#### **Oracle Utilities Extractors and Schema for Oracle Utilities Work and Asset Management**

Data Mapping Guide

Release 2.7.0 **E83236-01**

March 2017 (Updated May 2019)

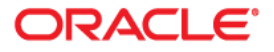

Oracle Utilities Extractors and Schema for Oracle Utilities Work and Asset Management Data Mapping Guide, Release 2.7.0

E83236-01

Copyright © 2017, 2019 Oracle and/or its affiliates. All rights reserved.

This software and related documentation are provided under a license agreement containing restrictions on use and disclosure and are protected by intellectual property laws. Except as expressly permitted in your license agreement or allowed by law, you may not use, copy, reproduce, translate, broadcast, modify, license, transmit, distribute, exhibit, perform, publish, or display any part, in any form, or by any means. Reverse engineering, disassembly, or decompilation of this software, unless required by law for interoperability, is prohibited.

The information contained herein is subject to change without notice and is not warranted to be error-free. If you find any errors, please report them to us in writing.

If this is software or related documentation that is delivered to the U.S. Government or anyone licensing it on behalf of the U.S. Government, the following notice is applicable:

U.S. GOVERNMENT END USERS: Oracle programs, including any operating system, integrated software, any programs installed on the hardware, and/or documentation, delivered to U.S. Government end users are "commercial computer software" pursuant to the applicable Federal Acquisition Regulation and agencyspecific supplemental regulations. As such, use, duplication, disclosure, modification, and adaptation of the programs, including any operating system, integrated software, any programs installed on the hardware, and/ or documentation, shall be subject to license terms and license restrictions applicable to the programs. No other rights are granted to the U.S. Government.

This software or hardware is developed for general use in a variety of information management applications. It is not developed or intended for use in any inherently dangerous applications, including applications that may create a risk of personal injury. If you use this software or hardware in dangerous applications, then you shall be responsible to take all appropriate fail-safe, backup, redundancy, and other measures to ensure its safe use. Oracle Corporation and its affiliates disclaim any liability for any damages caused by use of this software or hardware in dangerous applications.

Oracle and Java are registered trademarks of Oracle and/or its affiliates. Other names may be trademarks of their respective owners.

Intel and Intel Xeon are trademarks or registered trademarks of Intel Corporation. All SPARC trademarks are used under license and are trademarks or registered trademarks of SPARC International, Inc. AMD, Opteron, the AMD logo, and the AMD Opteron logo are trademarks or registered trademarks of Advanced Micro Devices. UNIX is a registered trademark of The Open Group.

This software or hardware and documentation may provide access to or information on content, products, and services from third parties. Oracle Corporation and its affiliates are not responsible for and expressly disclaim all warranties of any kind with respect to third-party content, products, and services. Oracle Corporation and its affiliates will not be responsible for any loss, costs, or damages incurred due to your access to or use of third-party content, products, or services.

## **Contents**

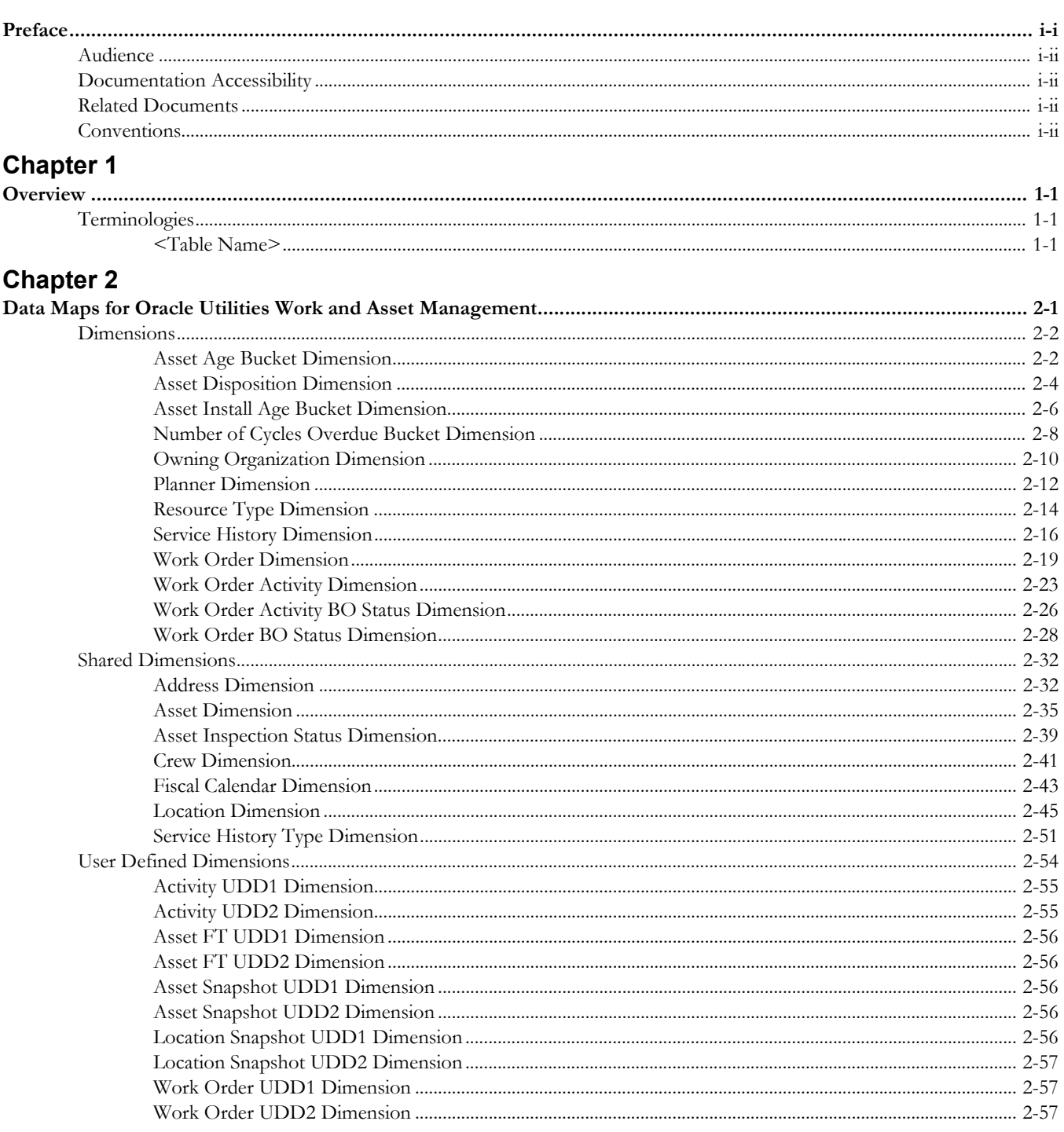

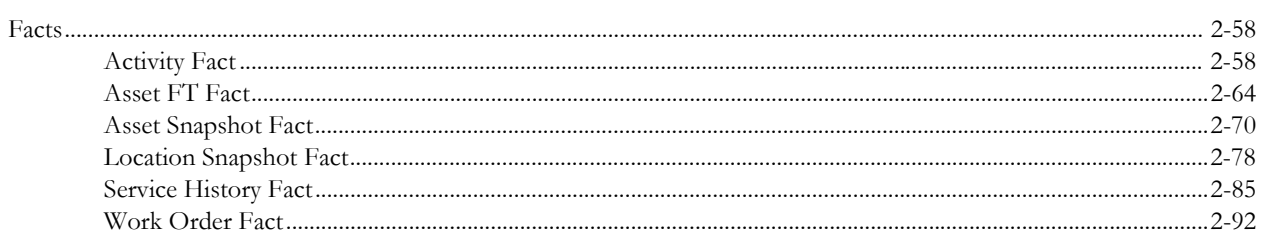

## **Preface**

<span id="page-4-0"></span>Welcome to the Oracle Utilities Work and Asset Management Data Mapping Guide.

This guide provides the data mapping information from the Oracle Utilities Work and Asset Management source system to the Oracle Utilities Extractors and Schema target product.

- [Audience](#page-5-0)
- [Documentation Accessibility](#page-5-1)
- [Related Documents](#page-5-2)
- **[Conventions](#page-5-3)**

## <span id="page-5-0"></span>**Audience**

The guide is intended for all implementers of Oracle Utilities Extractors and Schema for Oracle Utilities Work and Asset Management.

## <span id="page-5-1"></span>**Documentation Accessibility**

[For information about configuring and using accessibility features for Oracle Utilities Analytics,](http://docs.oracle.com/cd/E23943_01/bi.1111/e10544/appaccess.htm#BIEUG2756)  [see the documentation at h](http://docs.oracle.com/cd/E23943_01/bi.1111/e10544/appaccess.htm#BIEUG2756)ttp://docs.oracle.com/cd/E23943\_01/bi.1111/e10544/ appaccess.htm#BIEUG2756.

For information about Oracle's commitment to accessibility, visit the Oracle Accessibility Program website at<http://www.oracle.com/us/corporate/accessibility/index.html>.

#### **Access to Oracle Support**

[Oracle customers have access to electronic support through My Oracle Support. For more](http://www.oracle.com/pls/topic/lookup?ctx=acc&id=info)  [information, visit:](http://www.oracle.com/pls/topic/lookup?ctx=acc&id=info) http://www.oracle.com/pls/topic/lookup?ctx=acc&id=inf[o or h](http://www.oracle.com/pls/topic/lookup?ctx=acc&id=trs)ttp:// www.oracle.com/pls/topic/lookup?ctx=acc&id=trs if you are hearing impaired.

## <span id="page-5-2"></span>**Related Documents**

For more information, refer to the following documents:

- *Oracle Utilities Analytics Release Notes*
- *Oracle Utilities Analytics Getting Started Guide*
- *Oracle Utilities Analytics Quick Install Guide*
- *Oracle Utilities Analytics Installation Guide*
- *Oracle Utilities Analytics Administration Guide*
- *Oracle Utilities Analytics Developer's Guide*

#### **See Also**:

• Oracle Utilities Work and Asset Management Documentation Library

## <span id="page-5-3"></span>**Conventions**

The following notational conventions are used in this document:

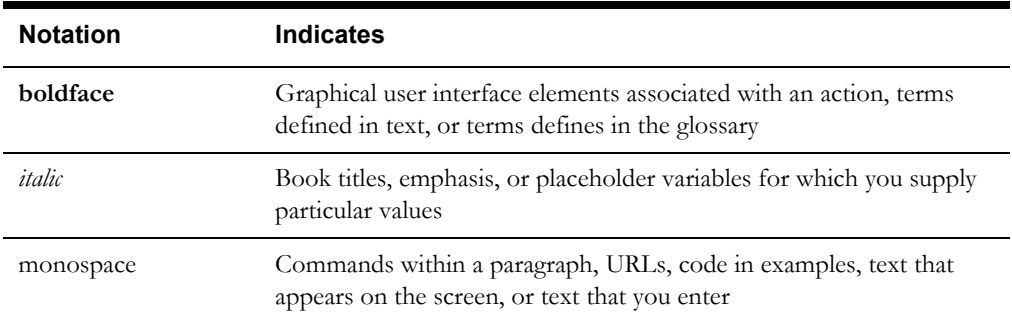

# **Chapter 1**

# **Overview**

<span id="page-6-0"></span>This guide provides the data mapping information from the Oracle Utilities Extractors and Schema for Oracle Utilities Work and Asset Management source system to the Oracle Utilities Extractors and Schema target product, along with the rules of data transformation.

## <span id="page-6-2"></span><span id="page-6-1"></span>**Terminologies**

This section describes the terminology used for data maps included in the document.

#### <span id="page-6-3"></span>**<Table Name>**

The Table Name indicates the name of the fact or the dimension in a star schema in the data warehouse.

#### **Properties**

The Properties table lists properties of the table independent of each field. The following properties are listed in the table.

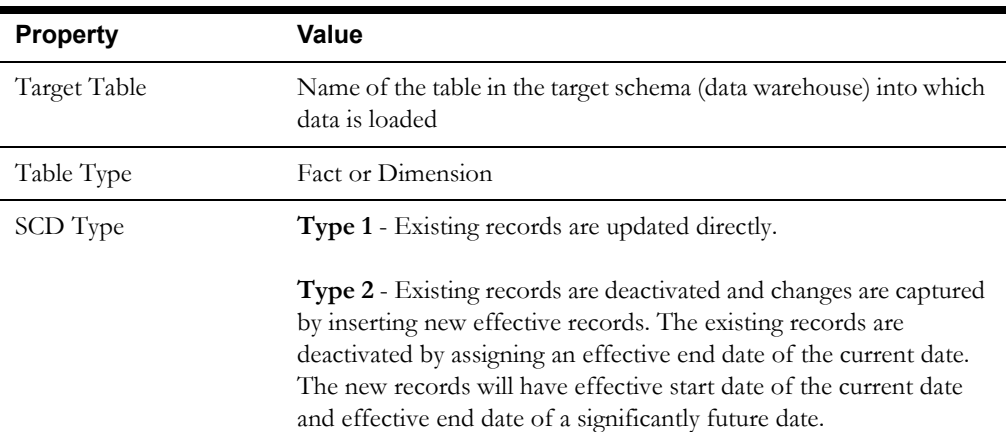

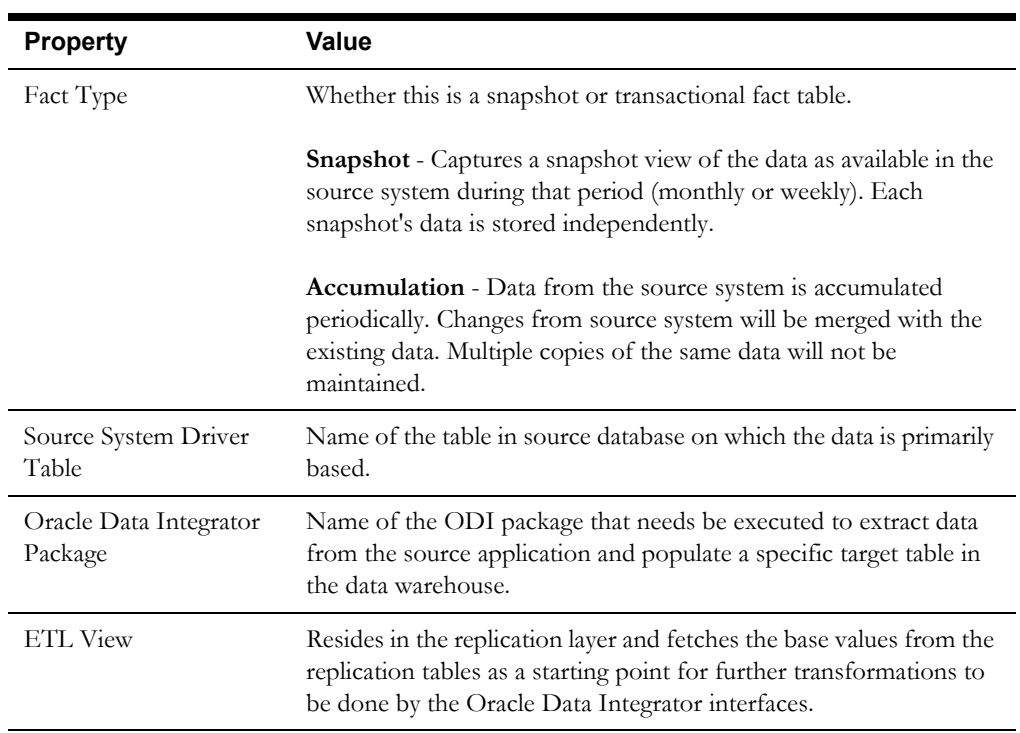

#### **Fields**

The Fields table lists the individual properties of each field in the fact or dimension table. It includes the following columns:

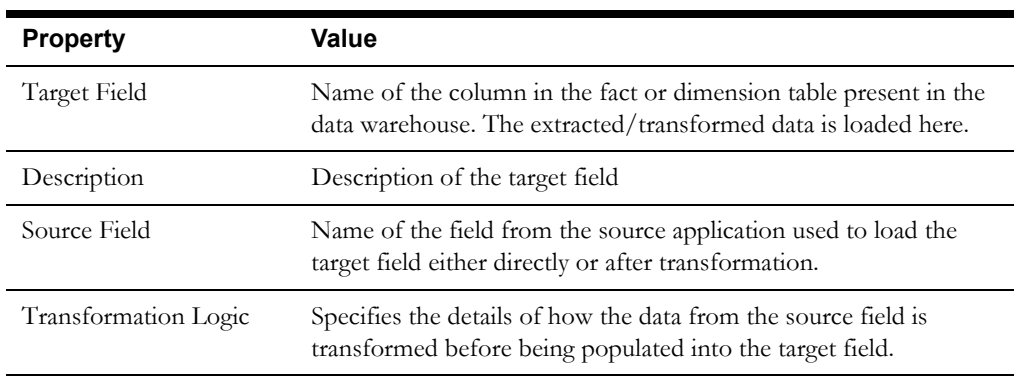

#### **Field Categories**

This table lists the categories under which the fields in a particular fact or dimension are grouped. The categories presented are as below:

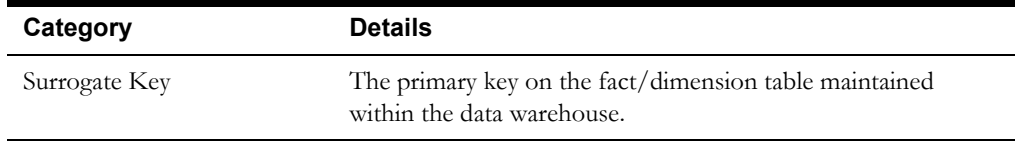

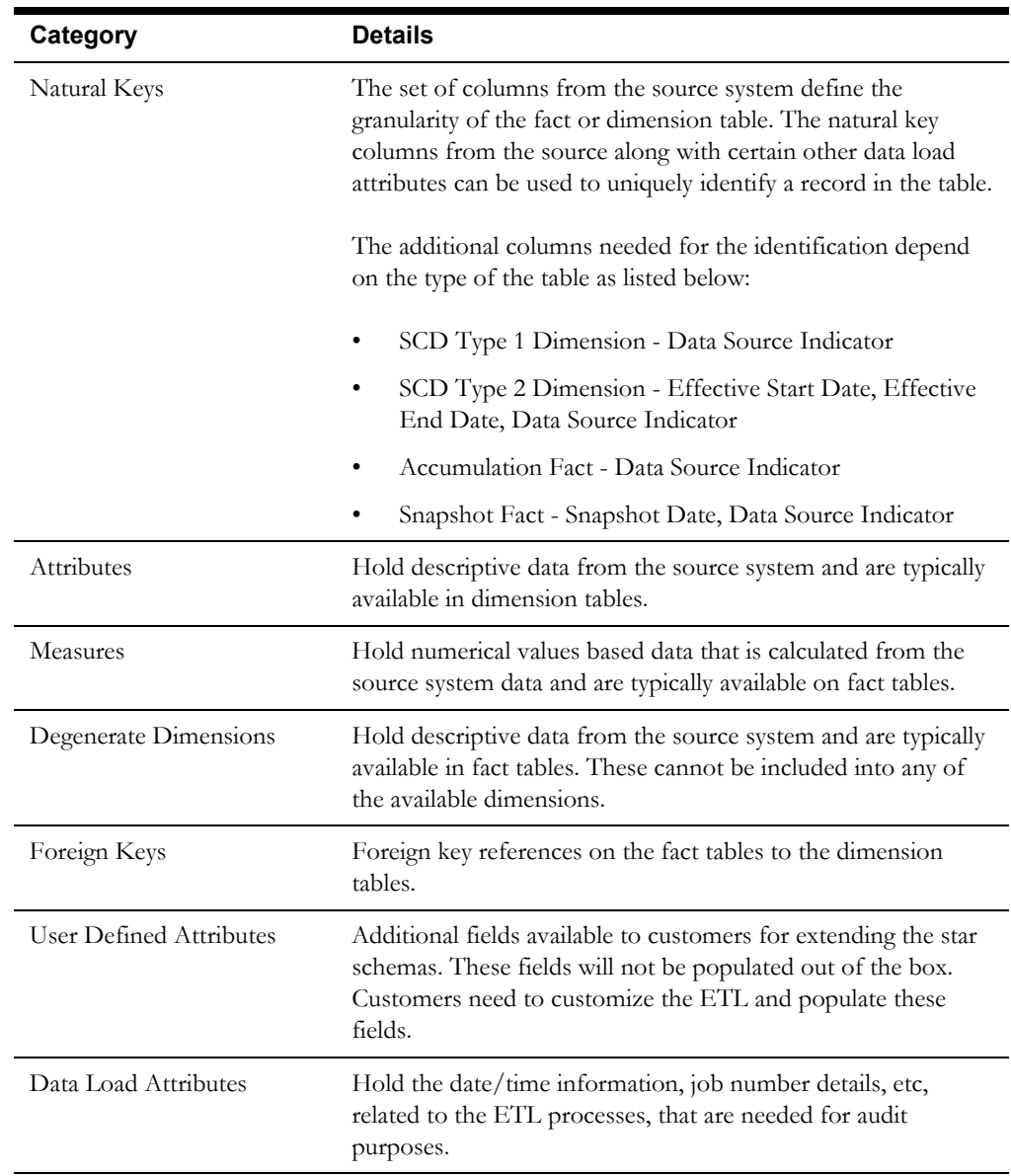

# **Chapter 2**

## <span id="page-9-1"></span><span id="page-9-0"></span>**Data Maps for Oracle Utilities Work and Asset Management**

This chapter focuses on data maps for the following Oracle Utilities Extractors and Schema for Oracle Utilities Work and Asset Management tables:

- [Dimensions](#page-10-0)
- [Shared Dimensions](#page-40-0)
- [User Defined Dimensions](#page-62-0)
- **[Facts](#page-66-0)**

## <span id="page-10-0"></span>**Dimensions**

This section lists all the dimension tables that belong to the Oracle Utilities Work and Asset Management star schemas only and are populated only from the Oracle Utilities Work and Asset Management source product.

### <span id="page-10-1"></span>**Asset Age Bucket Dimension**

Includes the configurable ranges used to group assets based on their ages.

For details about how the buckets are configured, see **Configuring Source** in *Oracle Utilities Analytics Administration Guide*.

#### **Properties**

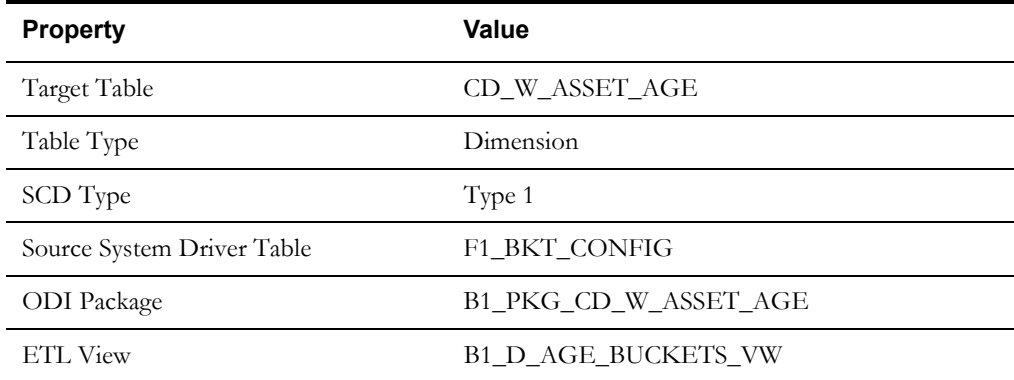

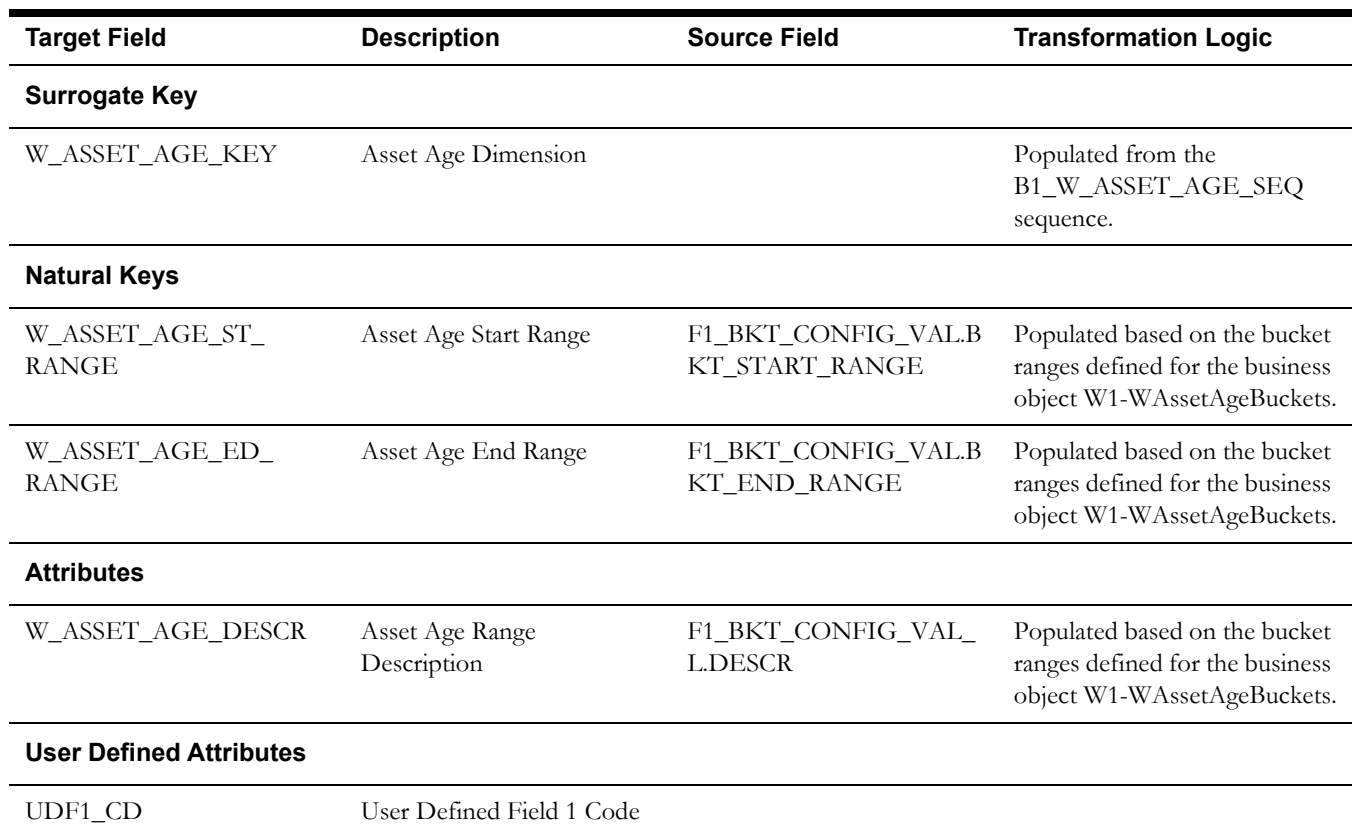

![](_page_11_Picture_114.jpeg)

![](_page_12_Picture_136.jpeg)

## <span id="page-12-0"></span>**Asset Disposition Dimension**

Extracts all possible dispositions of an asset entity in the source system.

#### **Properties**

![](_page_12_Picture_137.jpeg)

![](_page_12_Picture_138.jpeg)

![](_page_13_Picture_144.jpeg)

![](_page_14_Picture_146.jpeg)

## <span id="page-14-0"></span>**Asset Install Age Bucket Dimension**

Includes configurable ranges used for grouping assets based on their installation ages.

For details about bucket configuration, see **Configuring Source** in the *Oracle Utilities Analytics Administration Guide*.

![](_page_14_Picture_147.jpeg)

#### **Properties**

![](_page_14_Picture_148.jpeg)

![](_page_15_Picture_174.jpeg)

![](_page_16_Picture_126.jpeg)

#### <span id="page-16-0"></span>**Number of Cycles Overdue Bucket Dimension**

Stores the bucket ranges used for grouping activities based on how many cycles they are overdue.

See **Configuring Source** in the *Oracle Utilities Analytics Administration Guide* for details about how to configure the buckets.

![](_page_16_Picture_127.jpeg)

![](_page_17_Picture_186.jpeg)

![](_page_18_Picture_132.jpeg)

## <span id="page-18-0"></span>**Owning Organization Dimension**

Stores all the owning organizations' details from the source system.

![](_page_18_Picture_133.jpeg)

![](_page_19_Picture_138.jpeg)

![](_page_20_Picture_130.jpeg)

## <span id="page-20-0"></span>**Planner Dimension**

Stores all planners from the source system.

![](_page_20_Picture_131.jpeg)

![](_page_21_Picture_132.jpeg)

![](_page_22_Picture_112.jpeg)

## <span id="page-22-0"></span>**Resource Type Dimension**

Stores all resource types from the source system.

![](_page_22_Picture_113.jpeg)

![](_page_23_Picture_147.jpeg)

UDF5\_DESCR User Defined Field 5

UDF6\_CD User Defined Field 6 Code

Description

![](_page_24_Picture_130.jpeg)

## <span id="page-24-0"></span>**Service History Dimension**

Stores all service histories from the source system.

![](_page_24_Picture_131.jpeg)

![](_page_25_Picture_194.jpeg)

![](_page_25_Picture_195.jpeg)

![](_page_26_Picture_140.jpeg)

![](_page_27_Picture_138.jpeg)

## <span id="page-27-0"></span>**Work Order Dimension**

Stores all planned work orders from the source system.

#### **Properties**

![](_page_27_Picture_139.jpeg)

![](_page_27_Picture_140.jpeg)

![](_page_28_Picture_214.jpeg)

![](_page_29_Picture_199.jpeg)

![](_page_29_Picture_200.jpeg)

![](_page_30_Picture_111.jpeg)

![](_page_31_Picture_120.jpeg)

## <span id="page-31-0"></span>**Work Order Activity Dimension**

Includes the activities in the system with work role of planning allowed.

#### **Properties**

![](_page_31_Picture_121.jpeg)

![](_page_31_Picture_122.jpeg)

![](_page_32_Picture_195.jpeg)

![](_page_33_Picture_138.jpeg)

![](_page_34_Picture_151.jpeg)

## <span id="page-34-0"></span>**Work Order Activity BO Status Dimension**

Contains all combinations of BO/status/status reason that are applicable for instantiable BOs for Activity MO.

#### **Properties**

![](_page_34_Picture_152.jpeg)

![](_page_34_Picture_153.jpeg)

![](_page_35_Picture_159.jpeg)
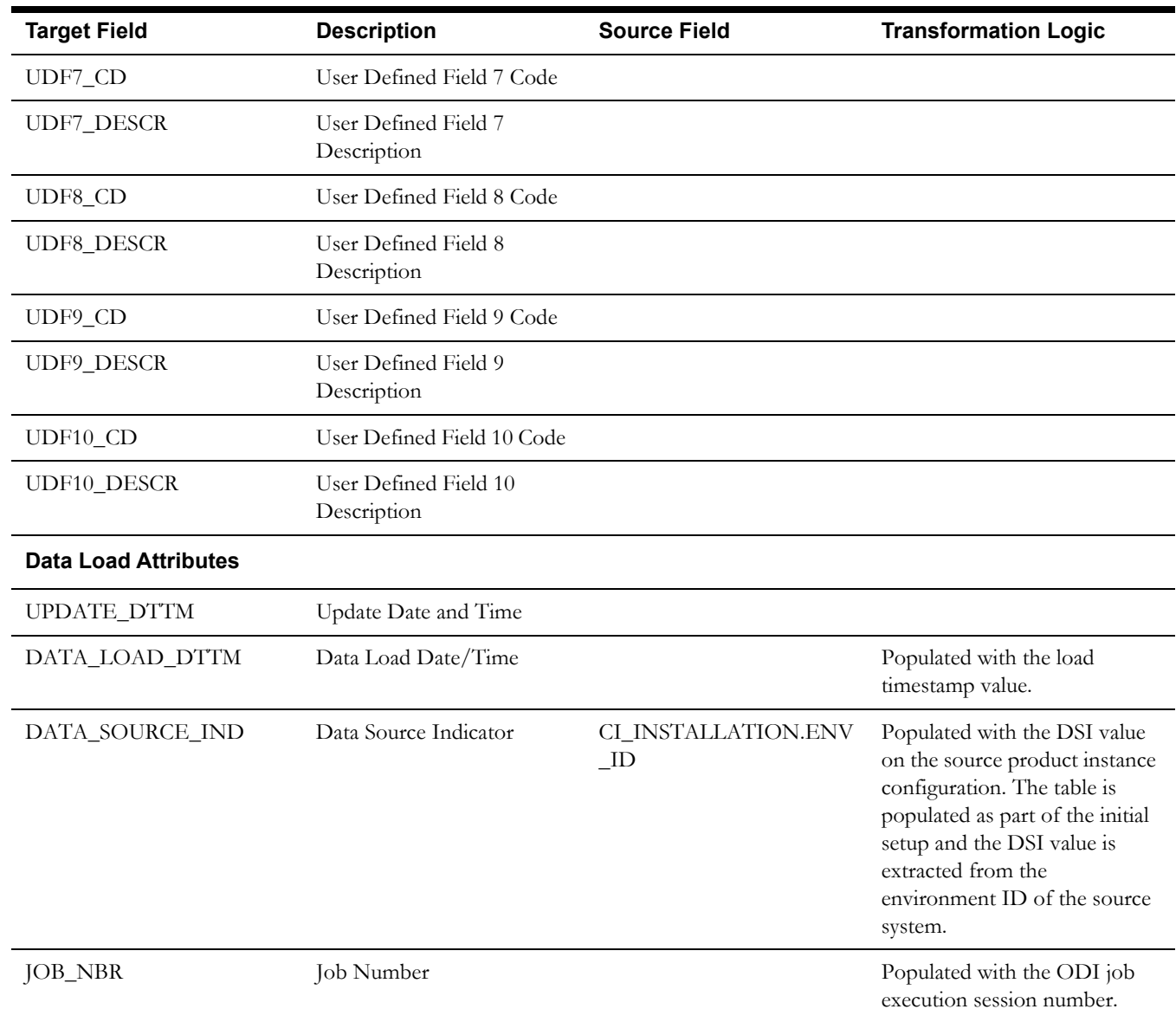

## **Work Order BO Status Dimension**

Includes all combinations of BO/status/status reason that are applicable for instantiable business objects for Work Order maintenance object.

### **Properties**

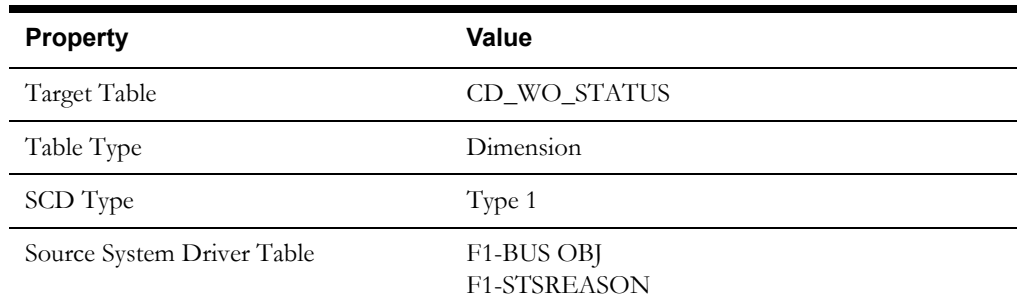

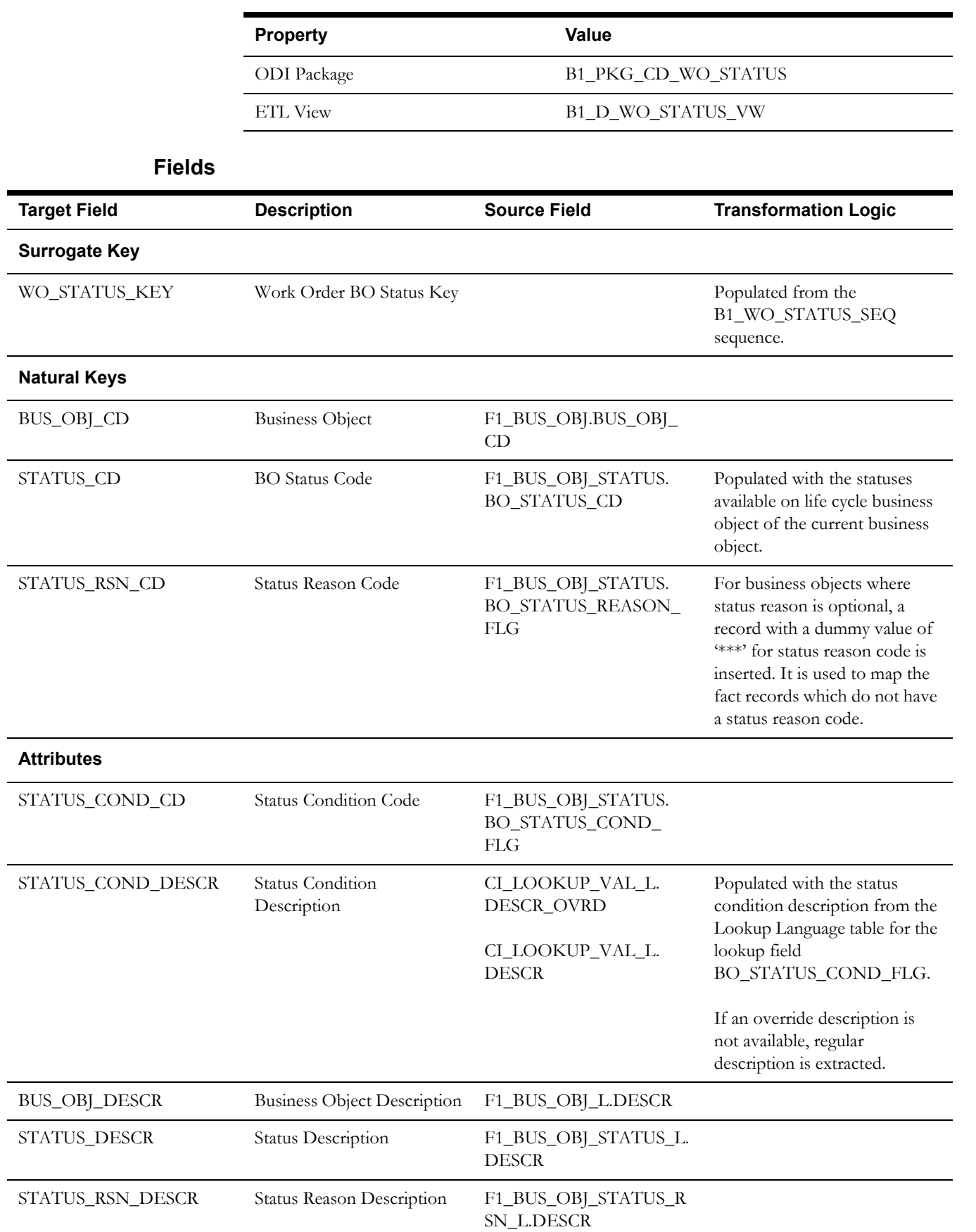

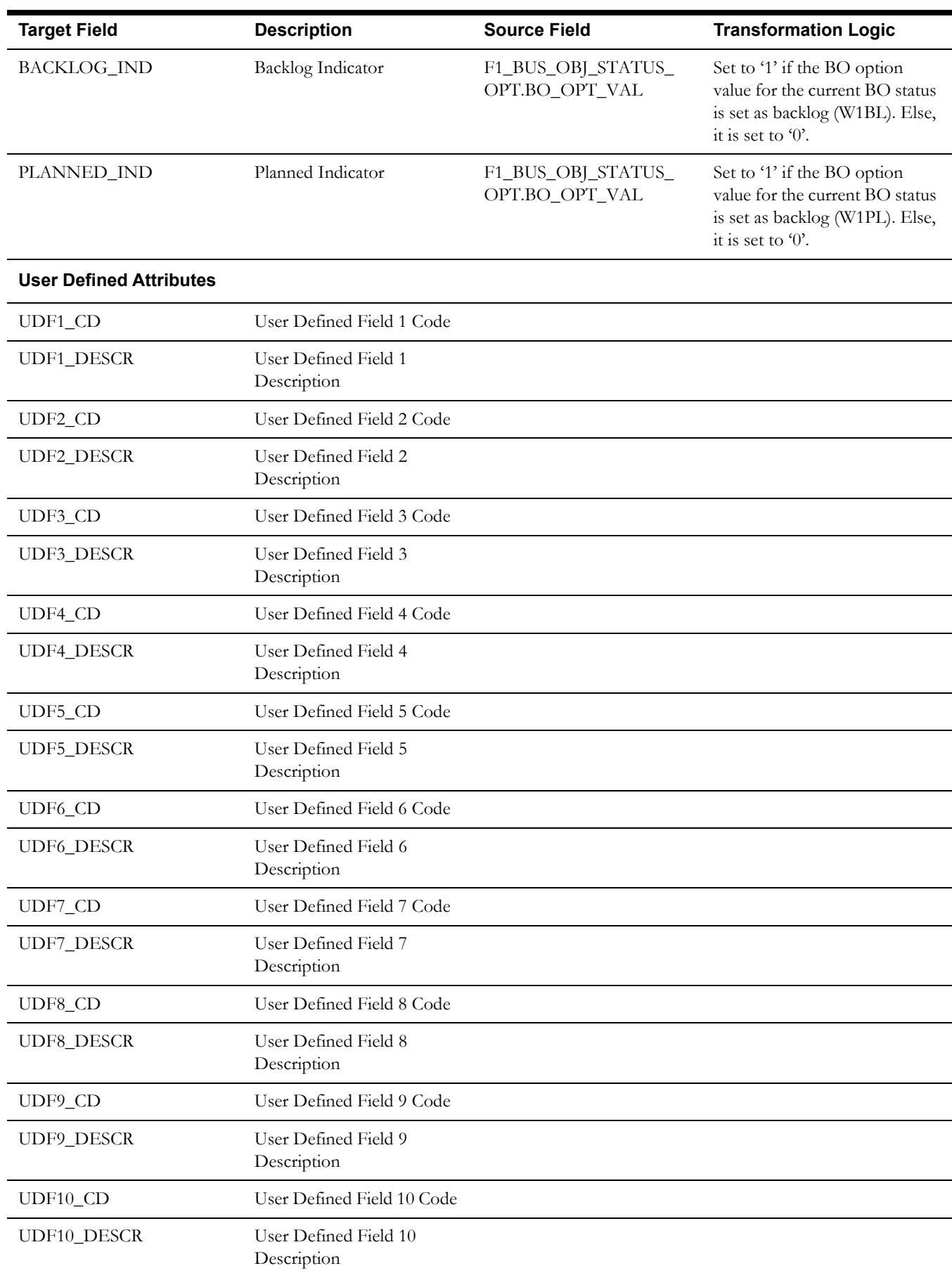

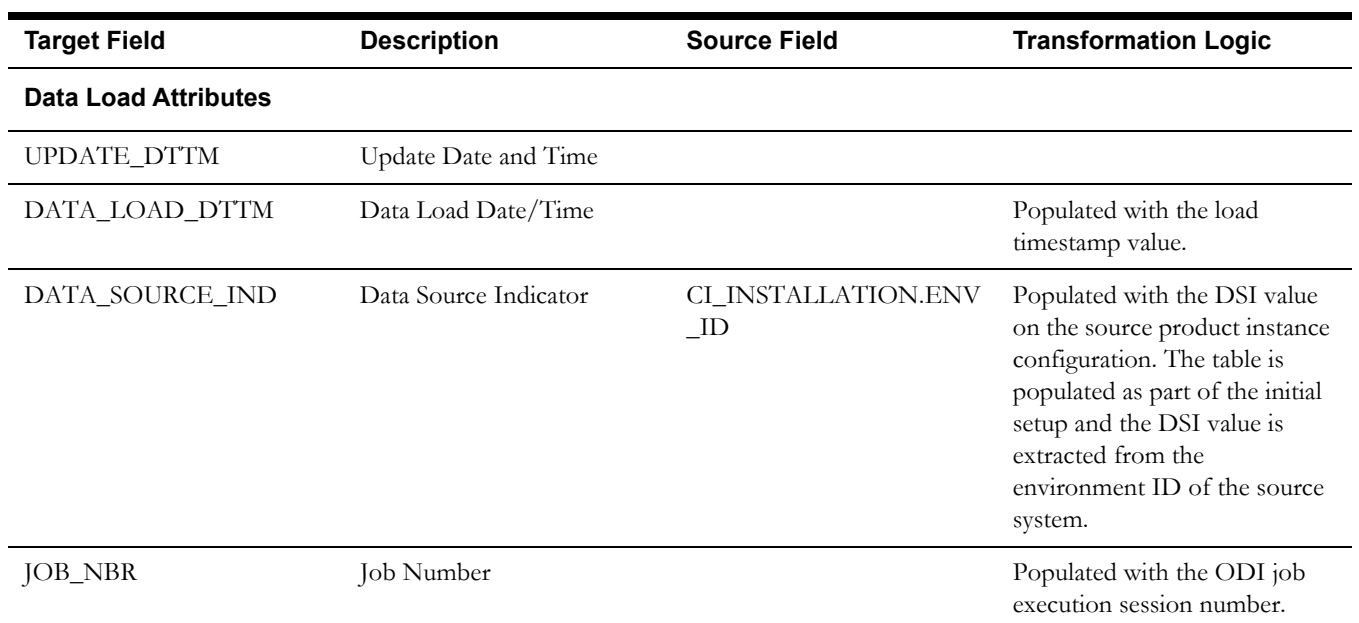

# **Shared Dimensions**

Shared dimensions are used in the star schemas of other source products as well. The other products also populate these shared dimensions with their data. The data source indicator (DSI) column plays a vital role in identifying the records belonging to a specific source product.

### **Address Dimension**

Extracts data from the Location/Node entity in the Oracle Utilities Operational Device Management system. The address constituents from the location are retrieved and stored in the target dimension.

#### **Properties**

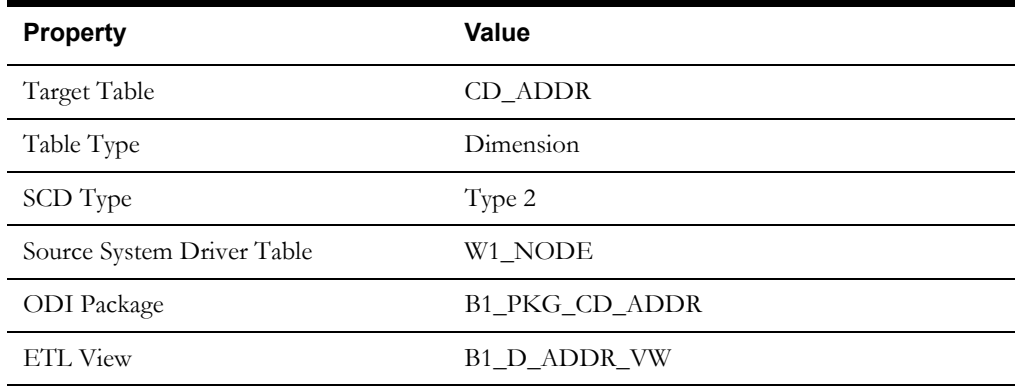

#### **Fields**

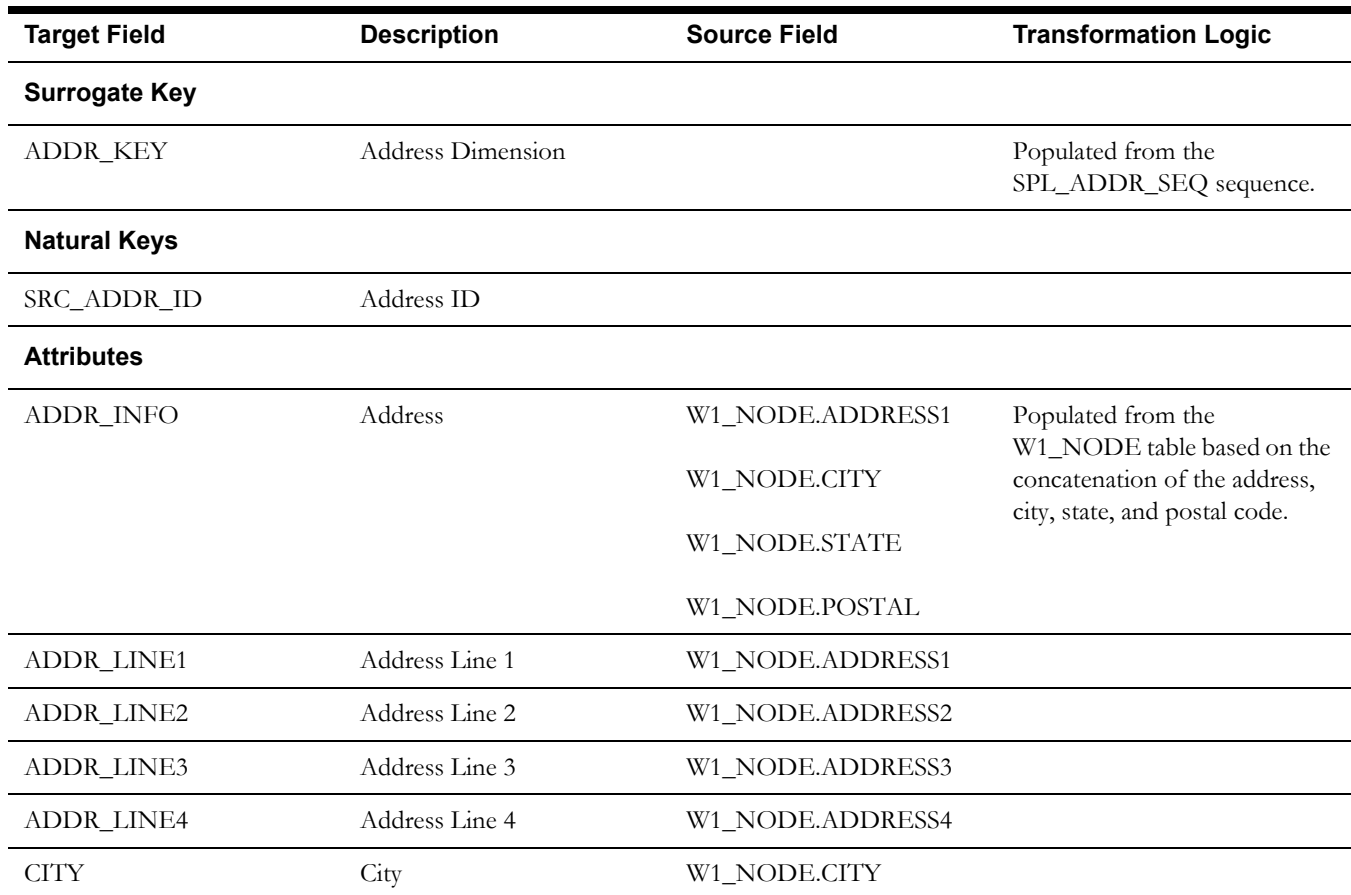

*Data Maps for Oracle Utilities Work and Asset Management* 2-32 Oracle Utilities Extractors and Schema for Oracle Utilities Work and Asset Management Data Mapping Guide

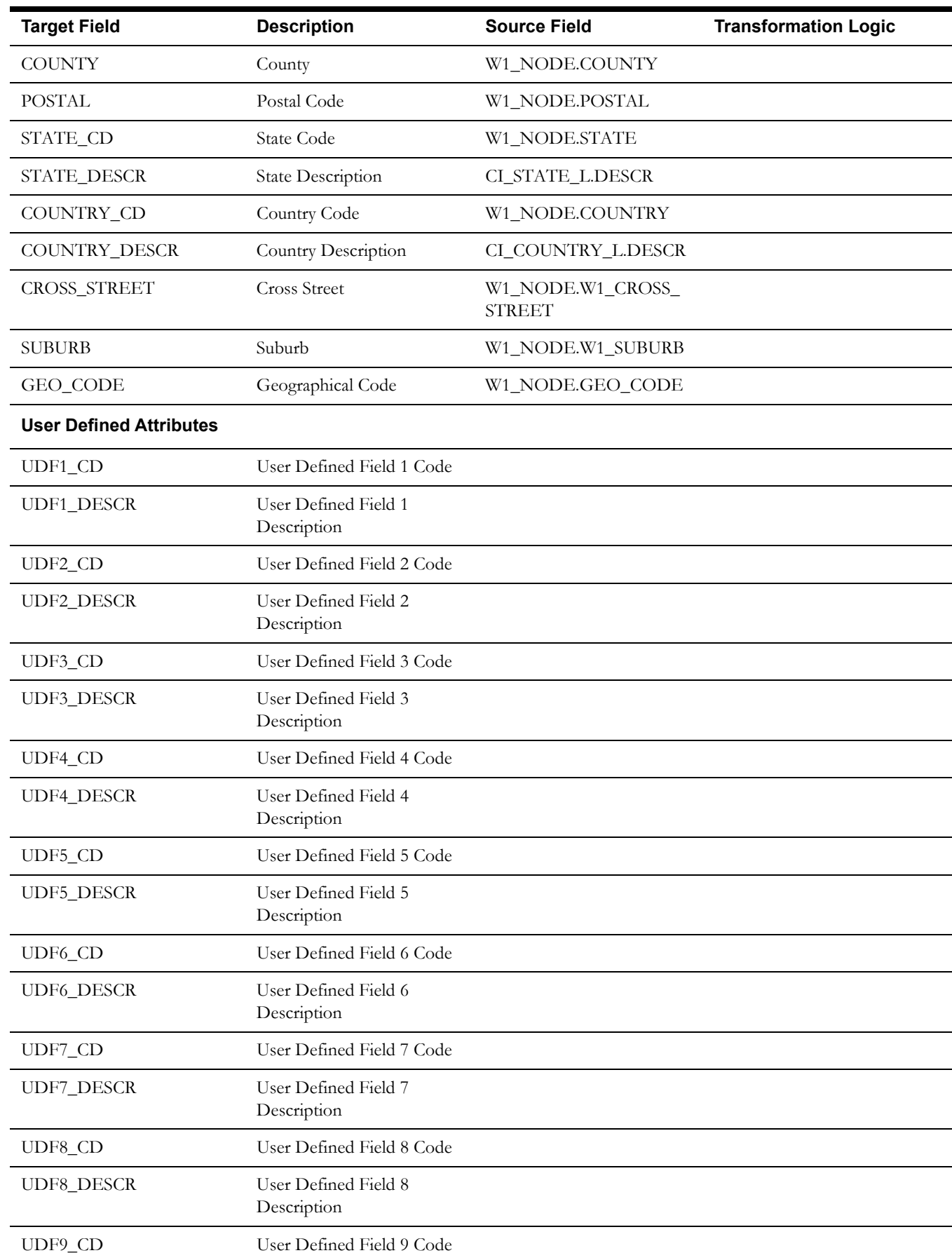

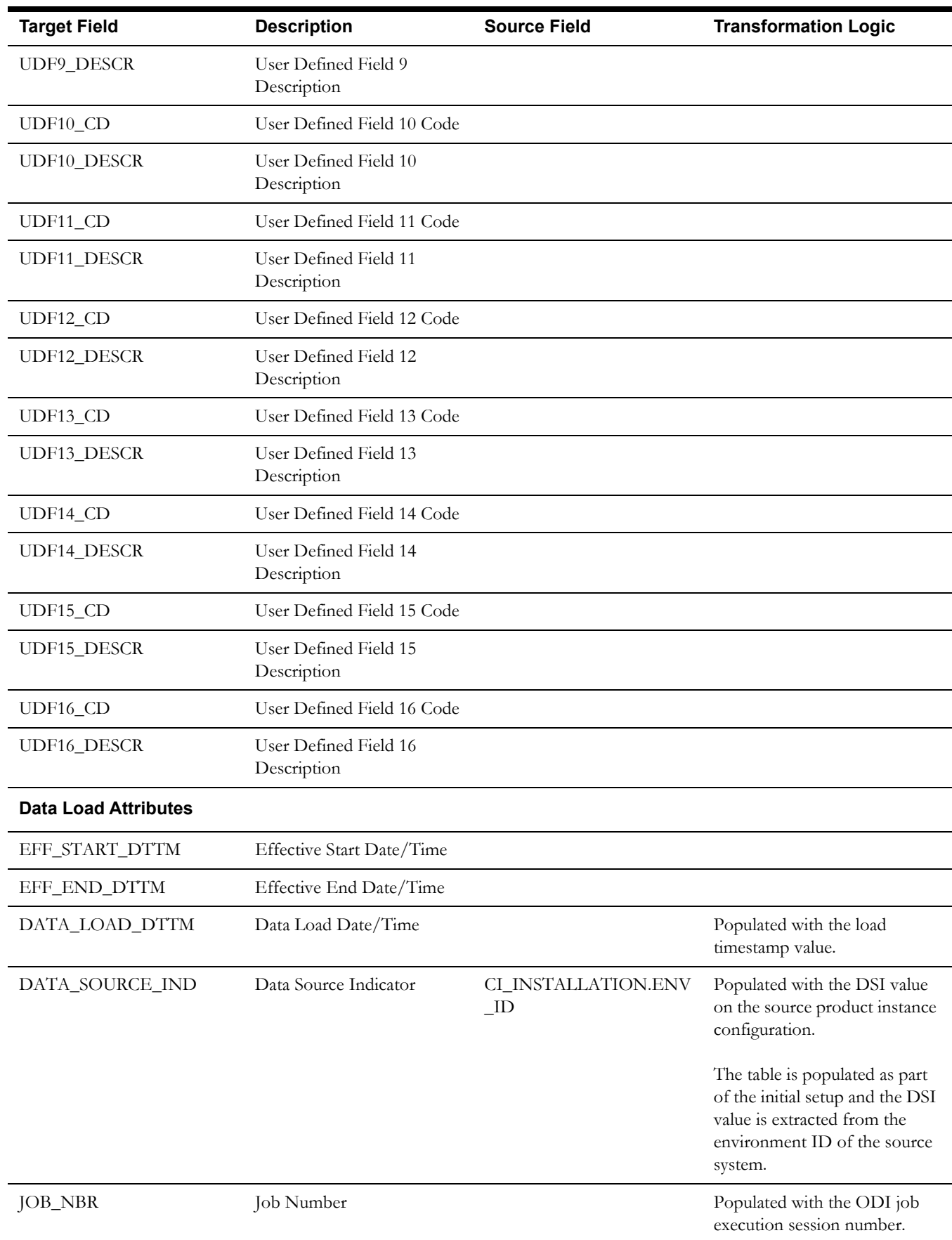

**Note**: Address dimension, being a shared dimension, is populated by the ETL for other source products. As such the ETL for other source products populate UDF1 to UDF6 due to which they are not available for user extension even in Oracle Utilities Work and Asset Management system. Customers can use the other 10 UDF columns (UDF7 to UDF16) for any extension.

### **Asset Dimension**

Extracts all assets defined in the system. This dimension holds all generic asset information, such as the specification details, asset type, and asset class information.

#### **Properties**

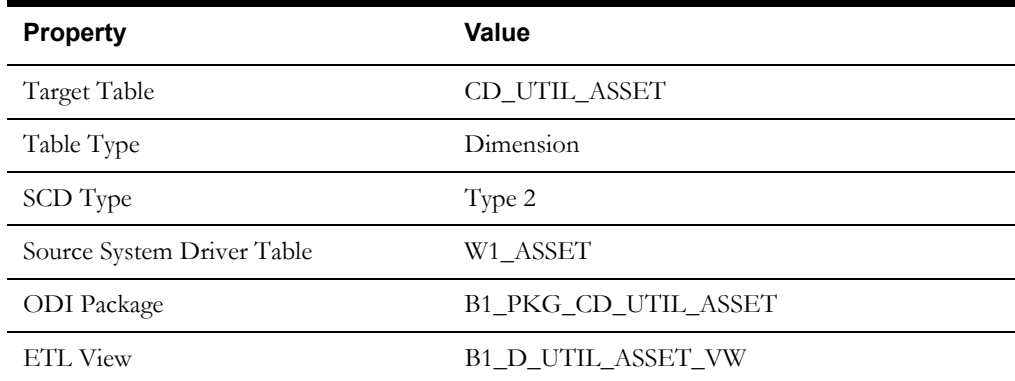

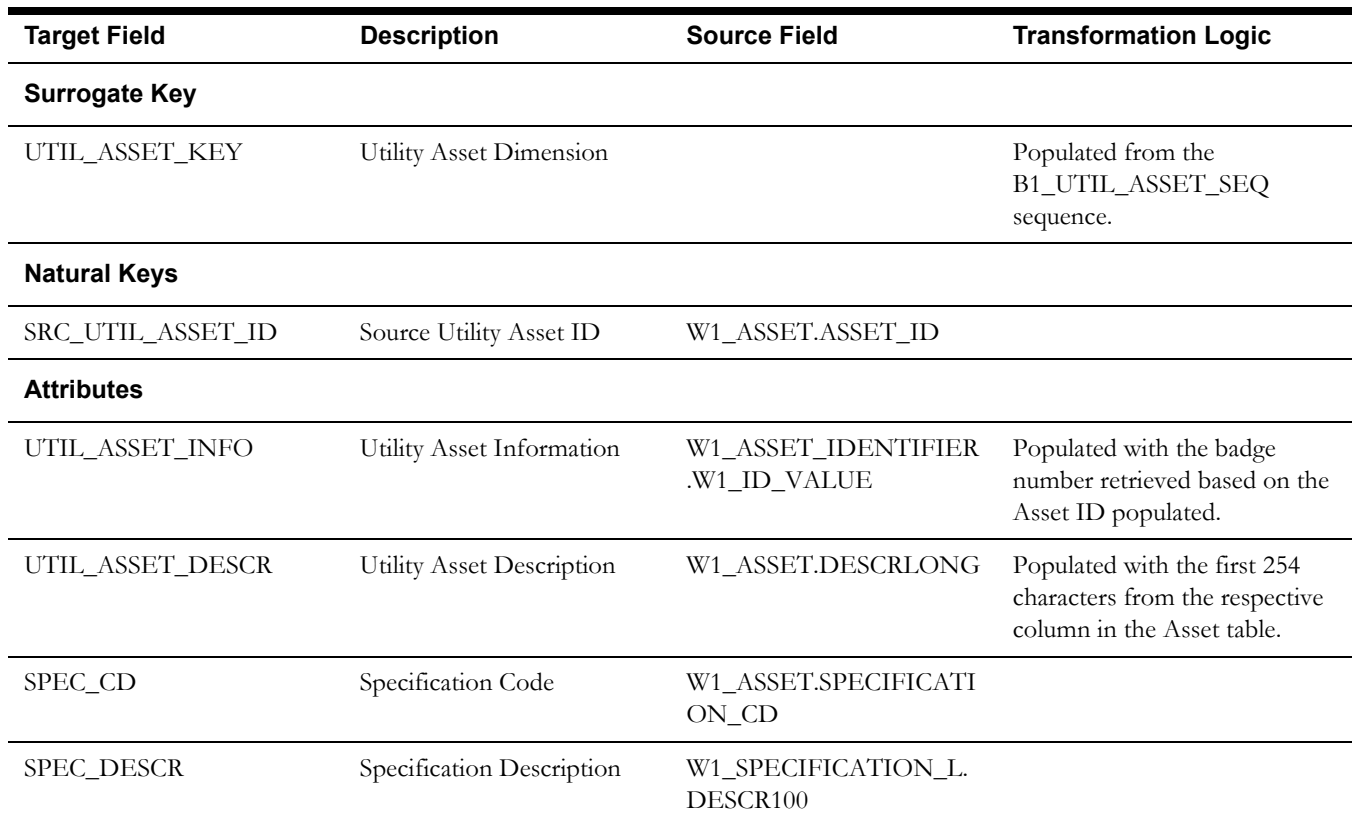

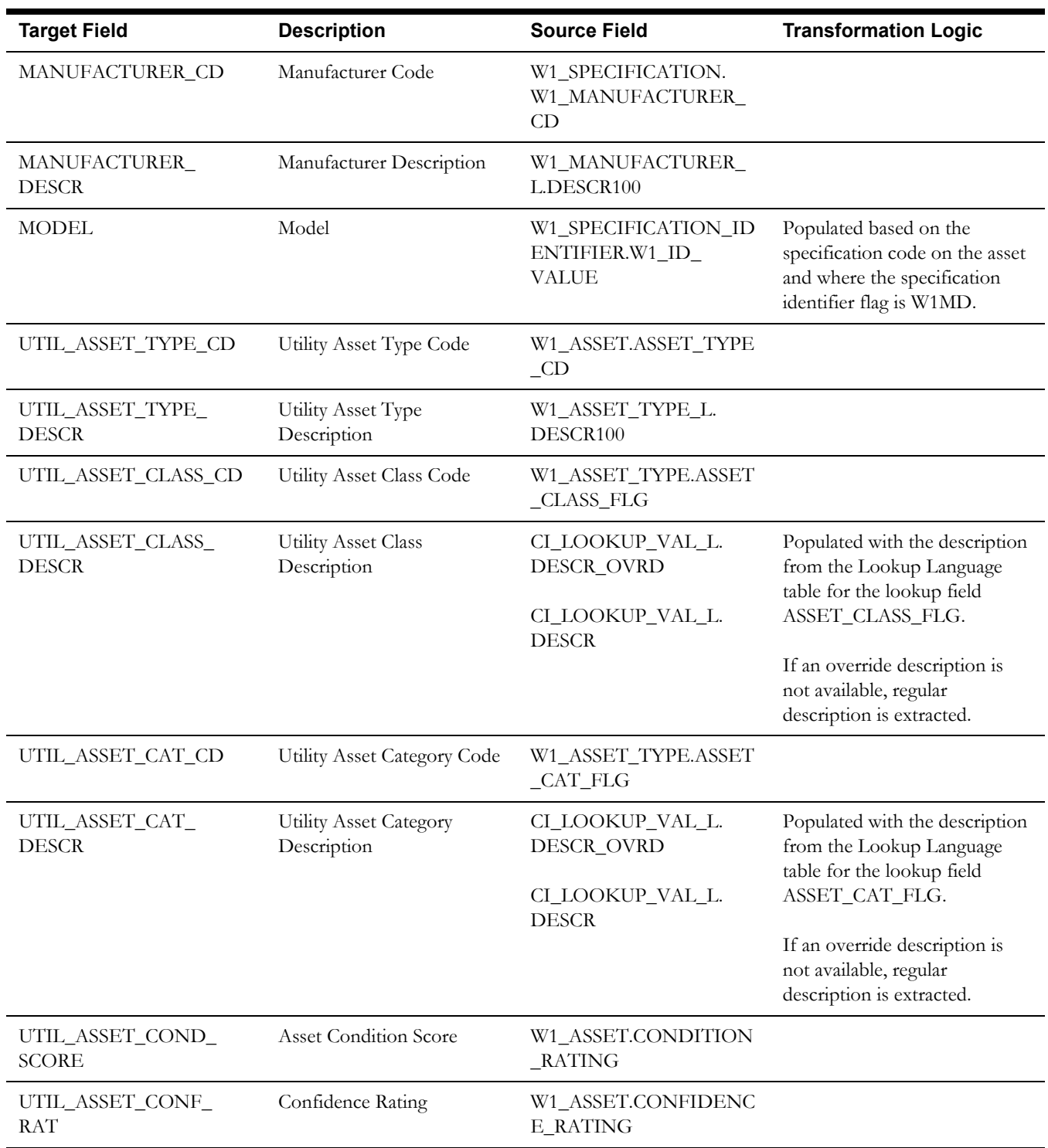

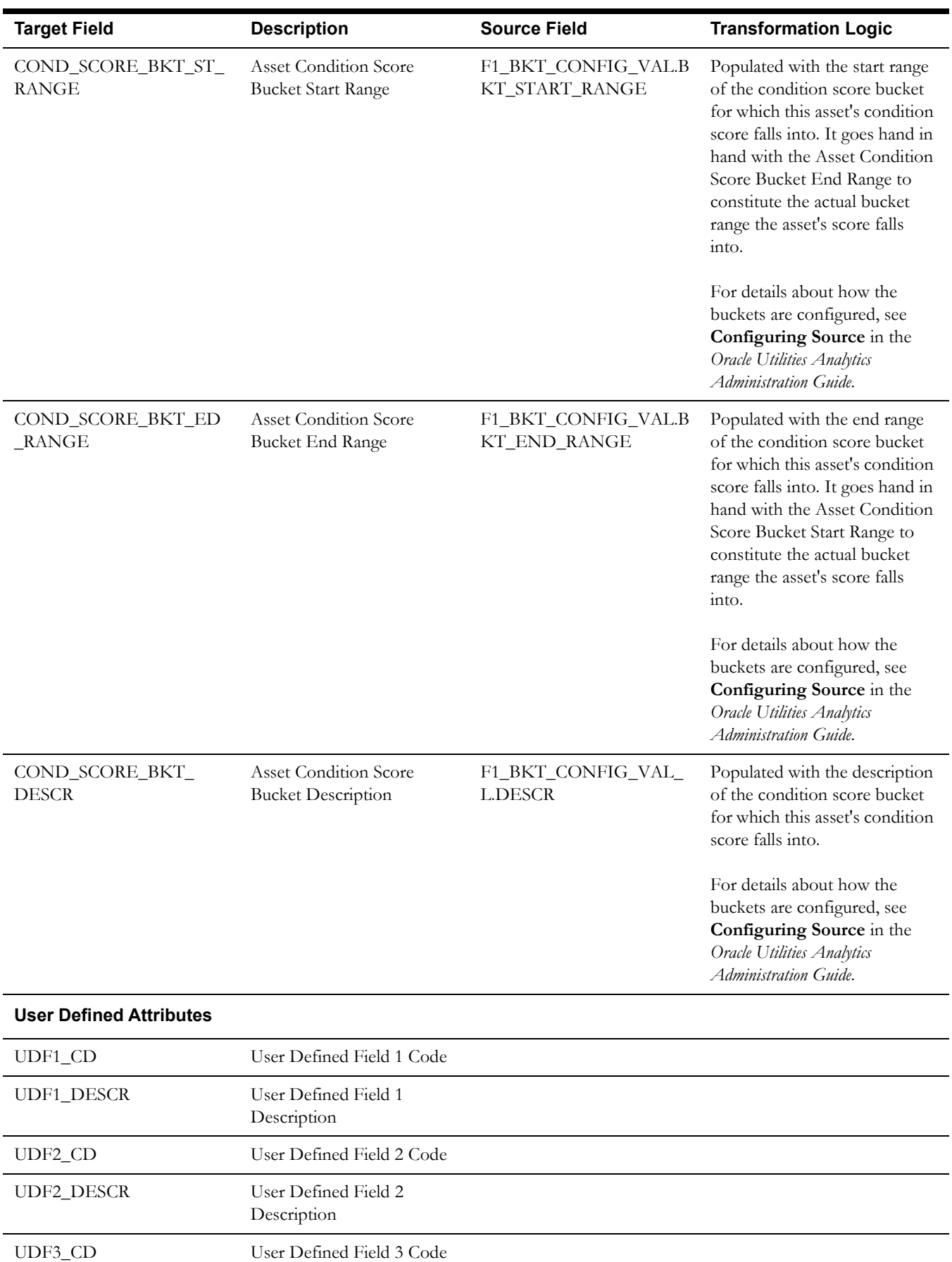

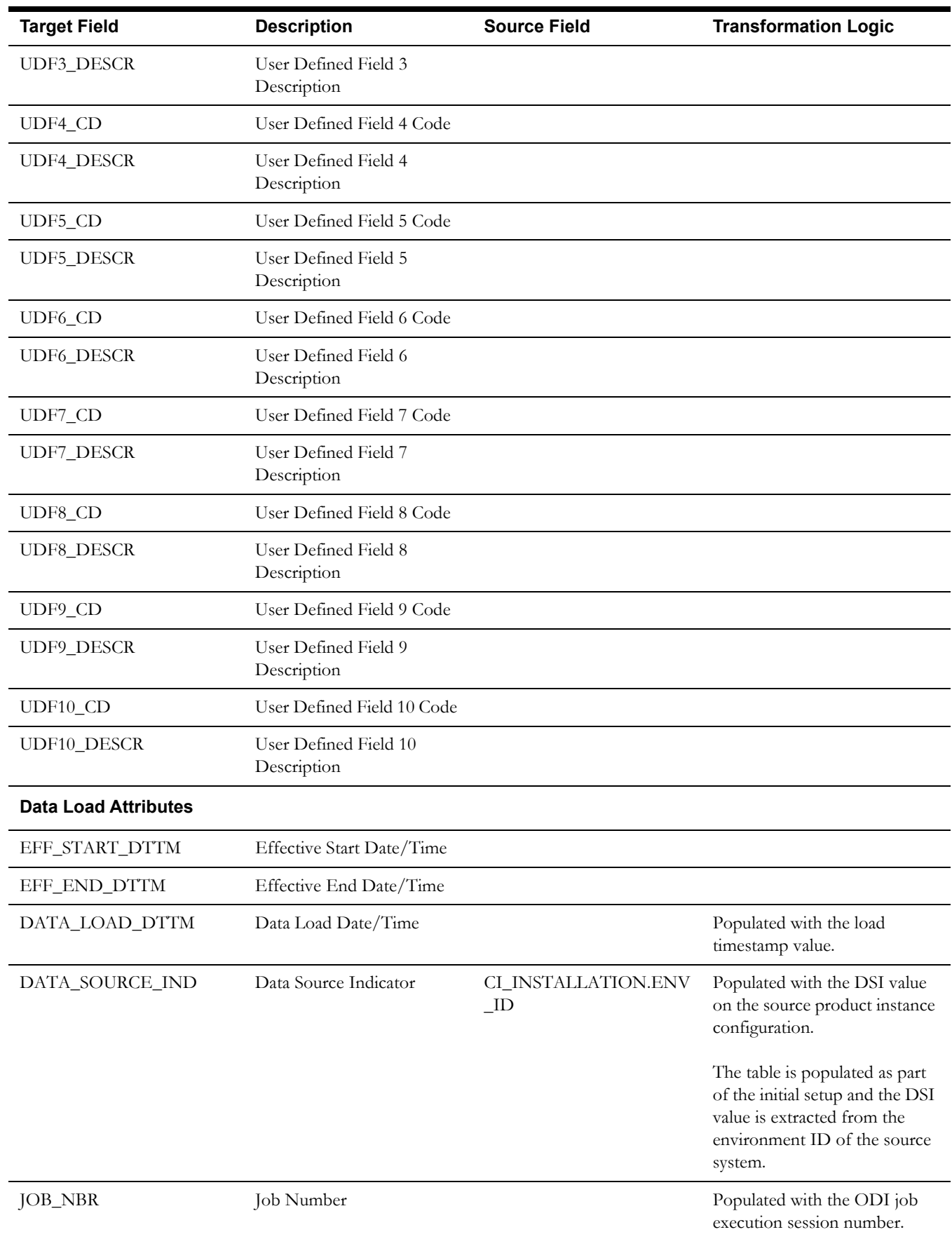

# **Asset Inspection Status Dimension**

Populated with all the possible outcomes for asset inspections. For example: whether it passed, failed, etc.

### **Properties**

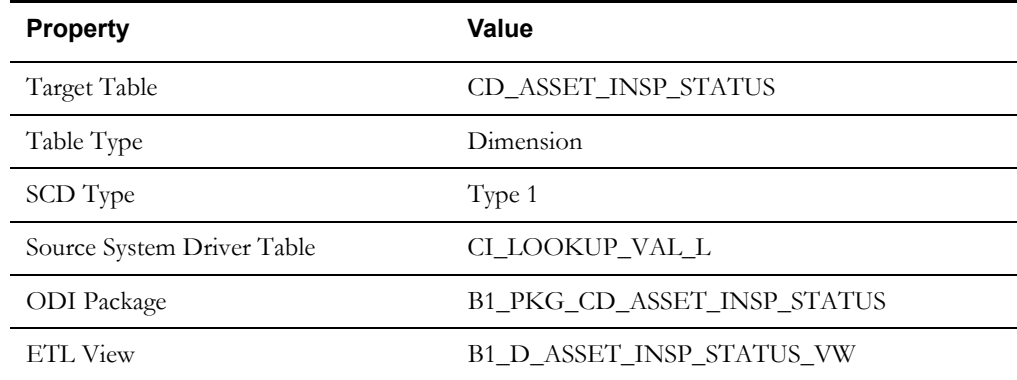

#### **Fields**

UDF2\_CD User Defined Field 2 Code

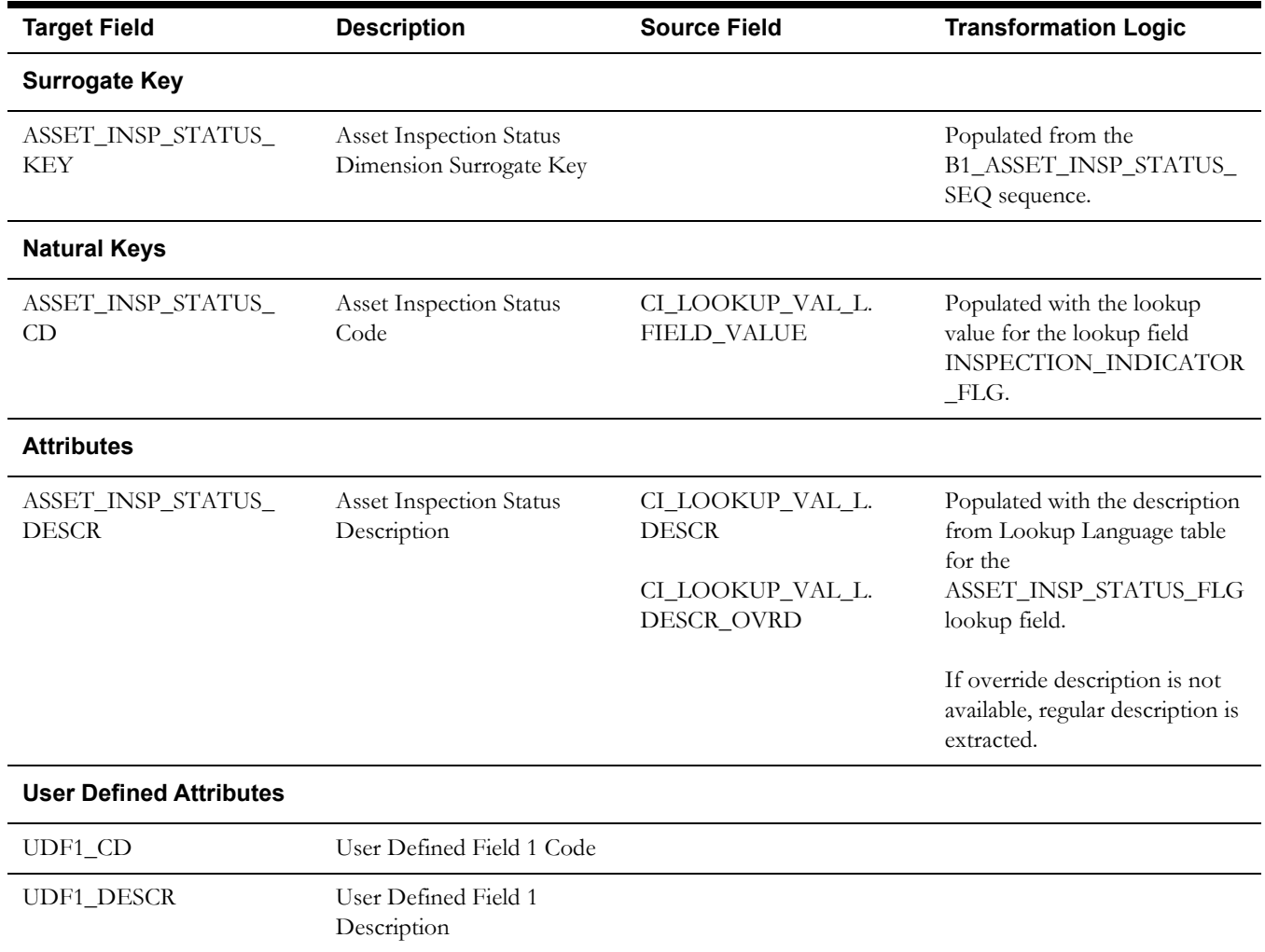

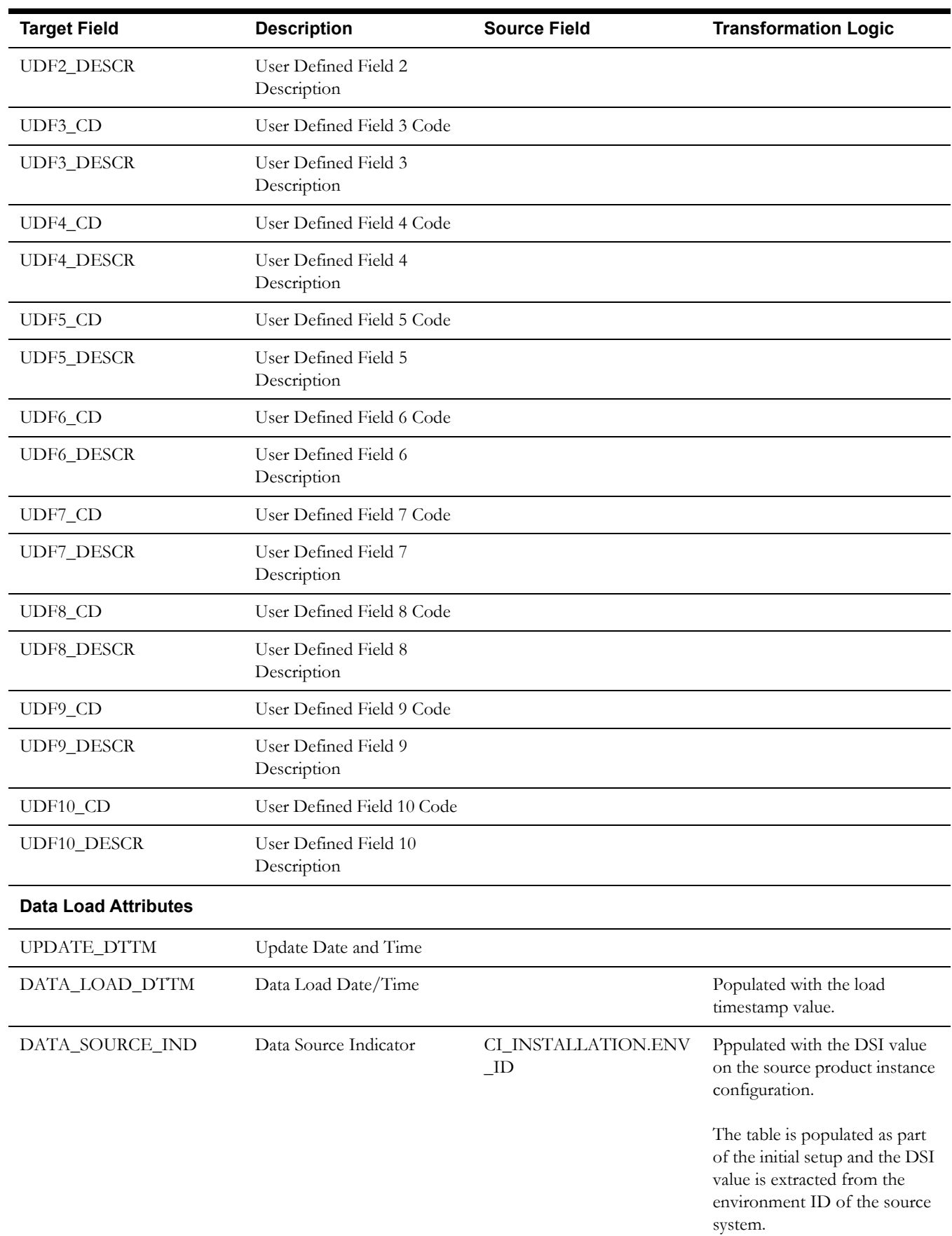

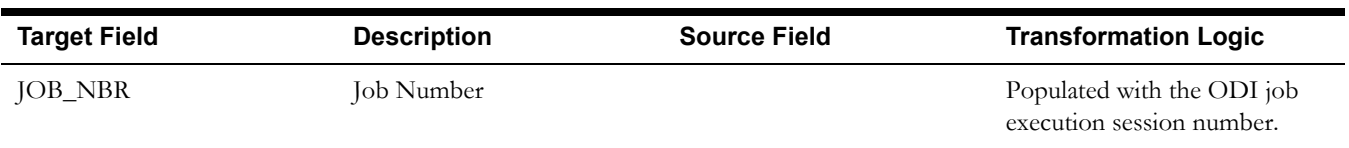

# **Crew Dimension**

Holds details of all crews defined in the source system along with the crew hierarchy up to three levels.

### **Properties**

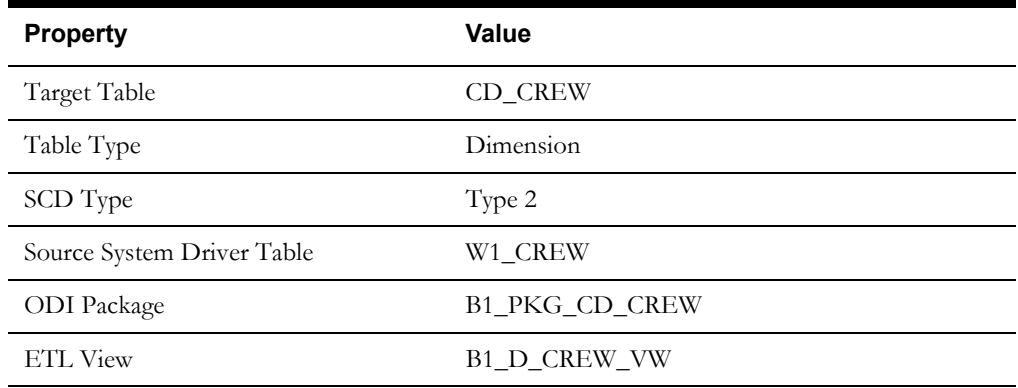

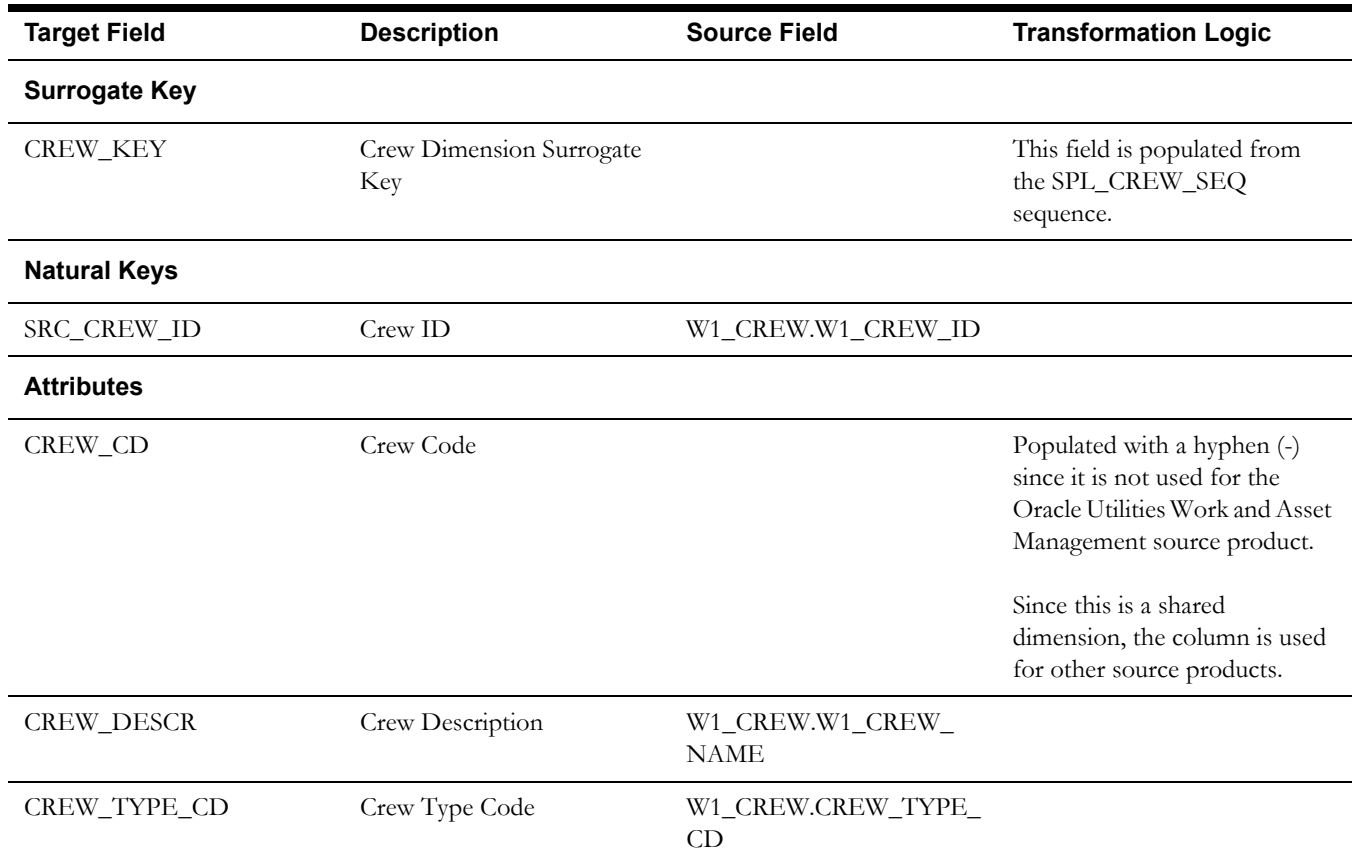

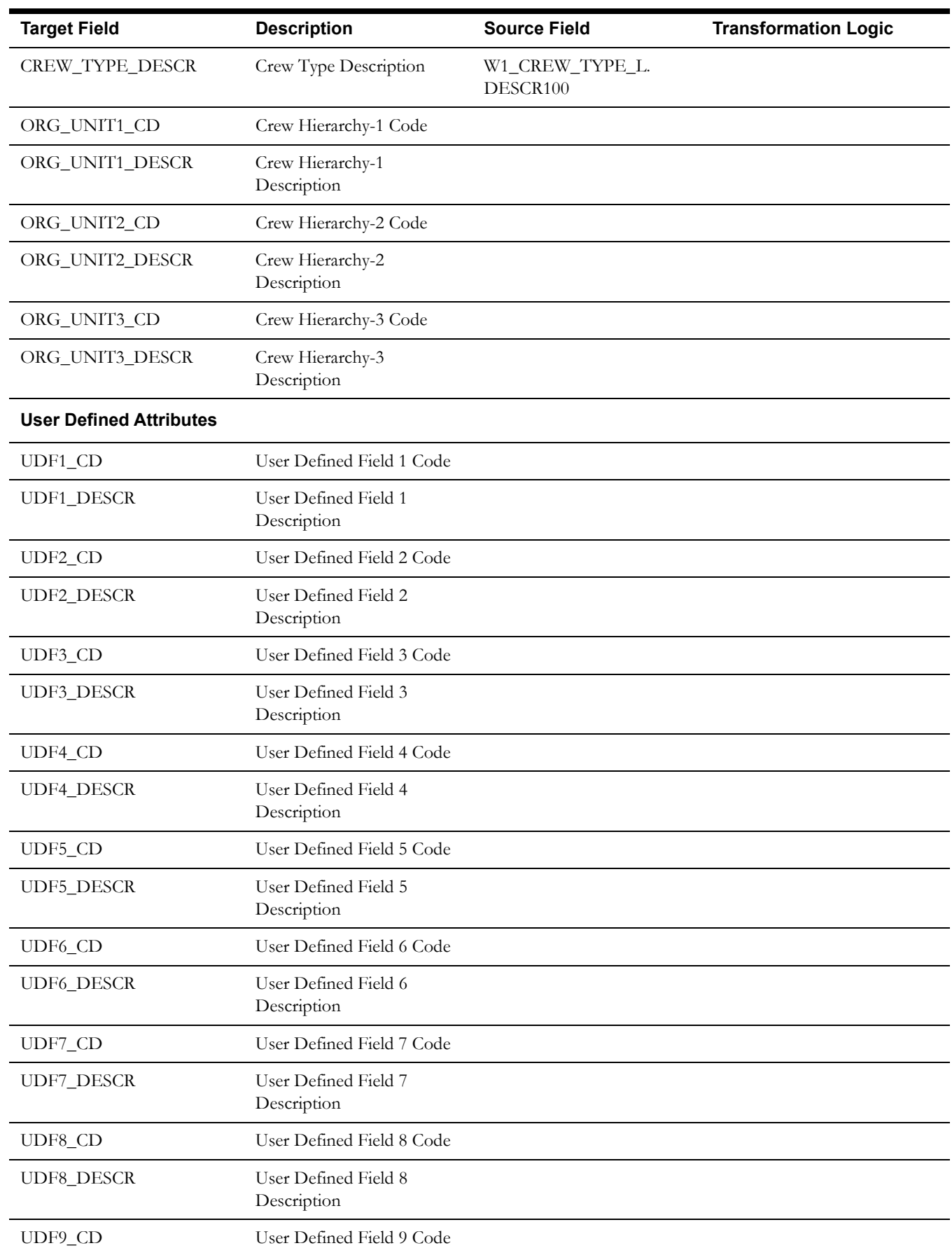

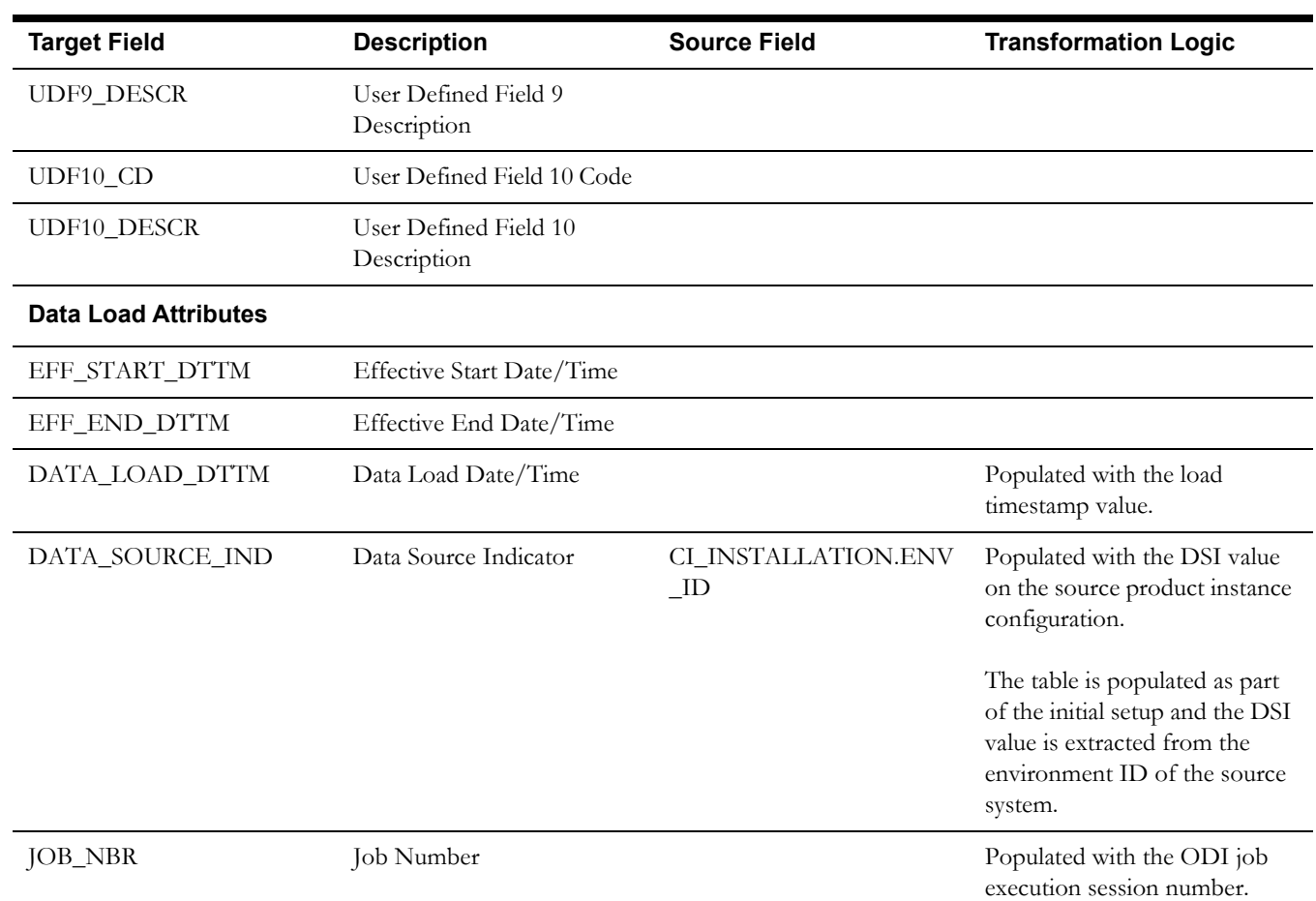

## **Fiscal Calendar Dimension**

Stores the accounting calendar periods defined in the Oracle Utilities Work and Asset Management system.

### **Properties**

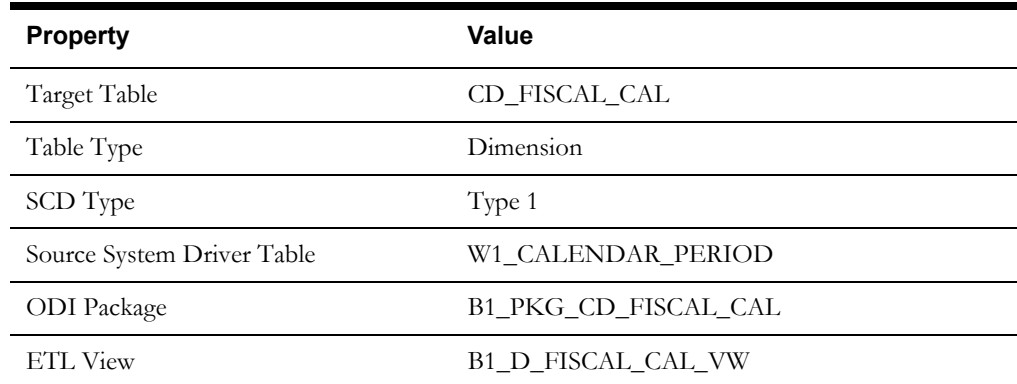

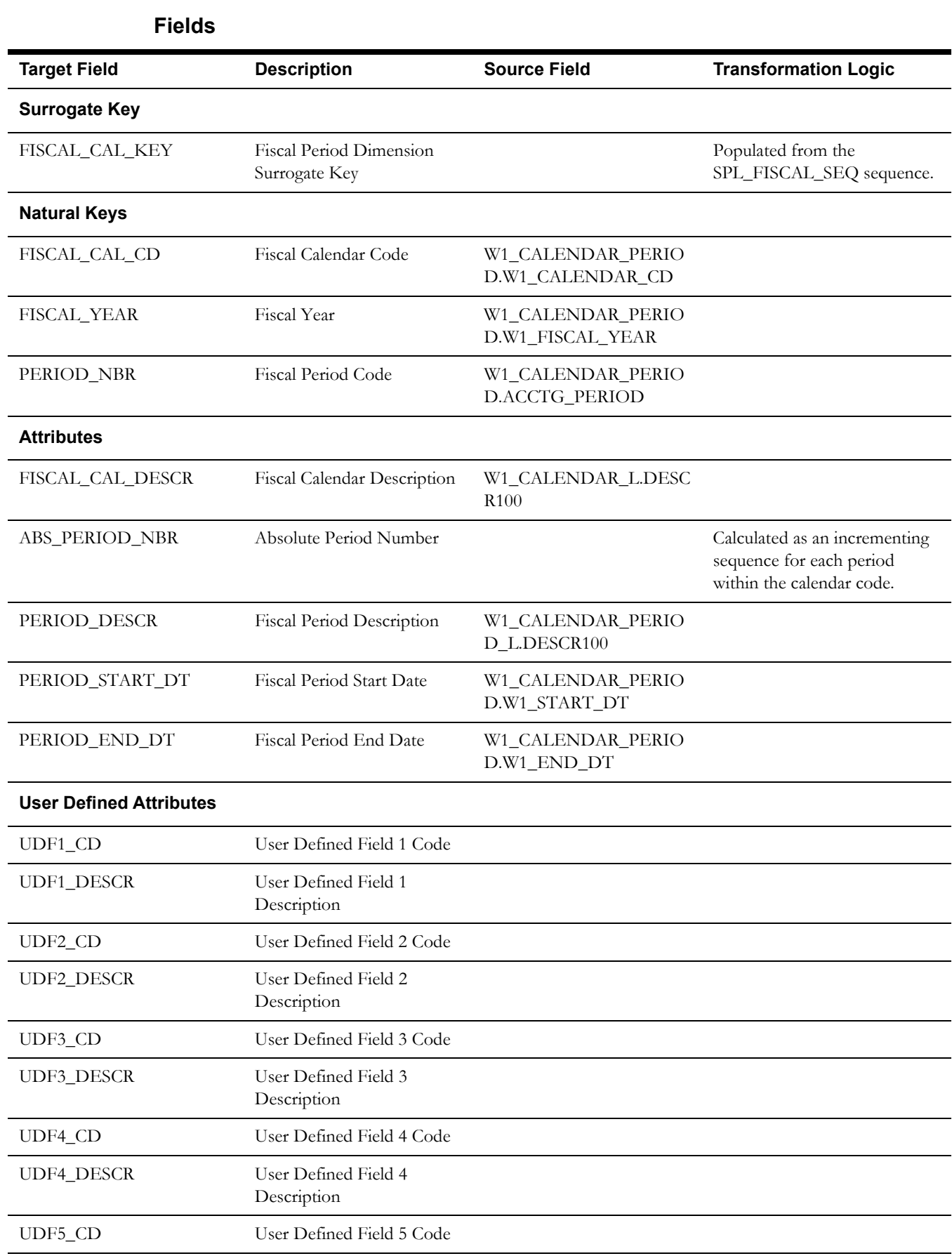

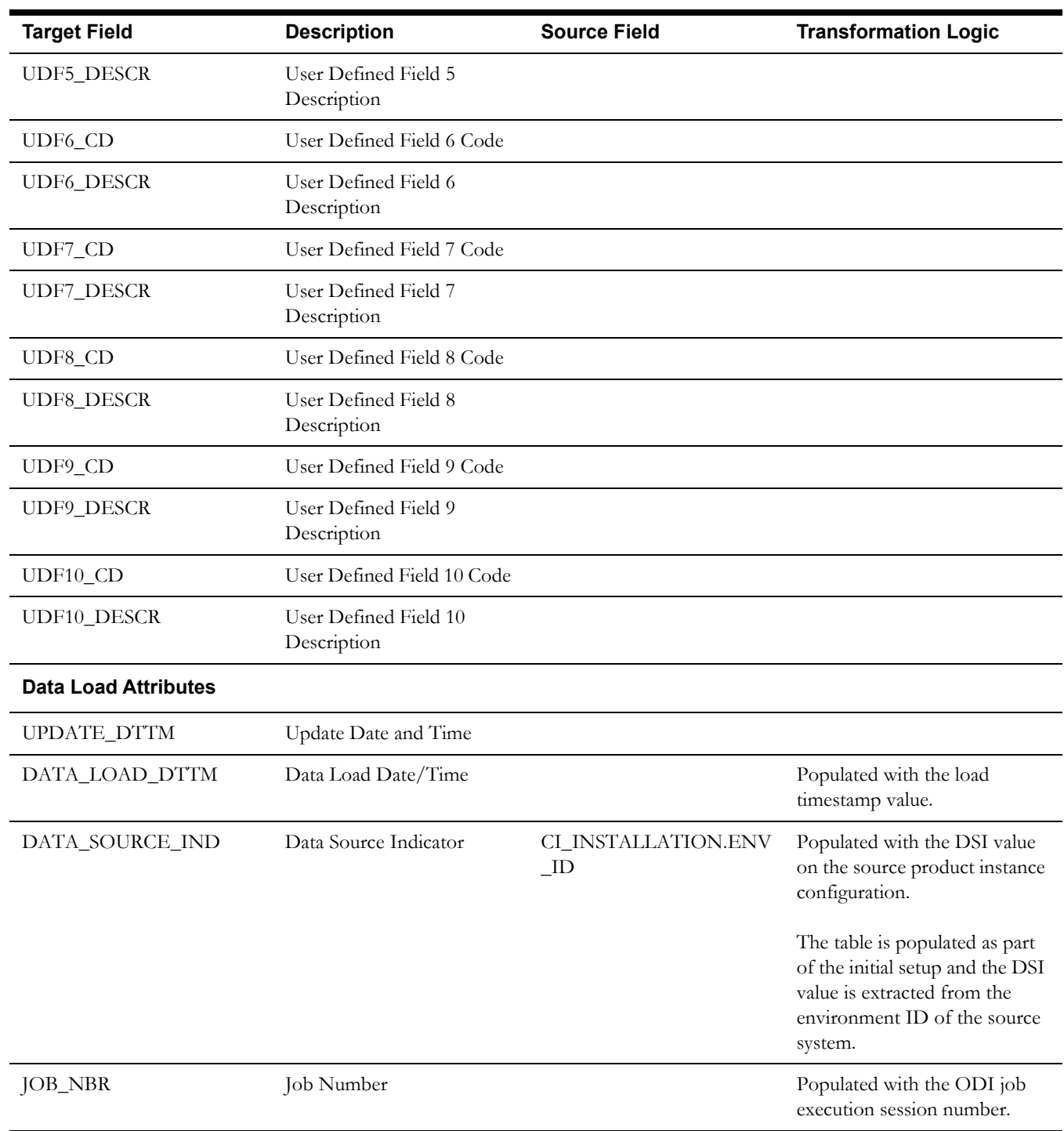

## **Location Dimension**

Extracts data from the Location entity in Oracle Utilities Work and Asset Management system. The location hierarchy is extracted up to 10 levels.

### **Properties**

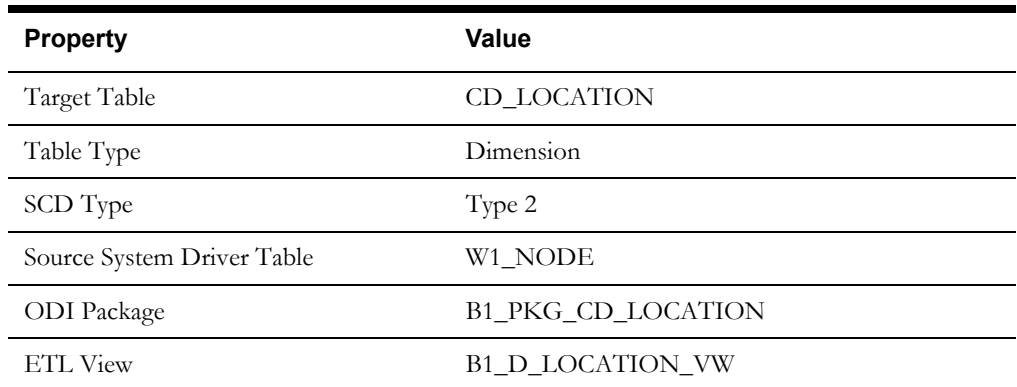

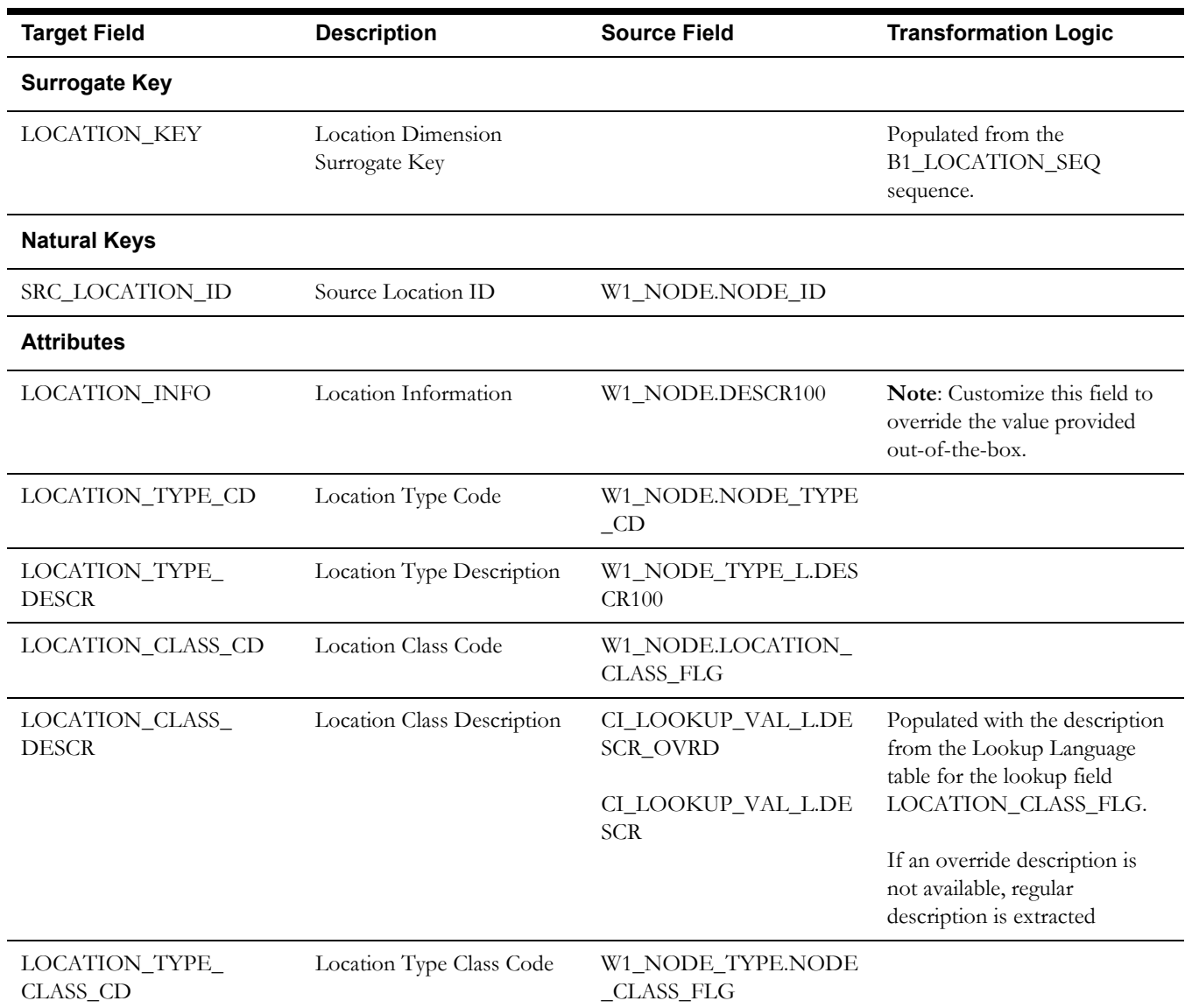

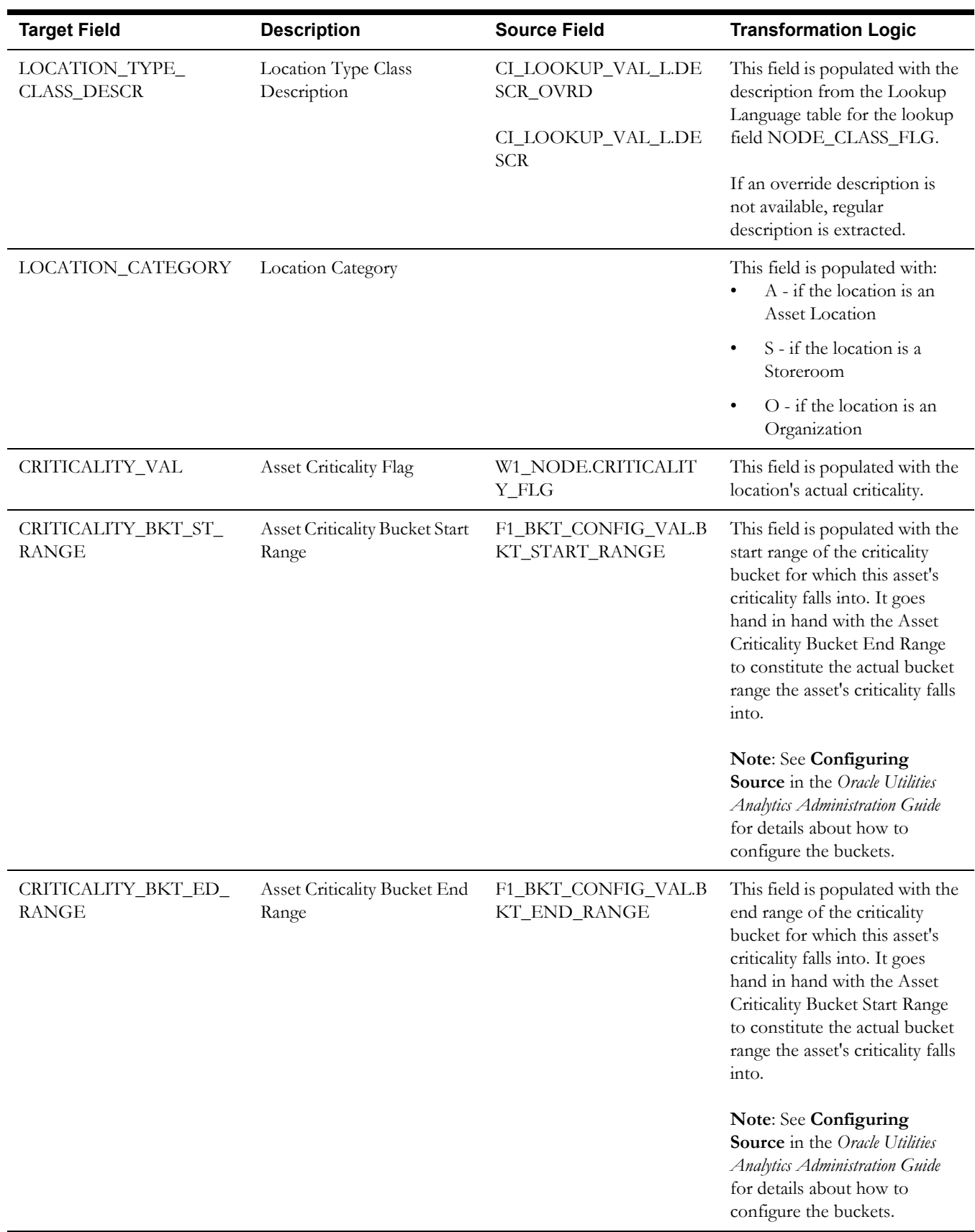

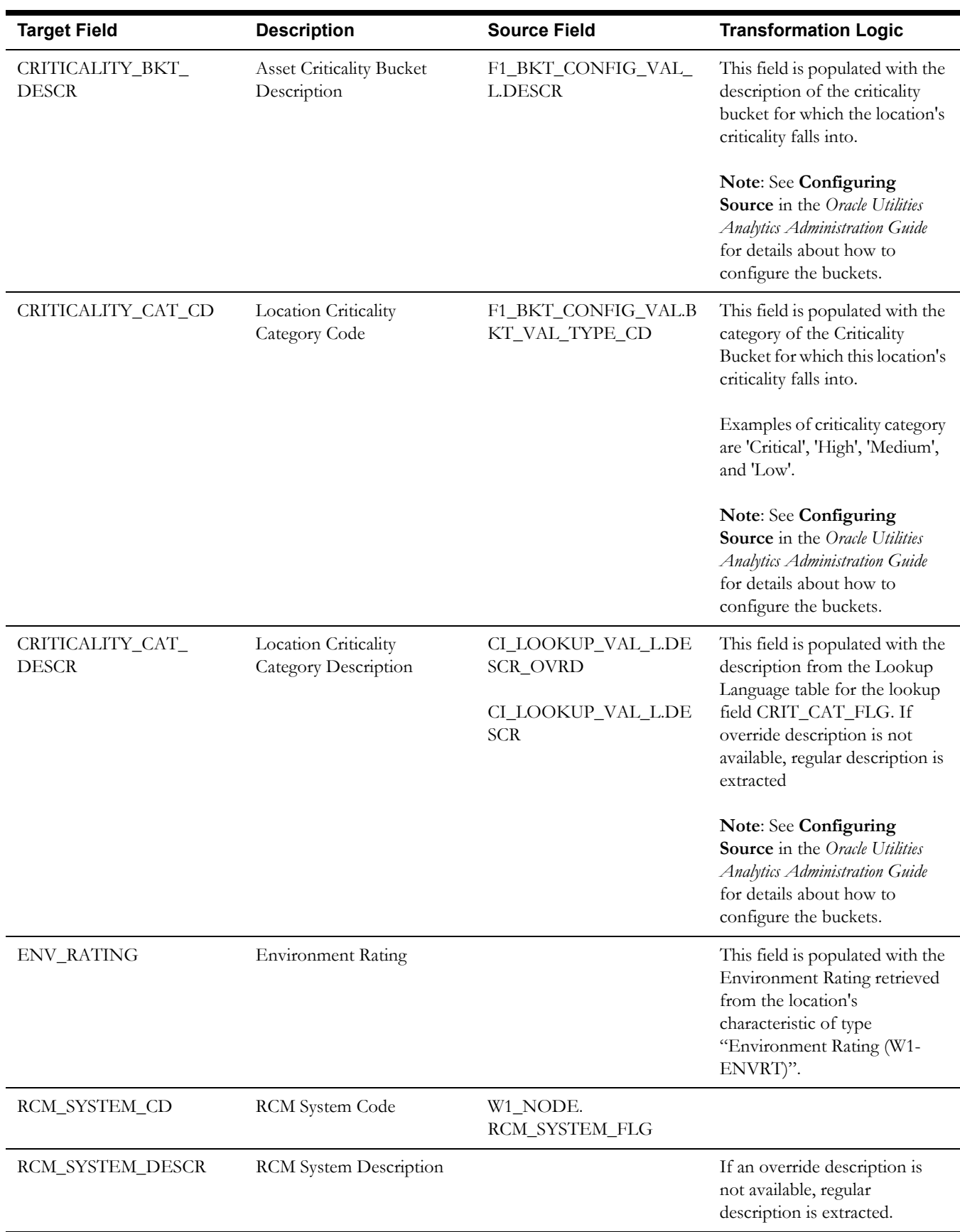

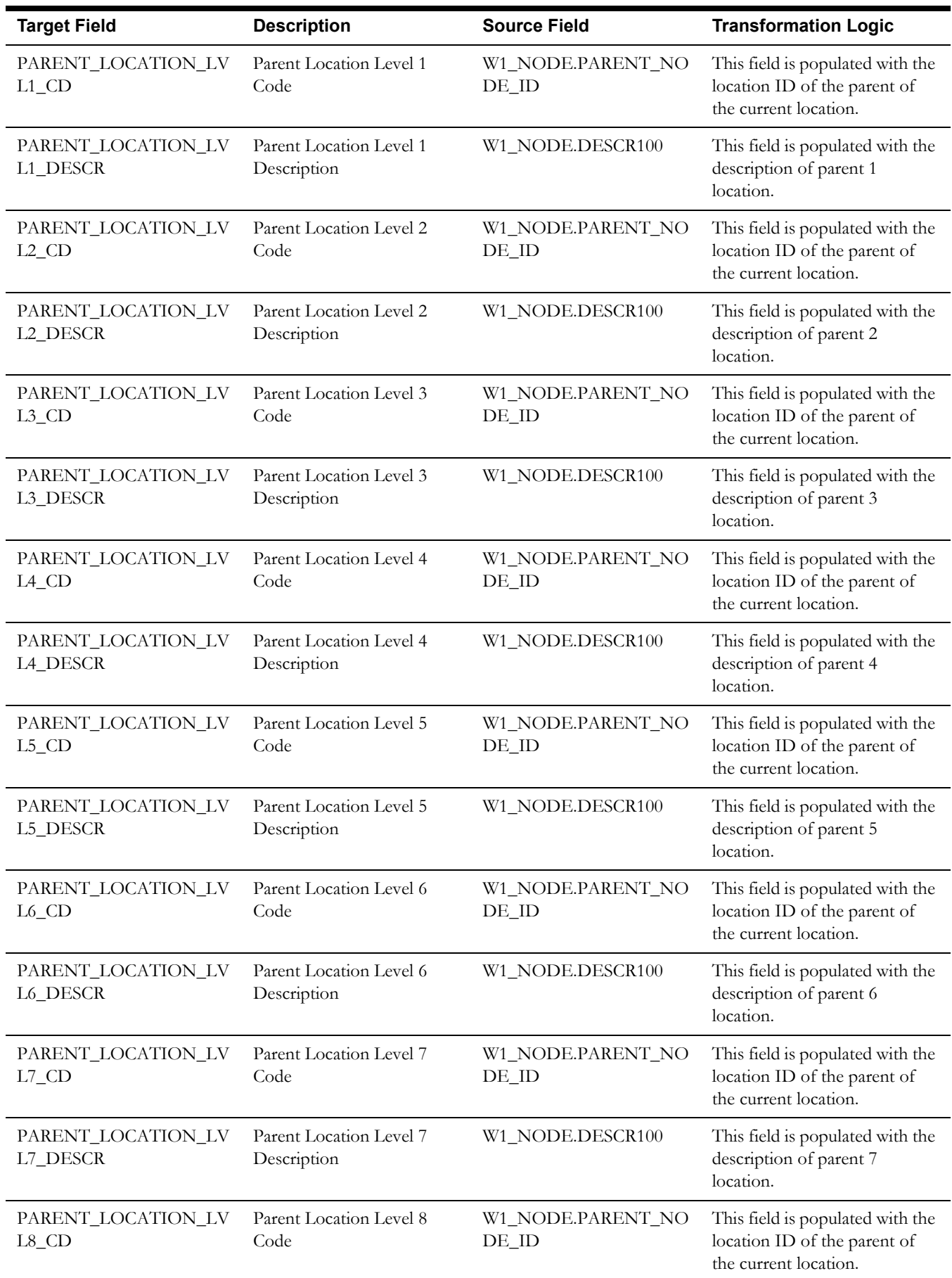

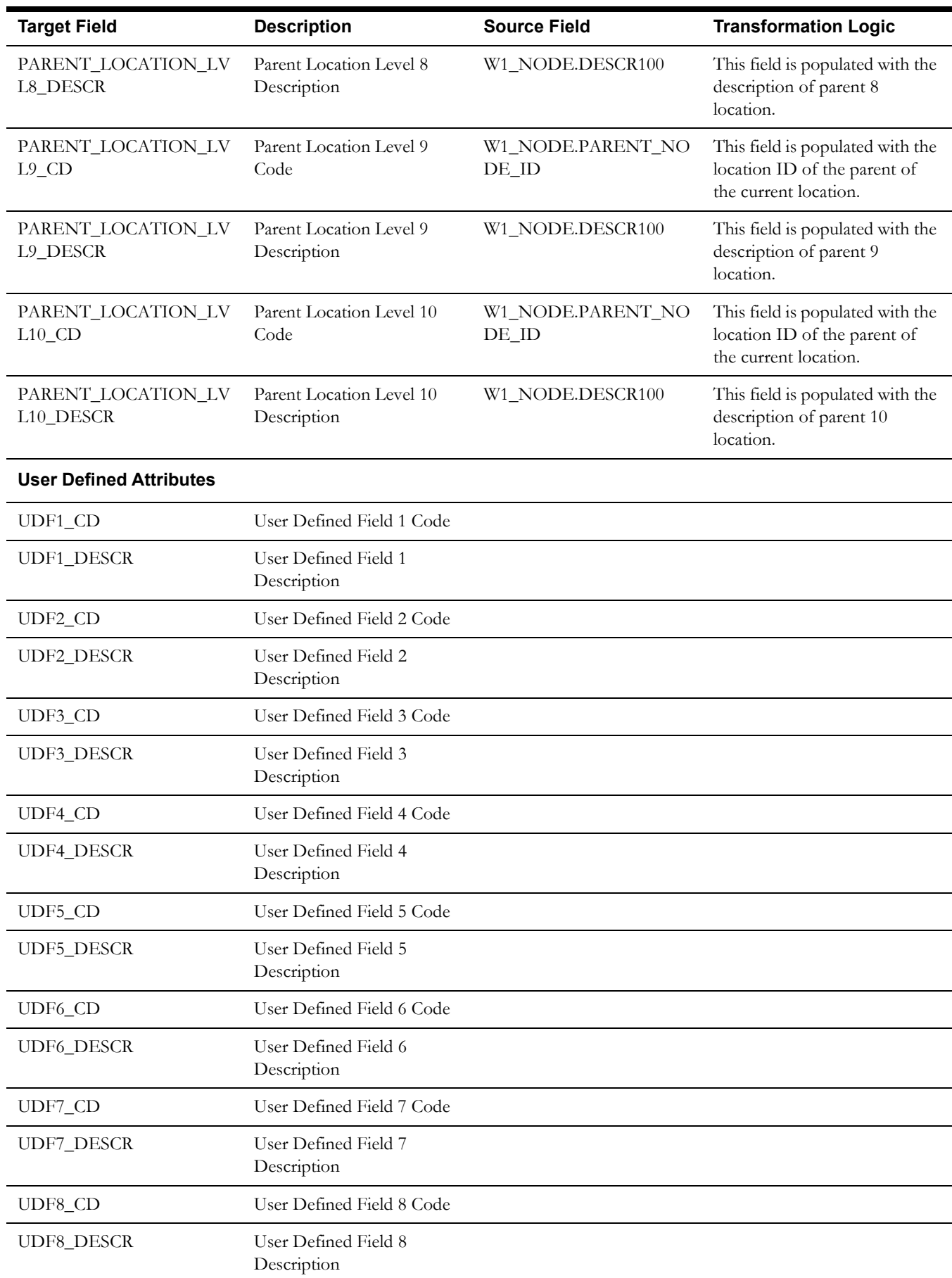

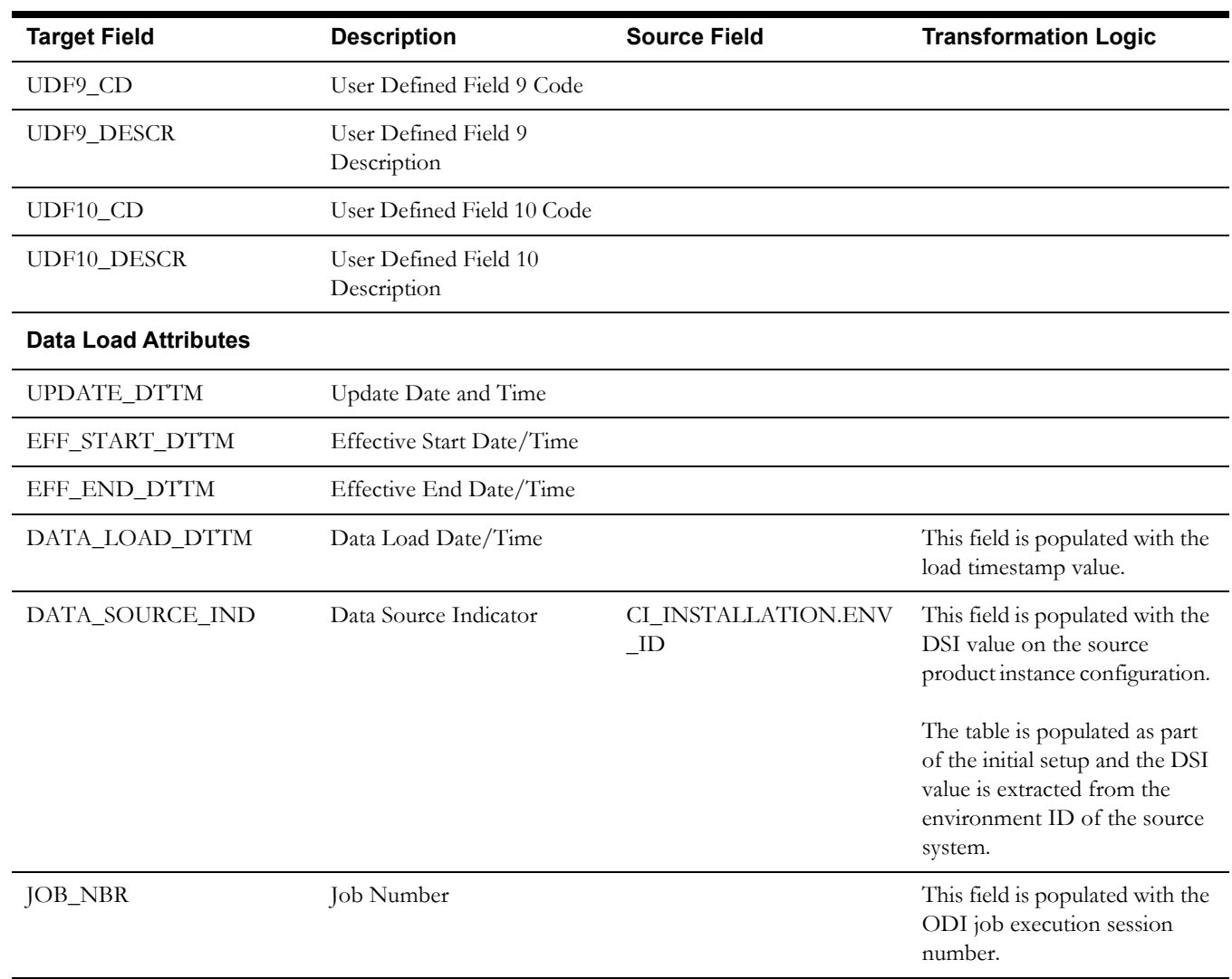

# **Service History Type Dimension**

Extracts the service history types and the respective category details from the source system.

### **Properties**

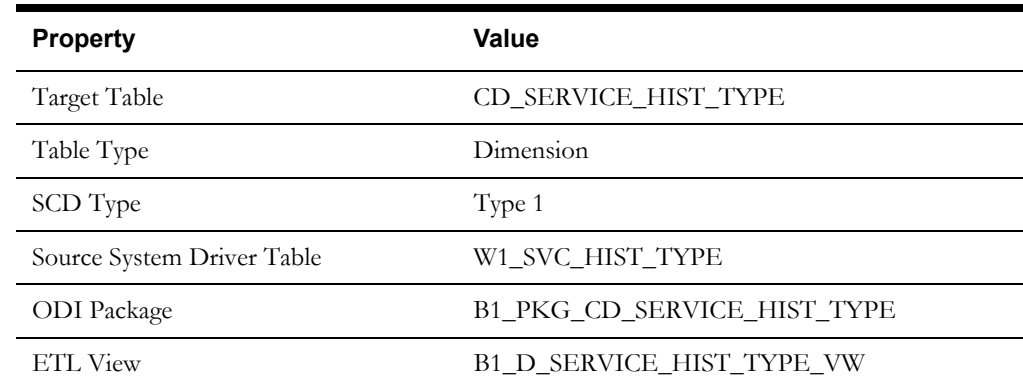

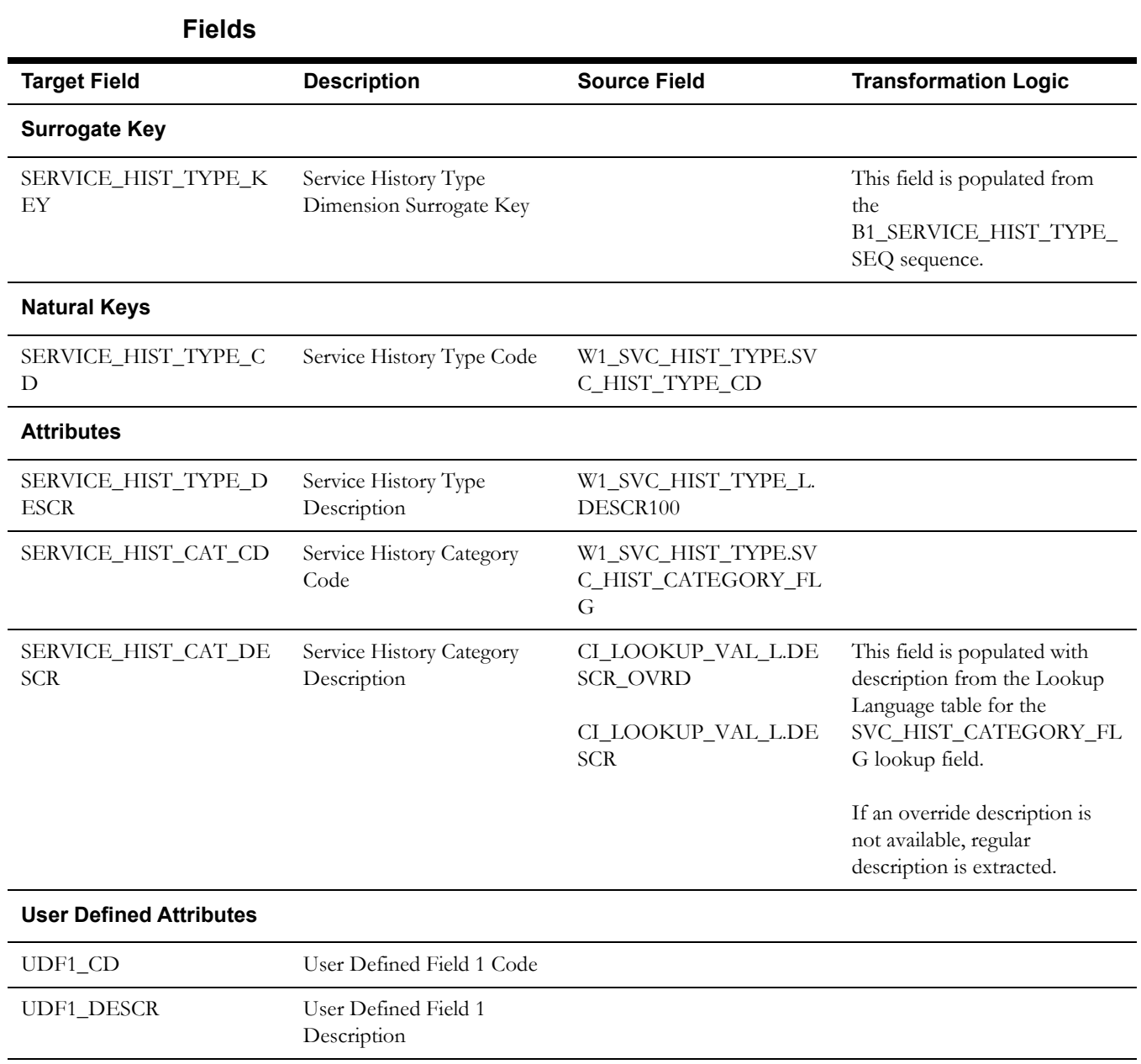

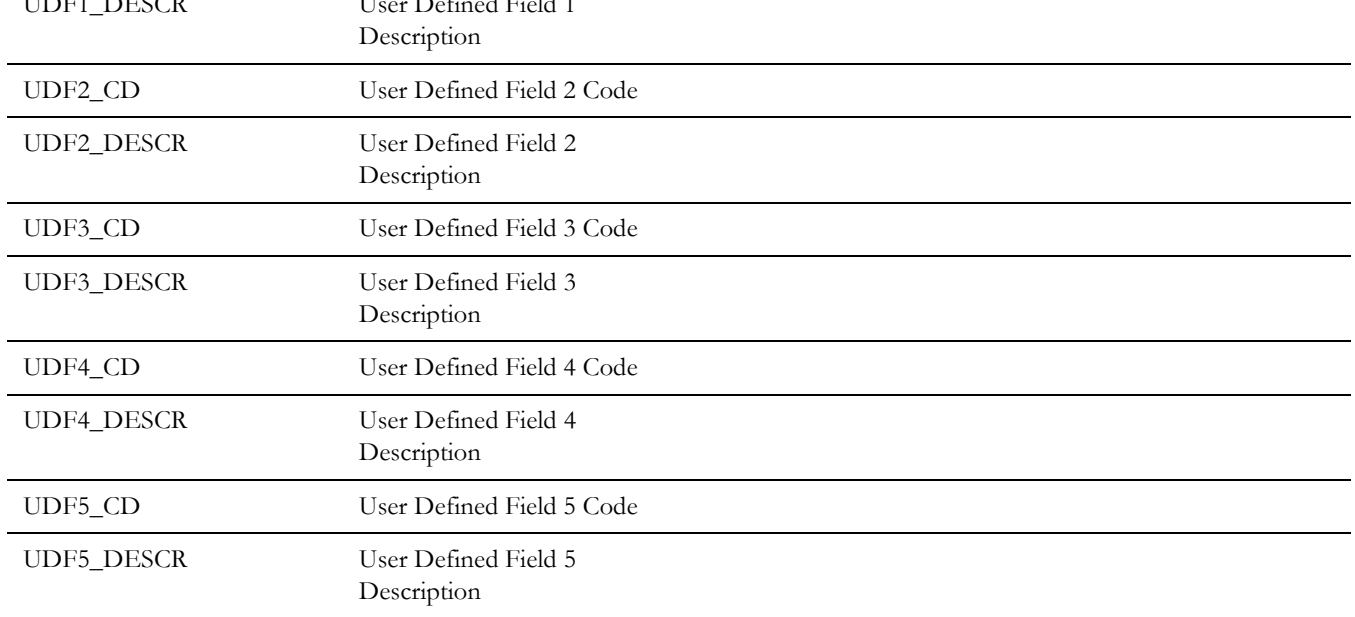

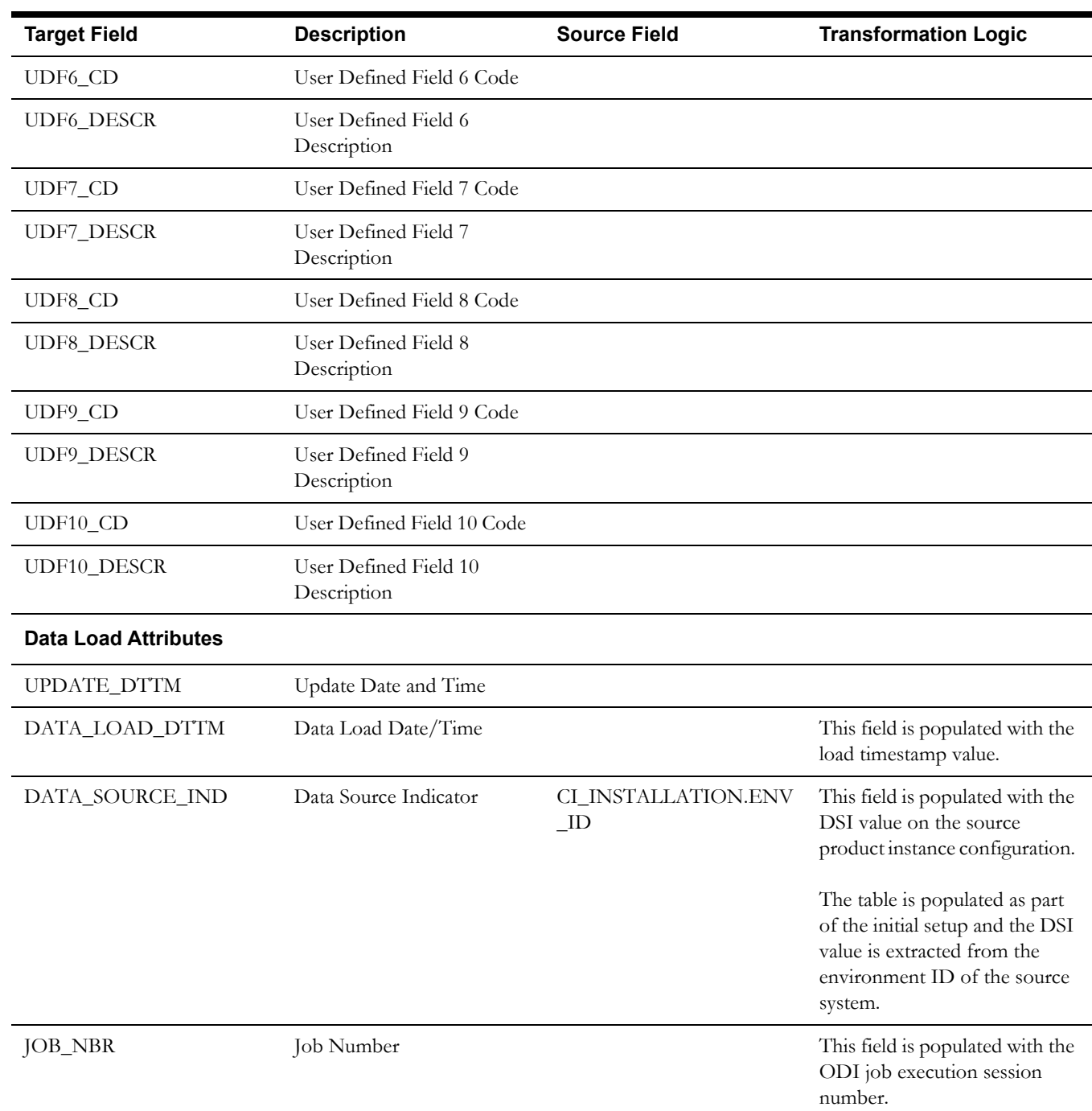

# **User Defined Dimensions**

A user defined dimension (UDD) is a means of extension for an existing fact. These dimensions have a foreign key reference to a fact; however no out-of-box ETL is delivered. Customers can define an ODI ETL process to populate these dimensions with the source data as per their requirement. Each fact is provided with two such user defined dimensions. For details about extending using UDDs, refer to the *Oracle Utilities Analytics Developer's Guide*.

All user defined dimensions have the same structure. The only technical difference is the column name of the primary key, which follows the pattern of using the fact for which it is linked to.

Below is the structure of the **Fields** table which is common for all user defined dimensions.

#### **Fields**

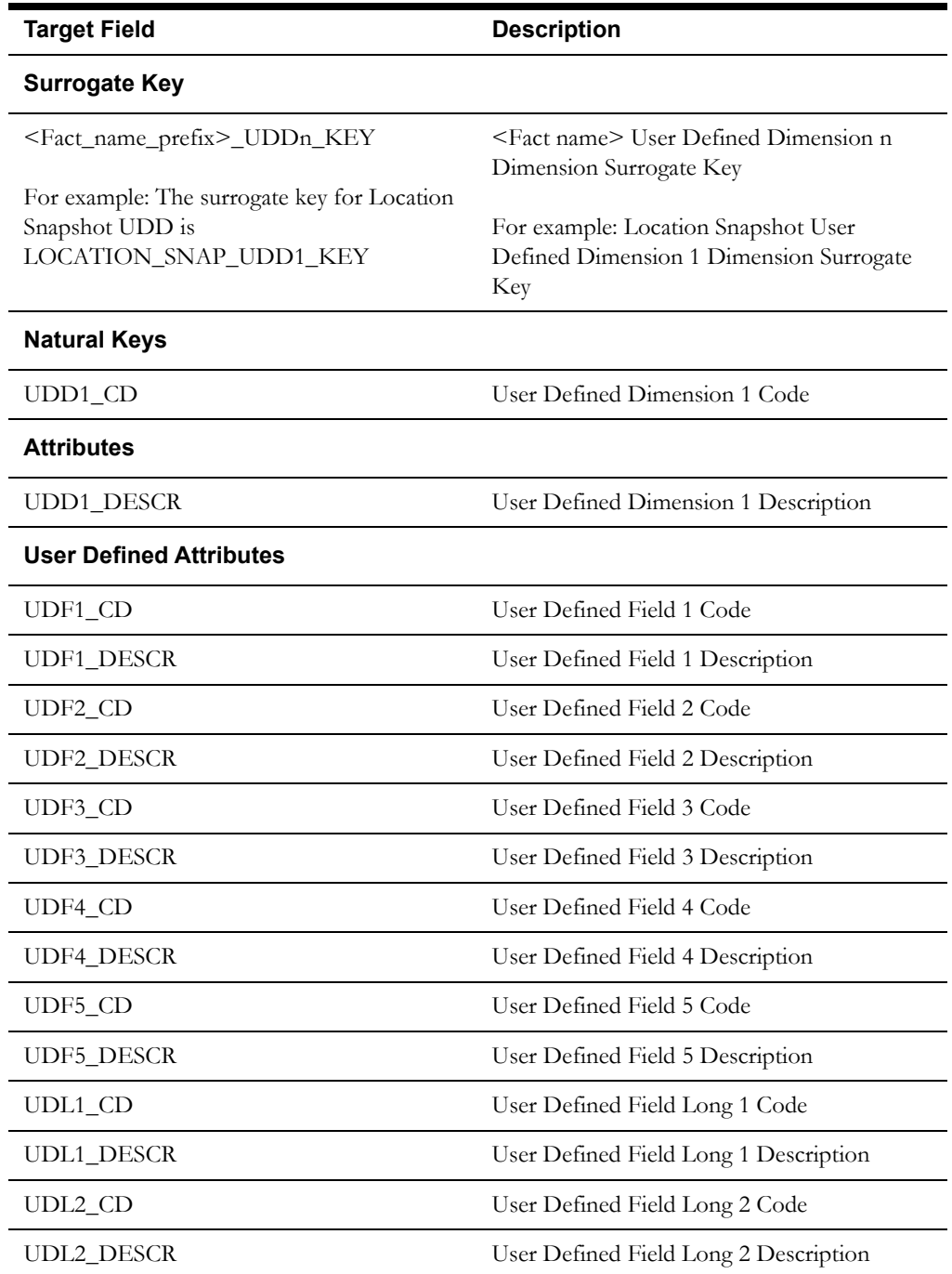

*Data Maps for Oracle Utilities Work and Asset Management* 2-54

Oracle Utilities Extractors and Schema for Oracle Utilities Work and Asset Management Data Mapping Guide

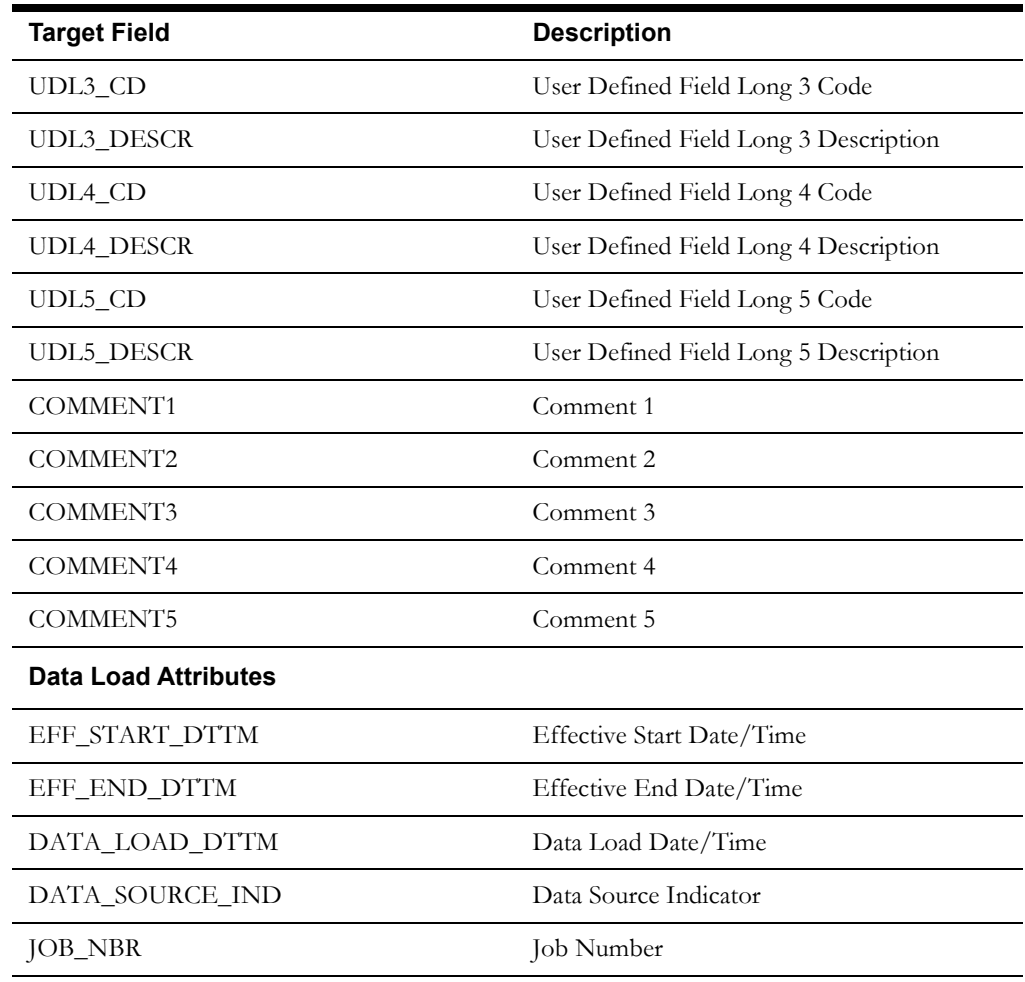

# **Activity UDD1 Dimension**

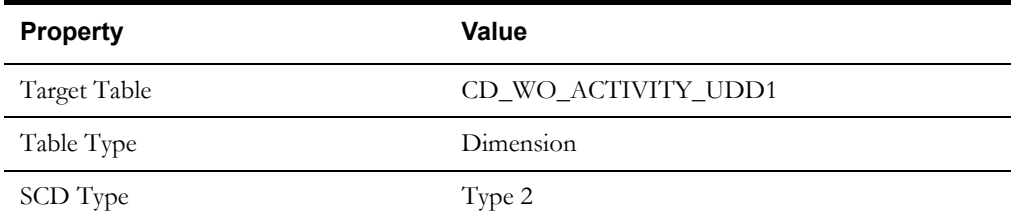

# **Activity UDD2 Dimension**

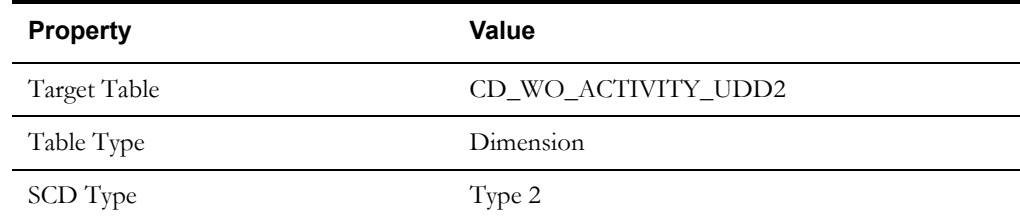

# **Asset FT UDD1 Dimension**

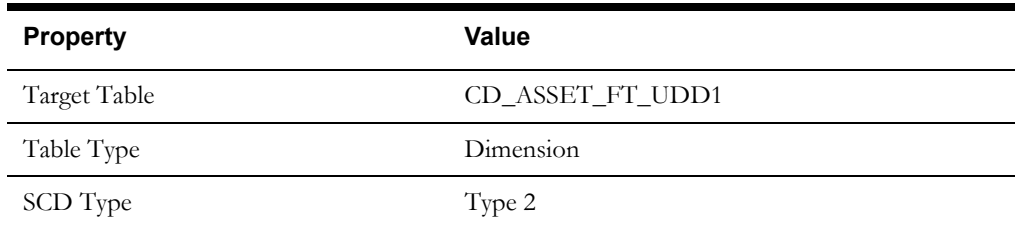

### **Asset FT UDD2 Dimension**

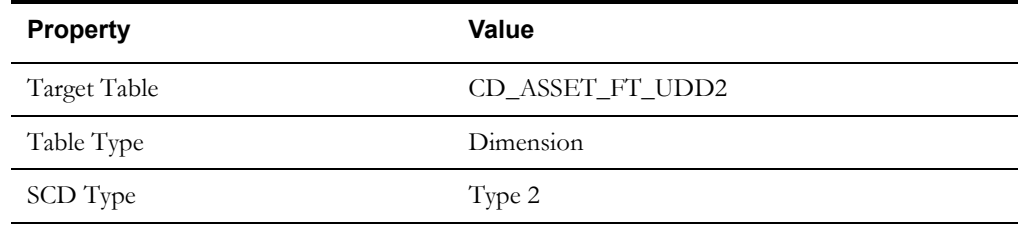

## **Asset Snapshot UDD1 Dimension**

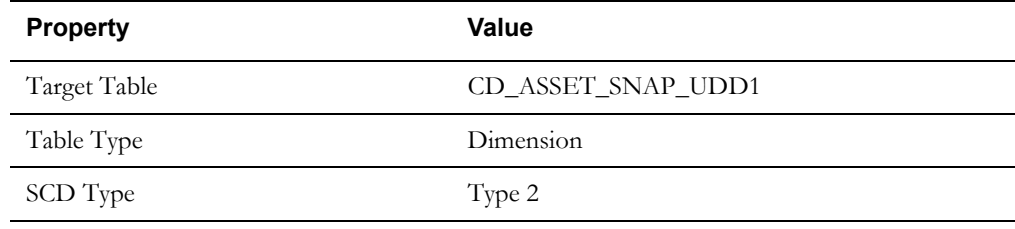

### **Asset Snapshot UDD2 Dimension**

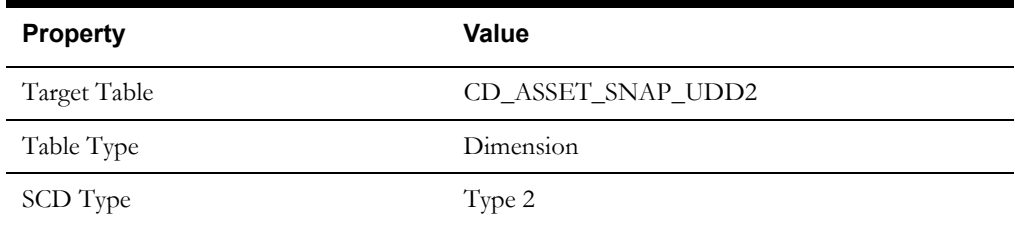

# **Location Snapshot UDD1 Dimension**

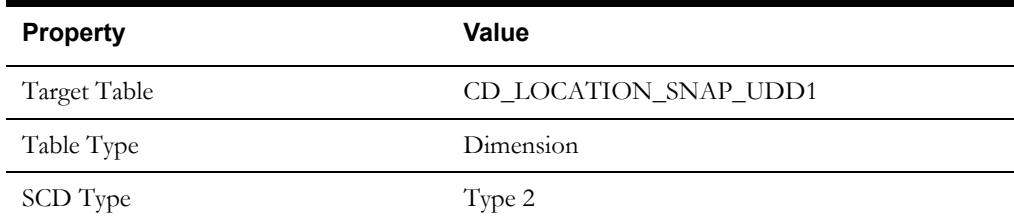

# **Location Snapshot UDD2 Dimension**

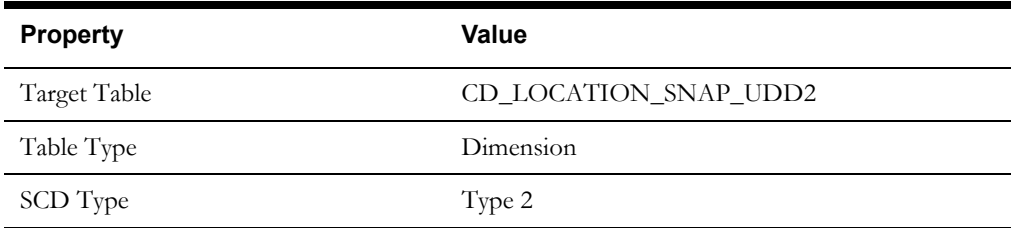

# **Work Order UDD1 Dimension**

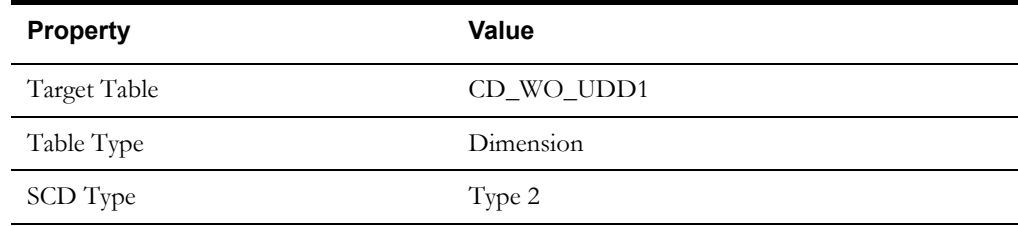

### **Work Order UDD2 Dimension**

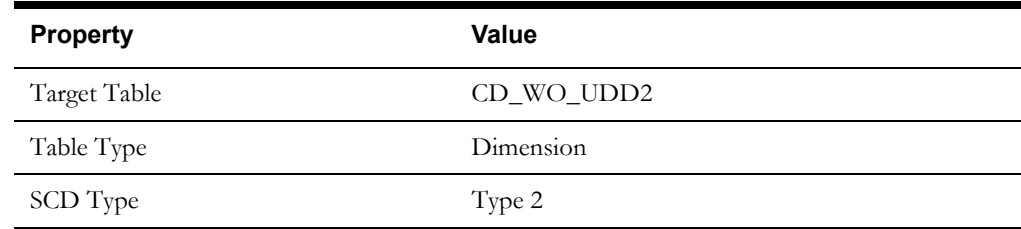

# **Facts**

# **Activity Fact**

An accumulation of activities associated to work orders in the source system, with a refresh of certain measures on a day-to-day basis.

### **Entity Relationship Diagram**

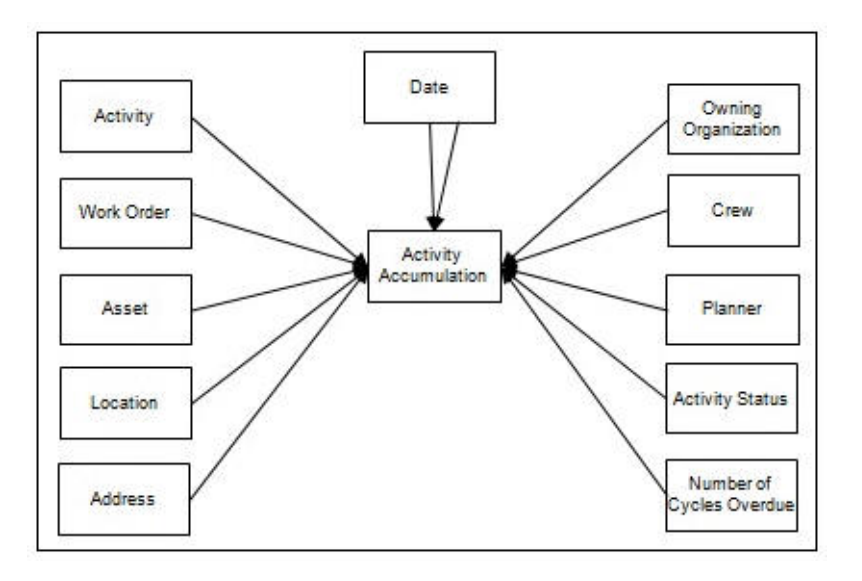

### **Properties**

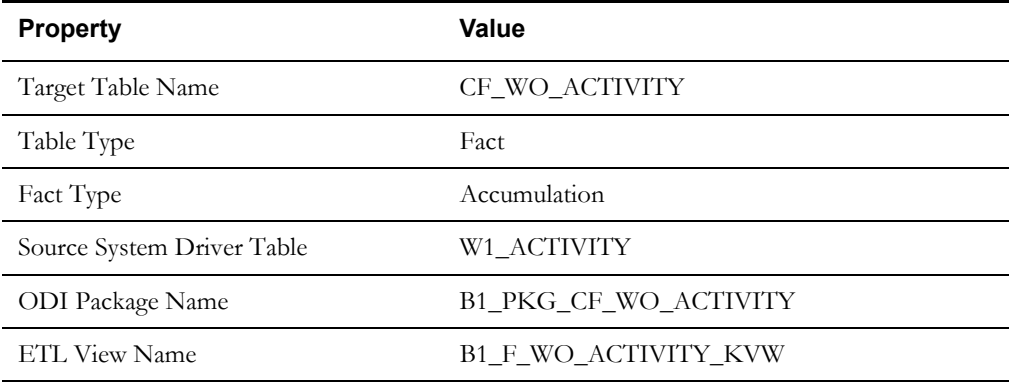

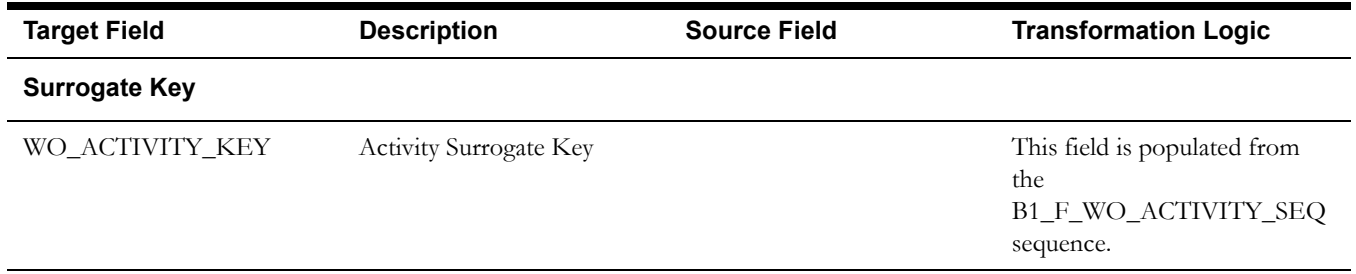

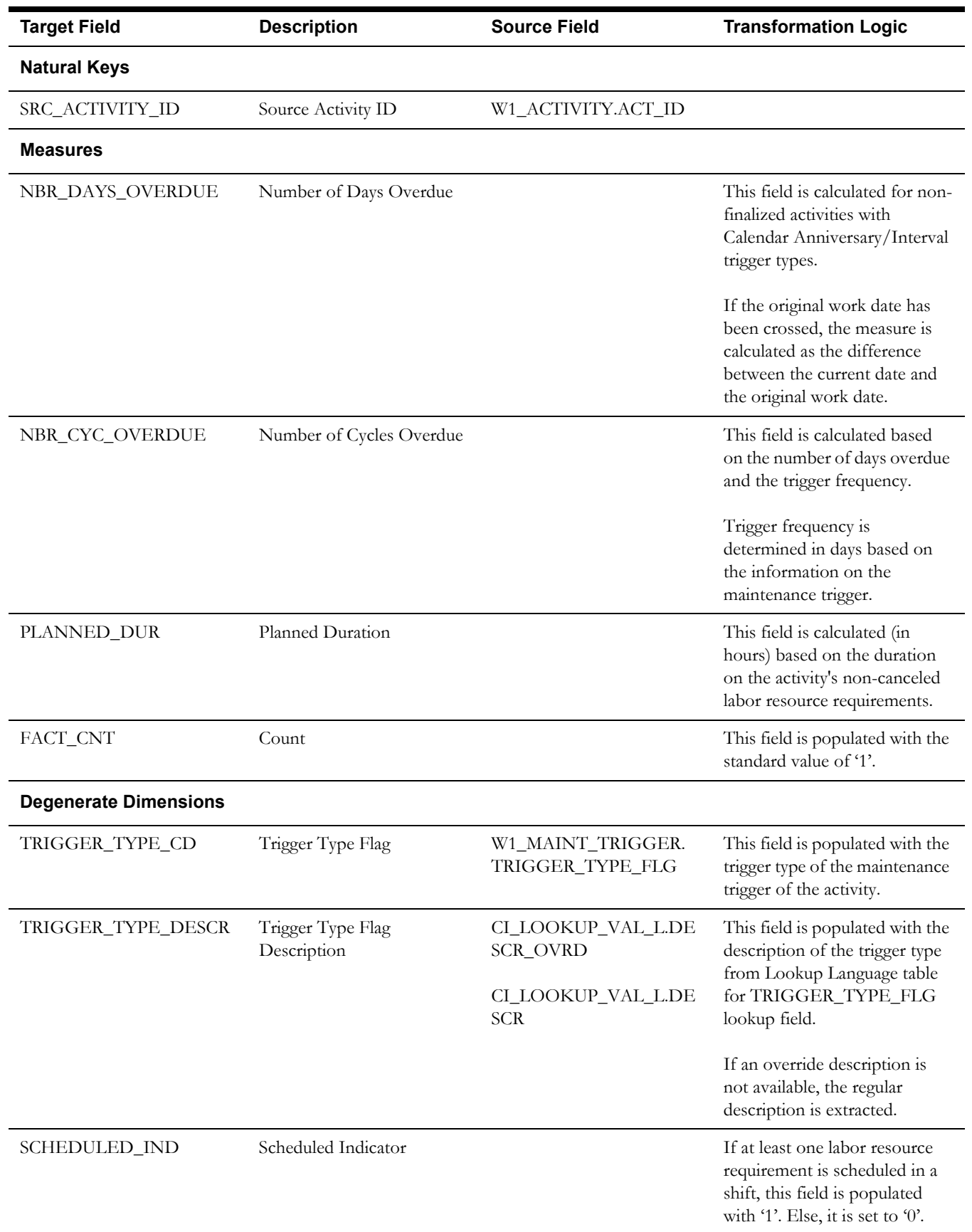

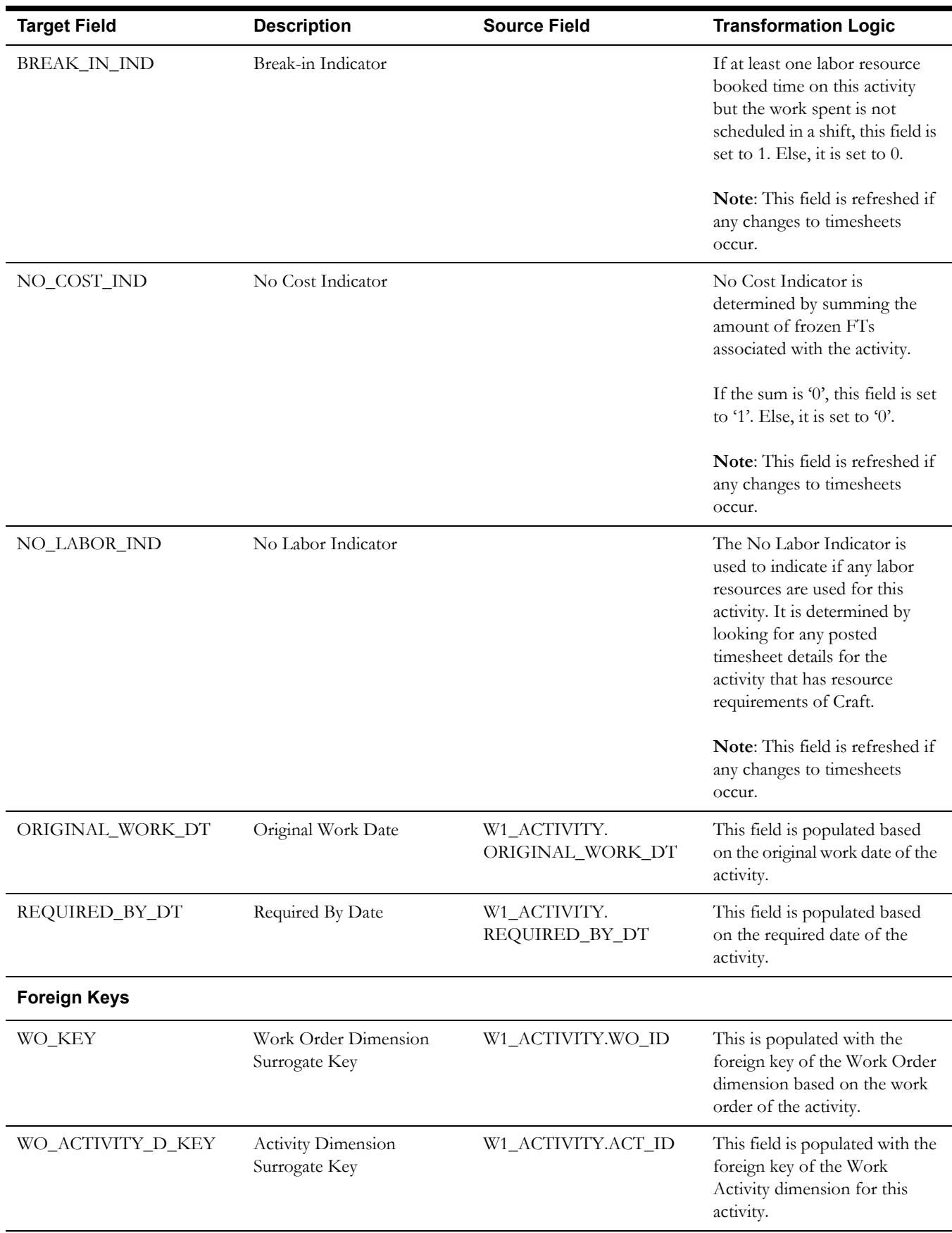

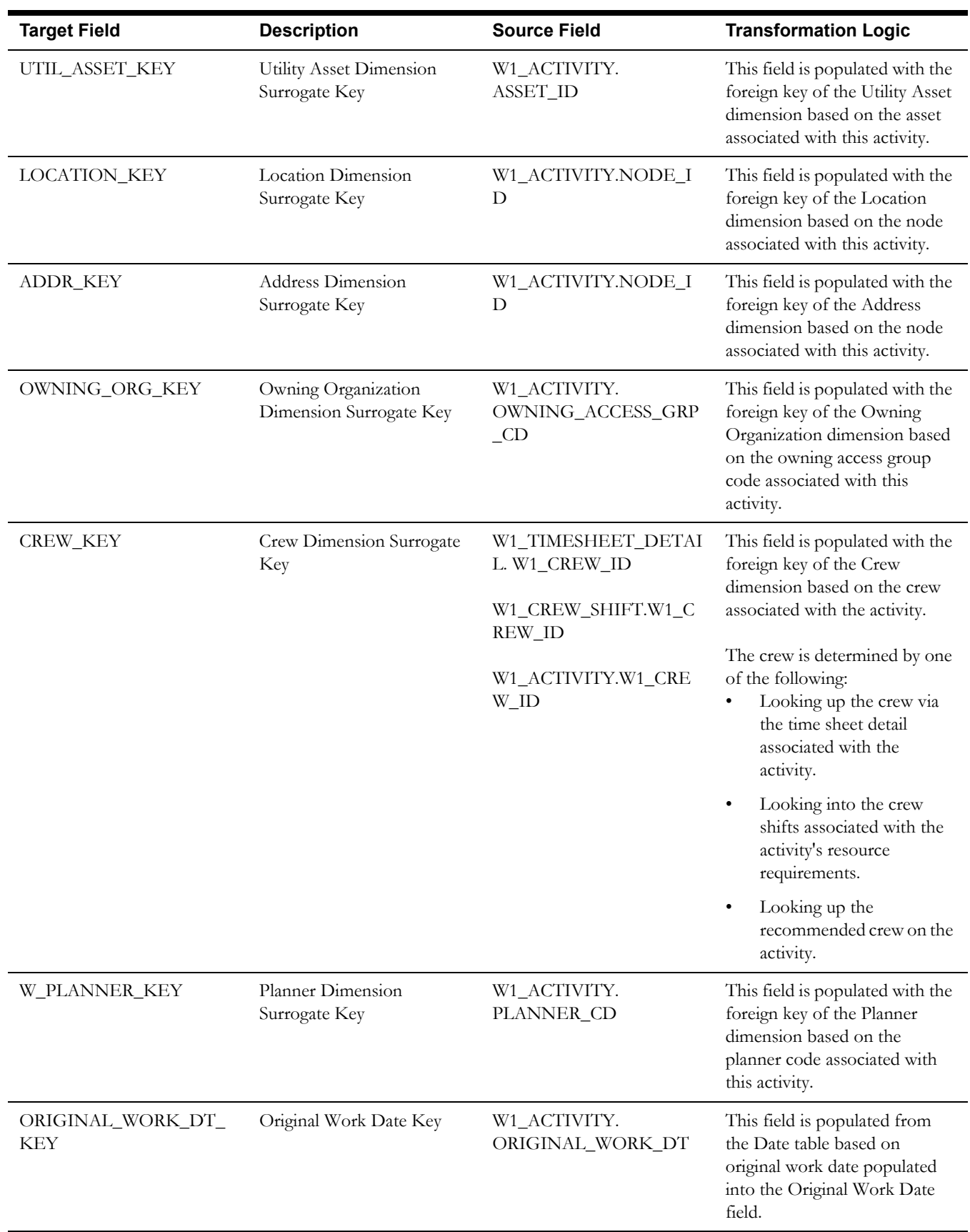

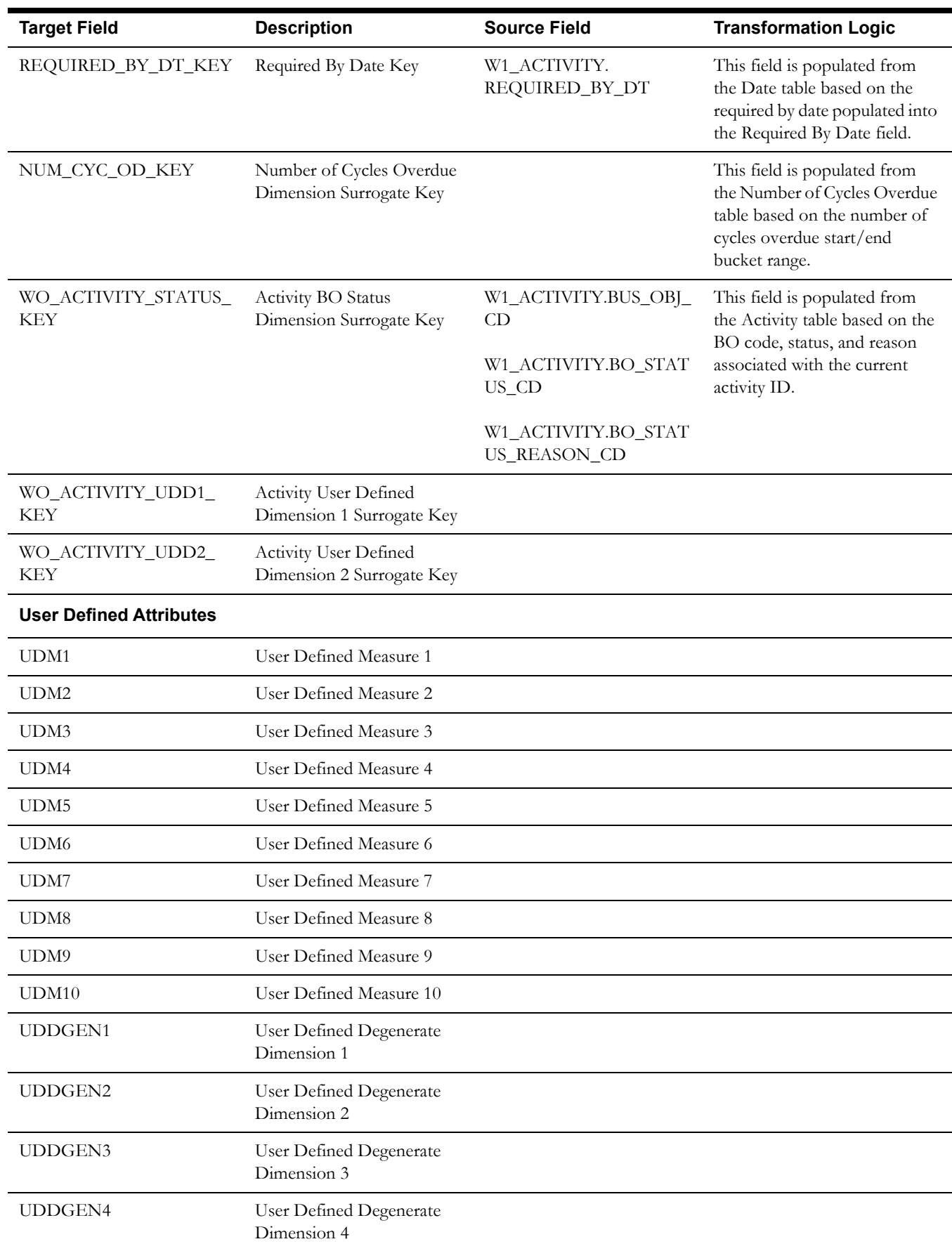

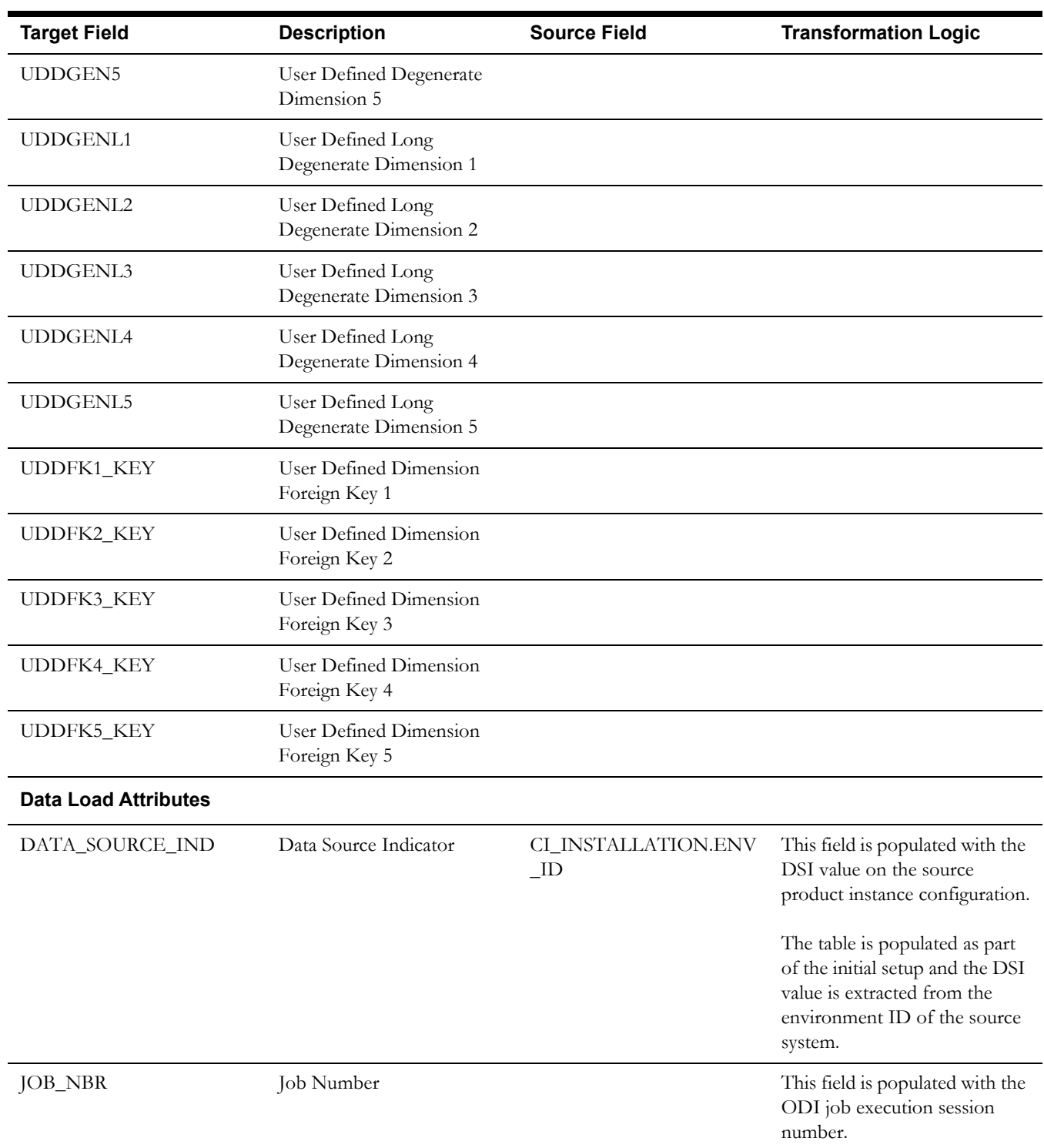
# **Asset FT Fact**

An accumulation of every financial transactions of an asset. It captures the financial information at the FT and asset level.

## **Entity Relationship Diagram**

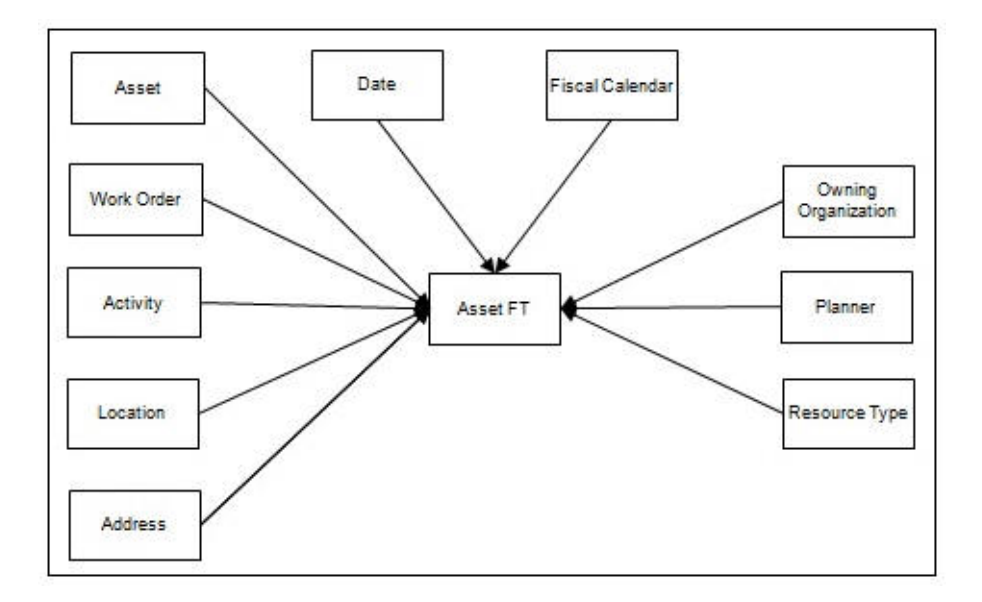

### **Properties**

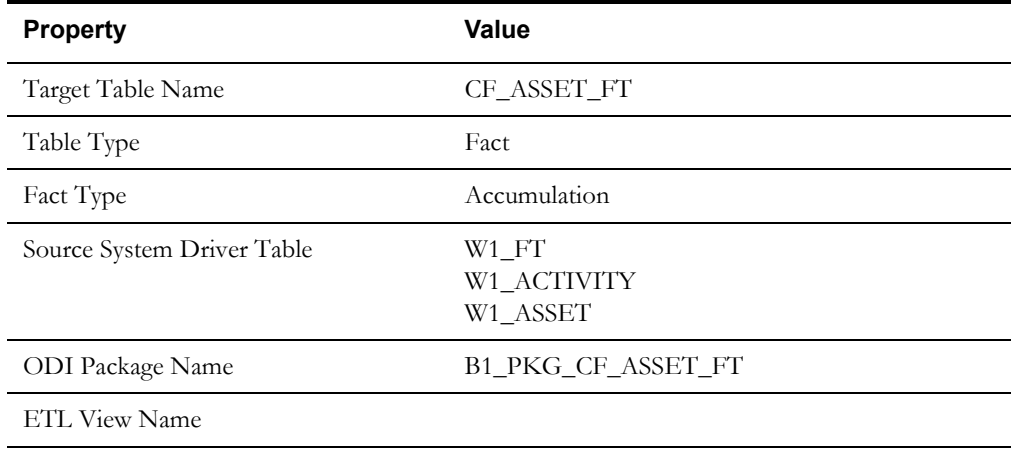

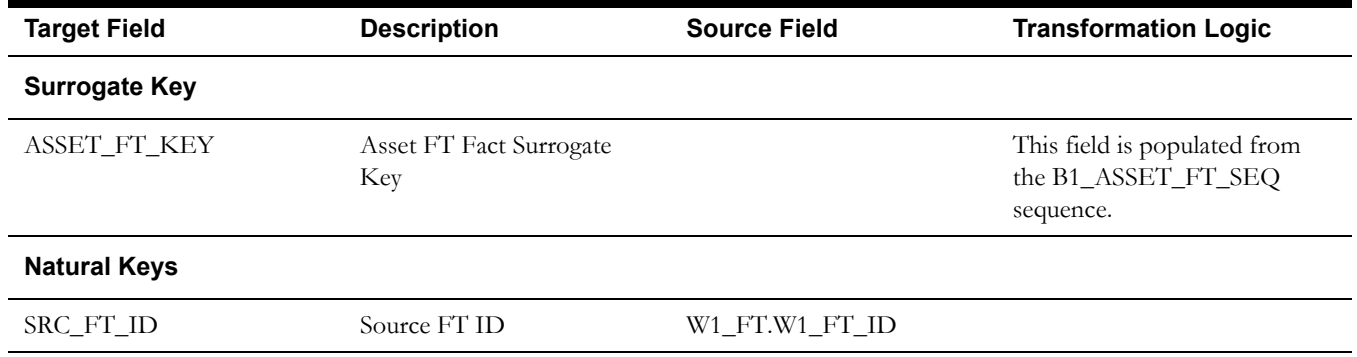

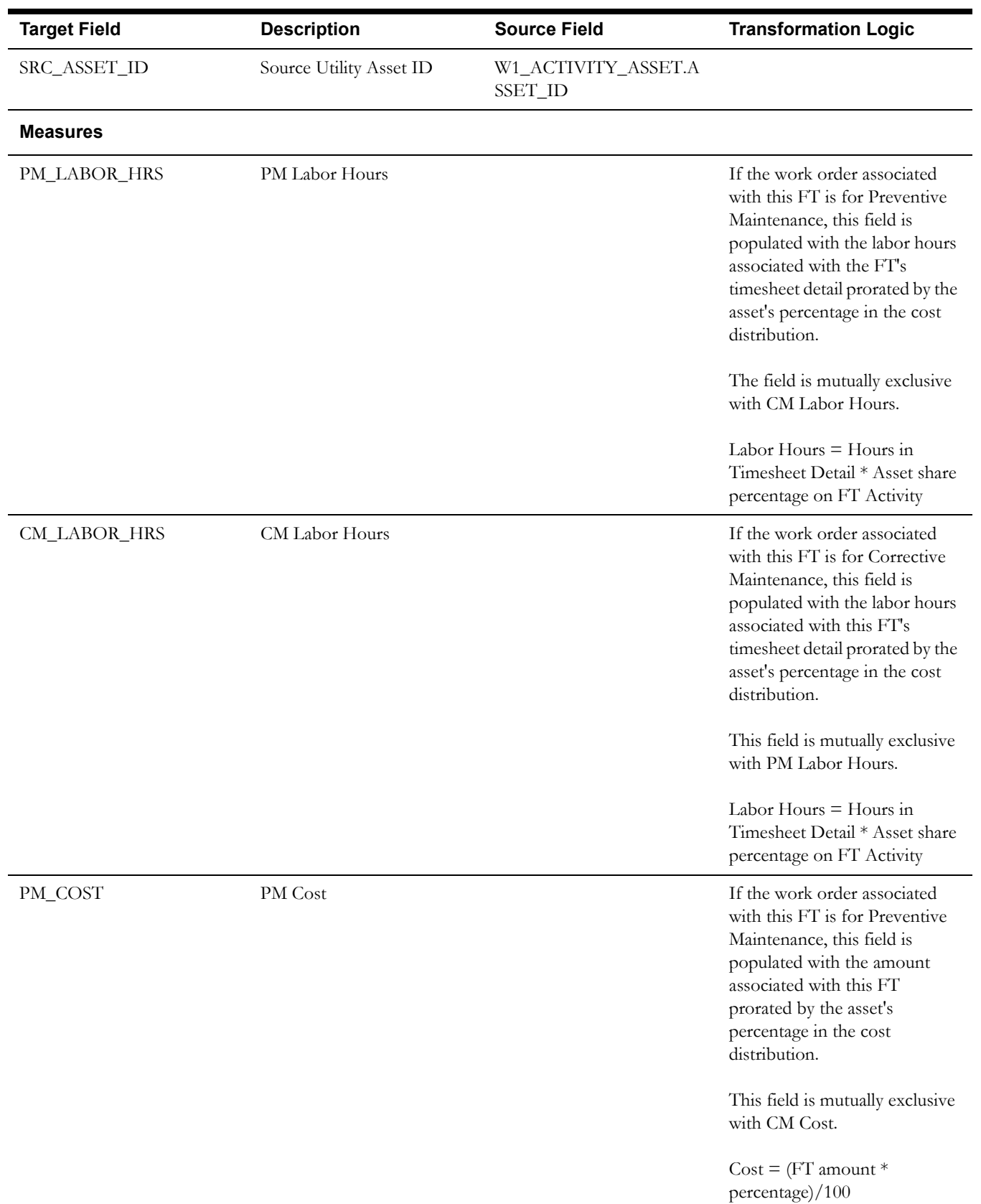

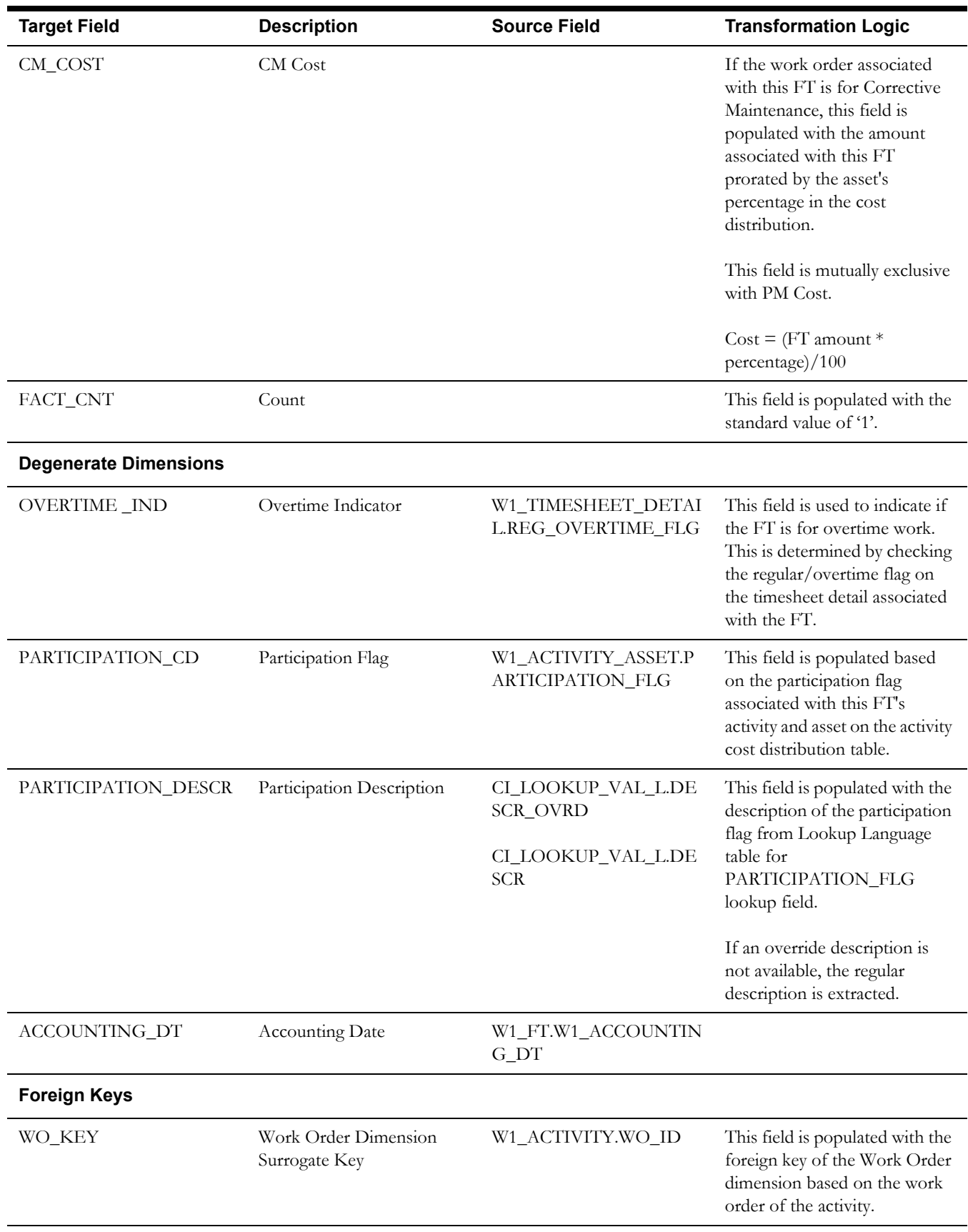

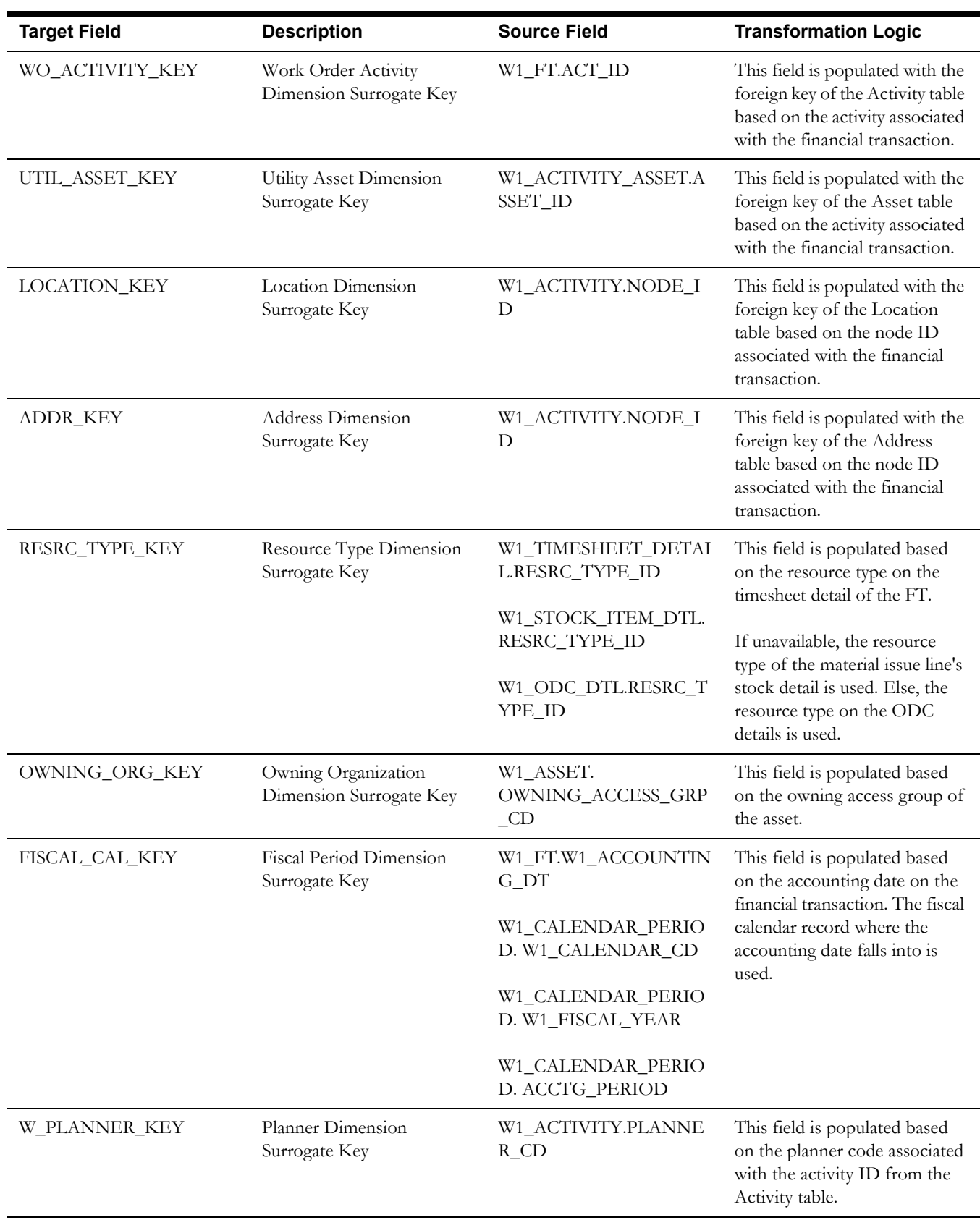

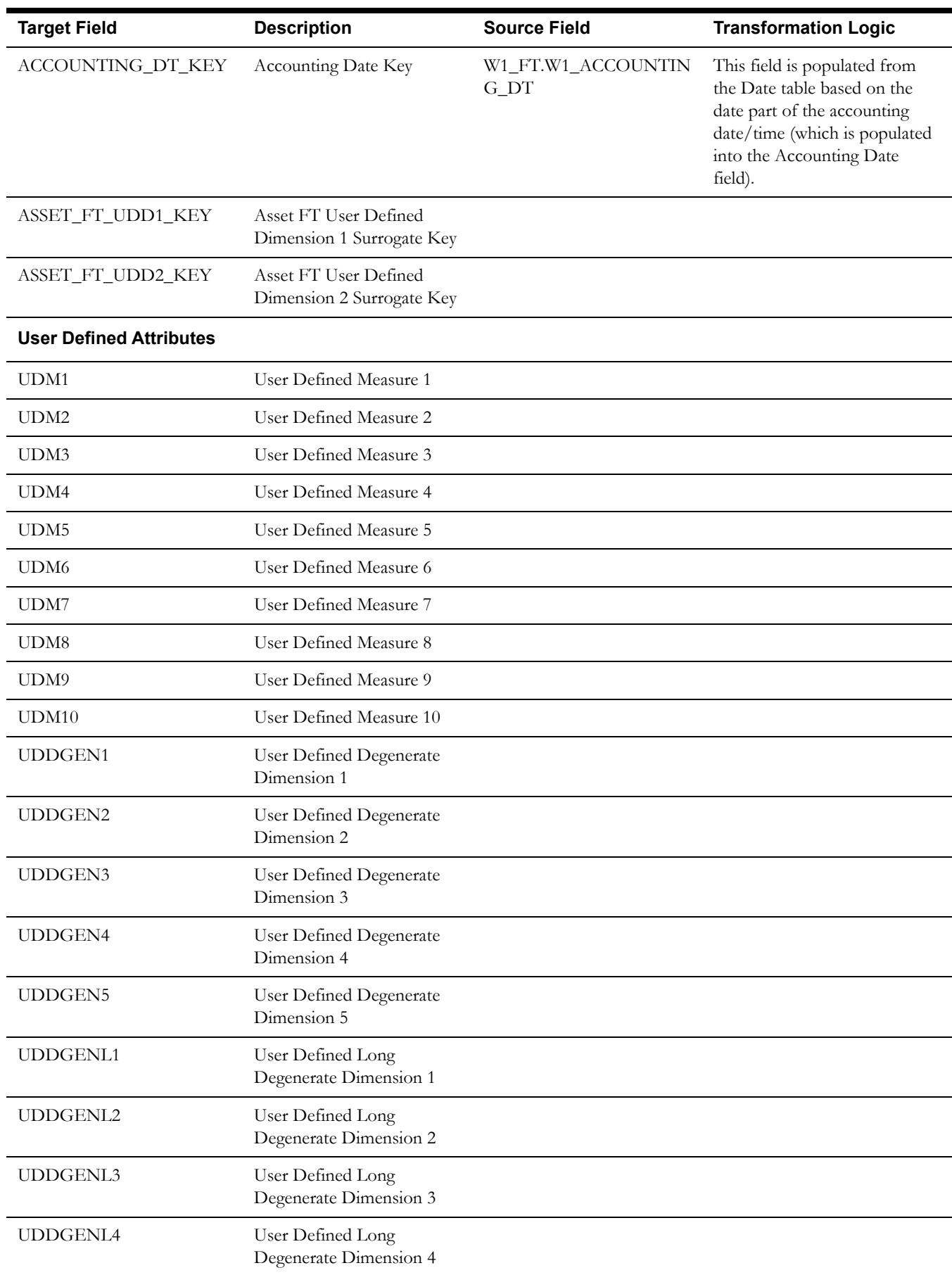

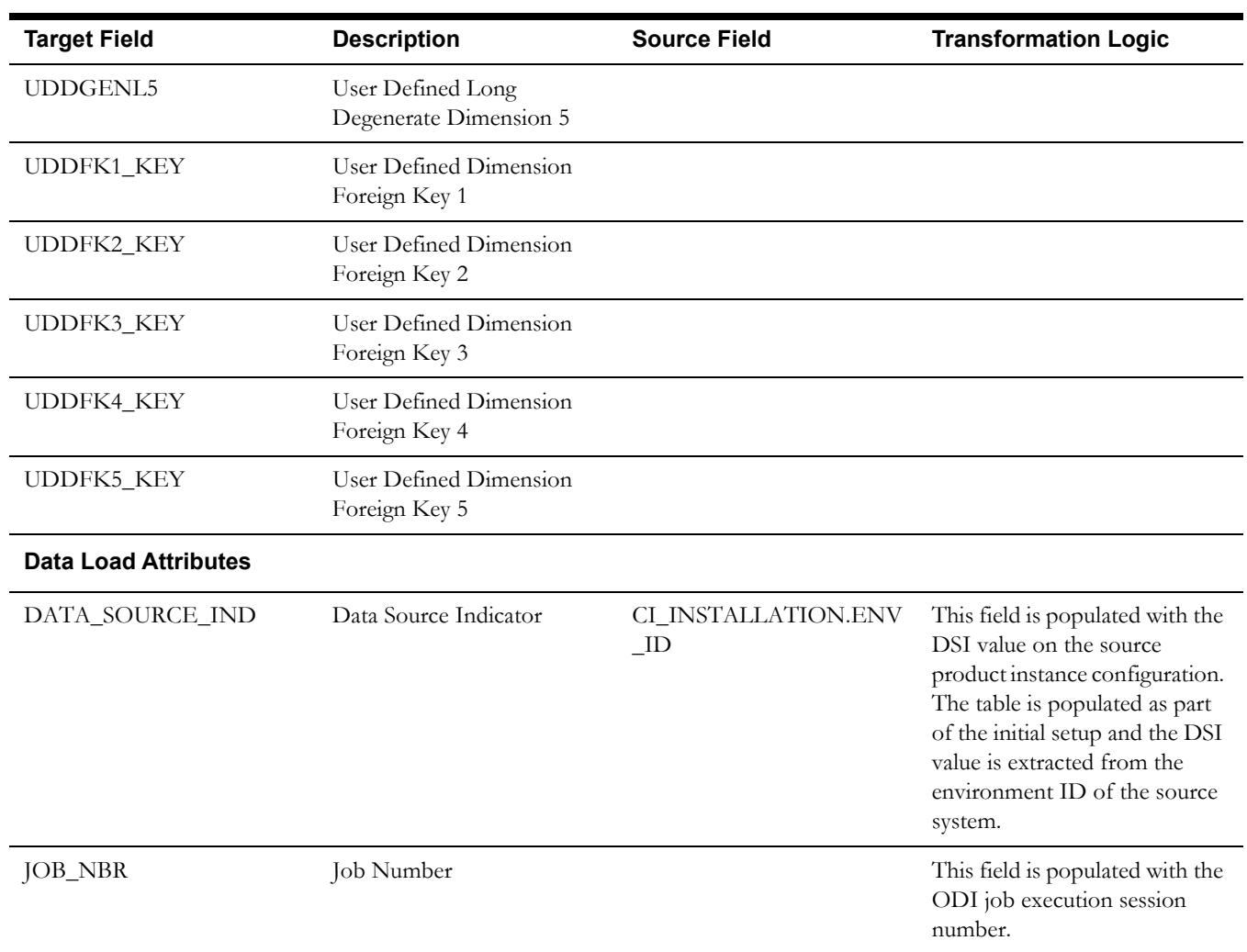

## **Asset Snapshot Fact**

A periodic snapshot of the asset details in the source system. It stores information, such as the asset's disposition at the end of the snapshot, how long the asset has been installed, how old since it was received, and more. Only those assets are extracted whose business object names have been configured as part of the extract parameter setup in source system.

For more details, see **Configuring Source** in the *Oracle Utilities Analytics Administration Guide*.

#### **Entity Relationship Diagram**

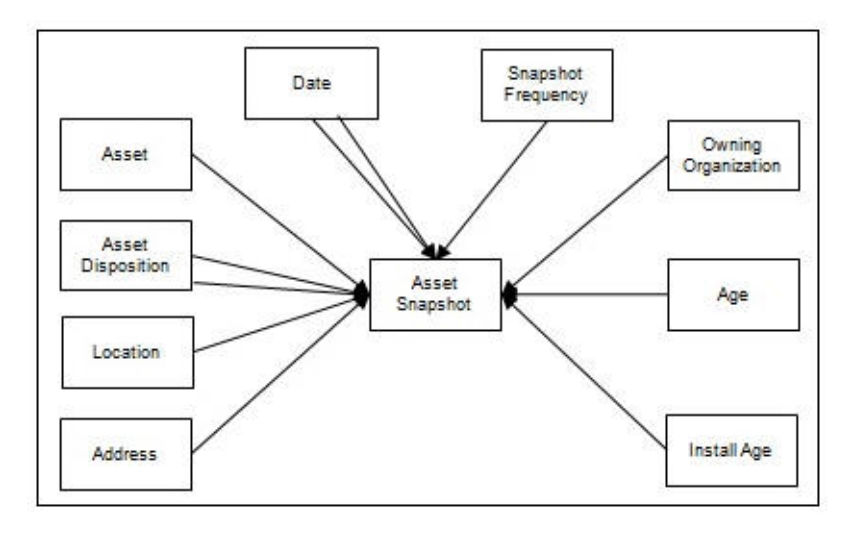

#### **Properties**

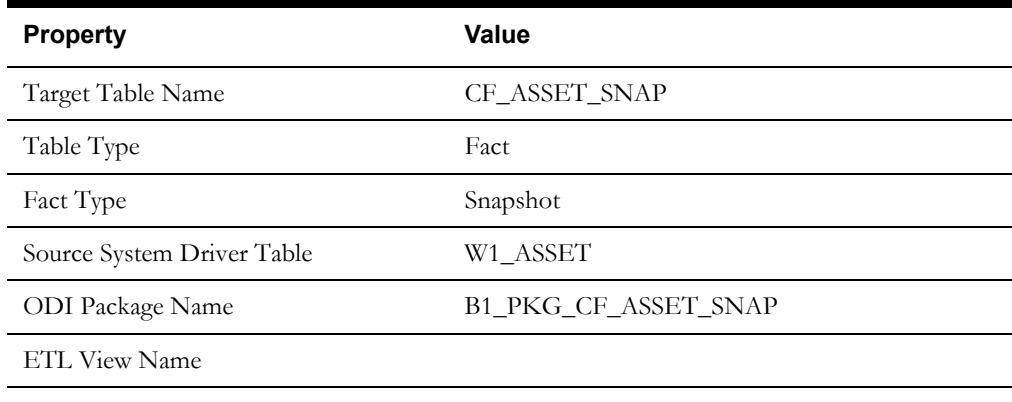

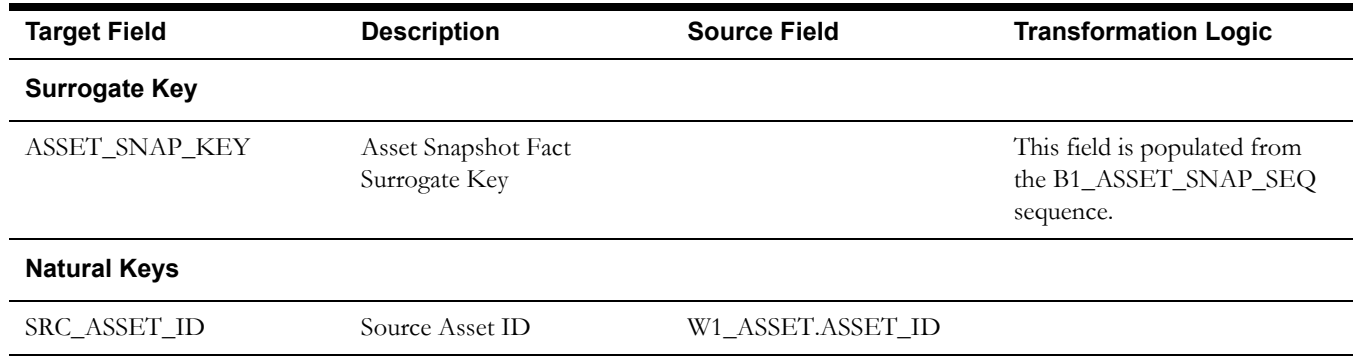

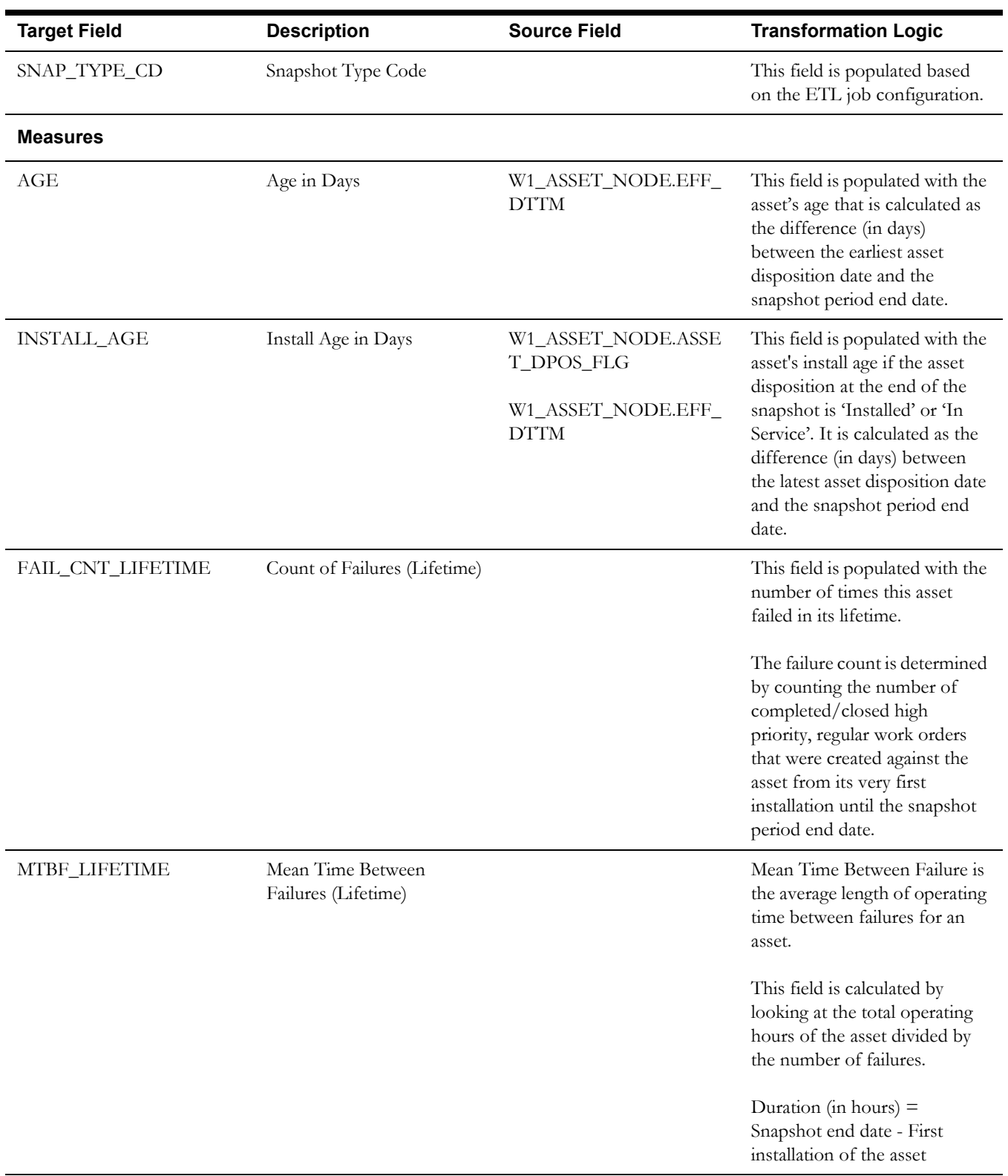

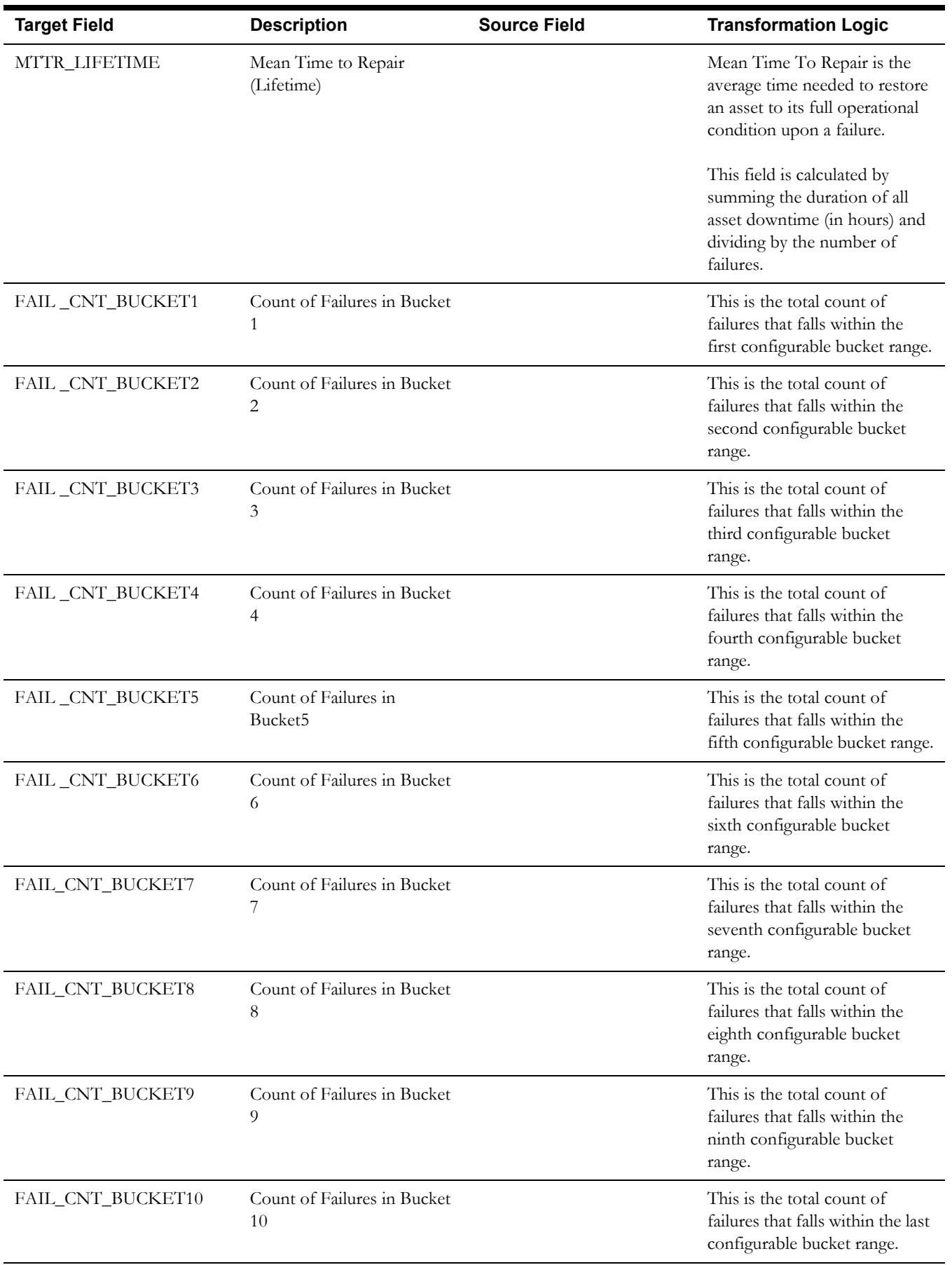

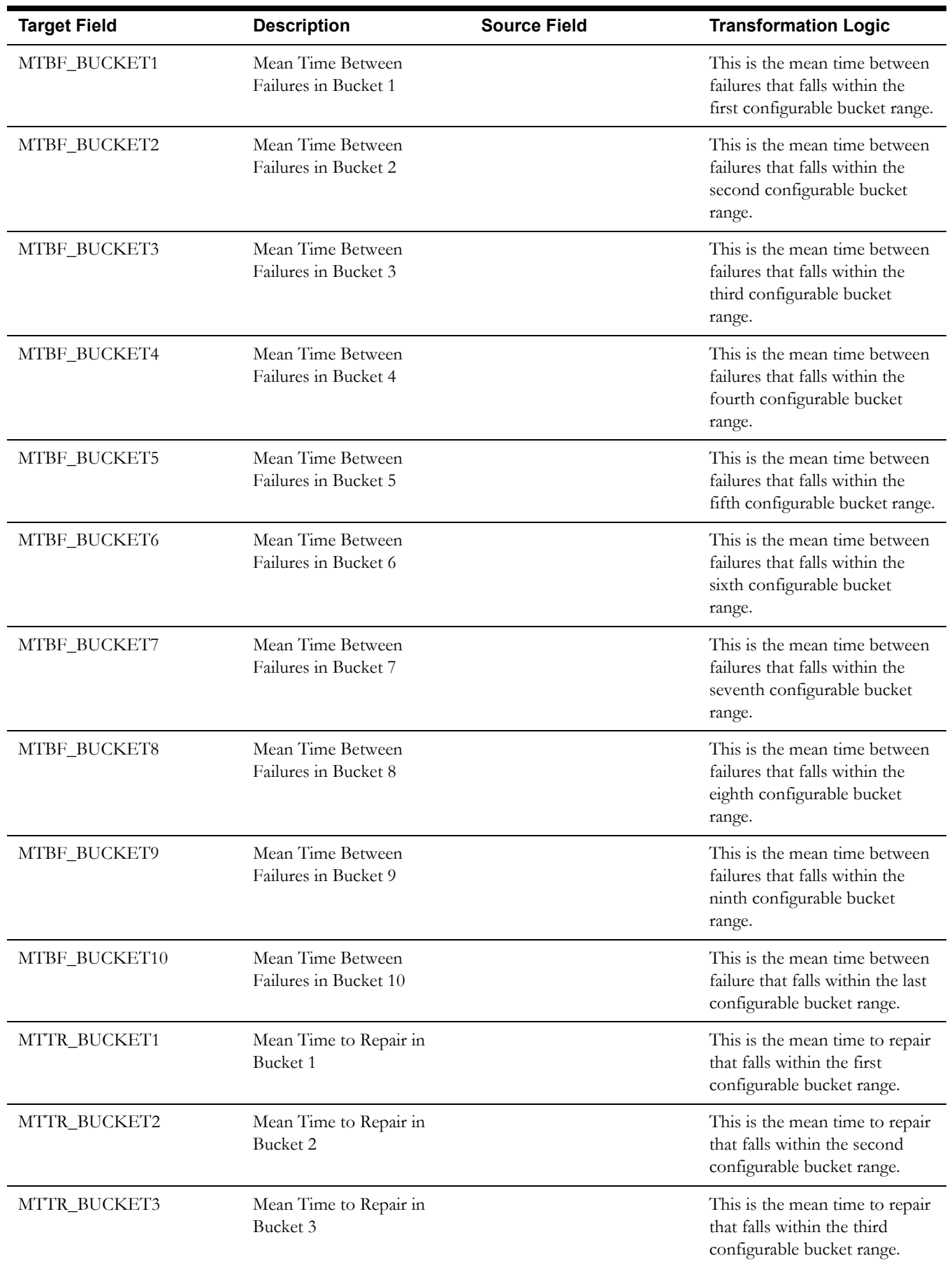

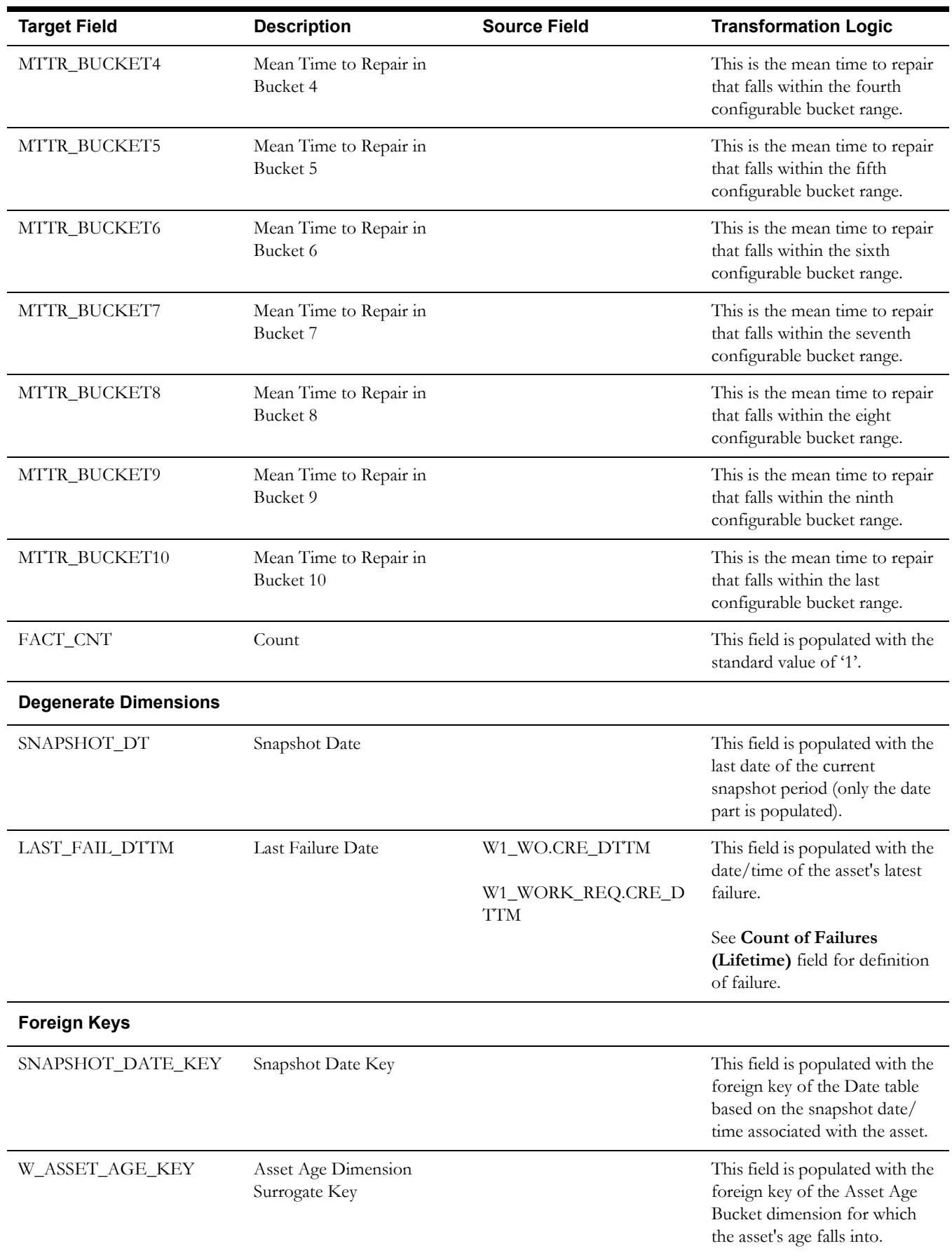

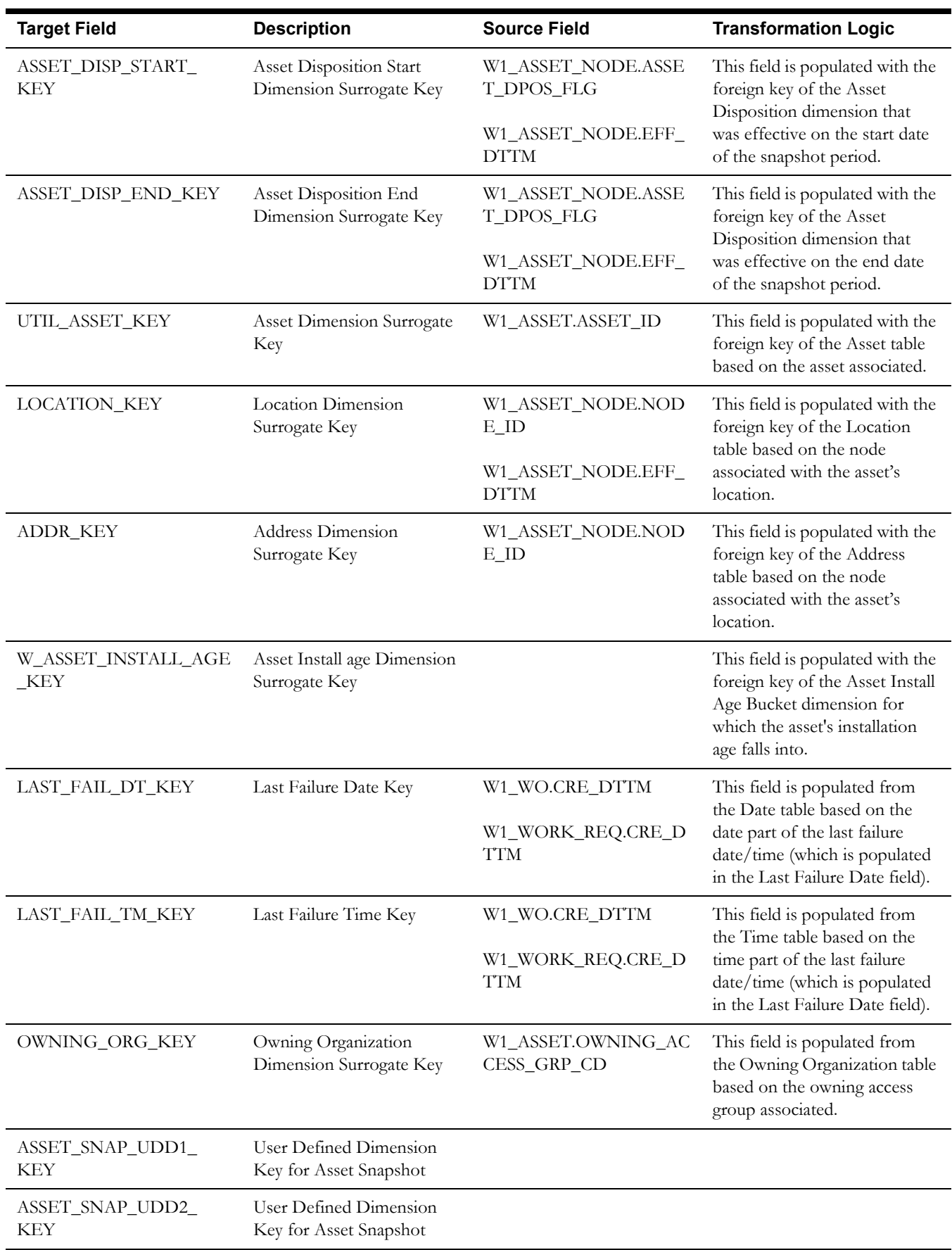

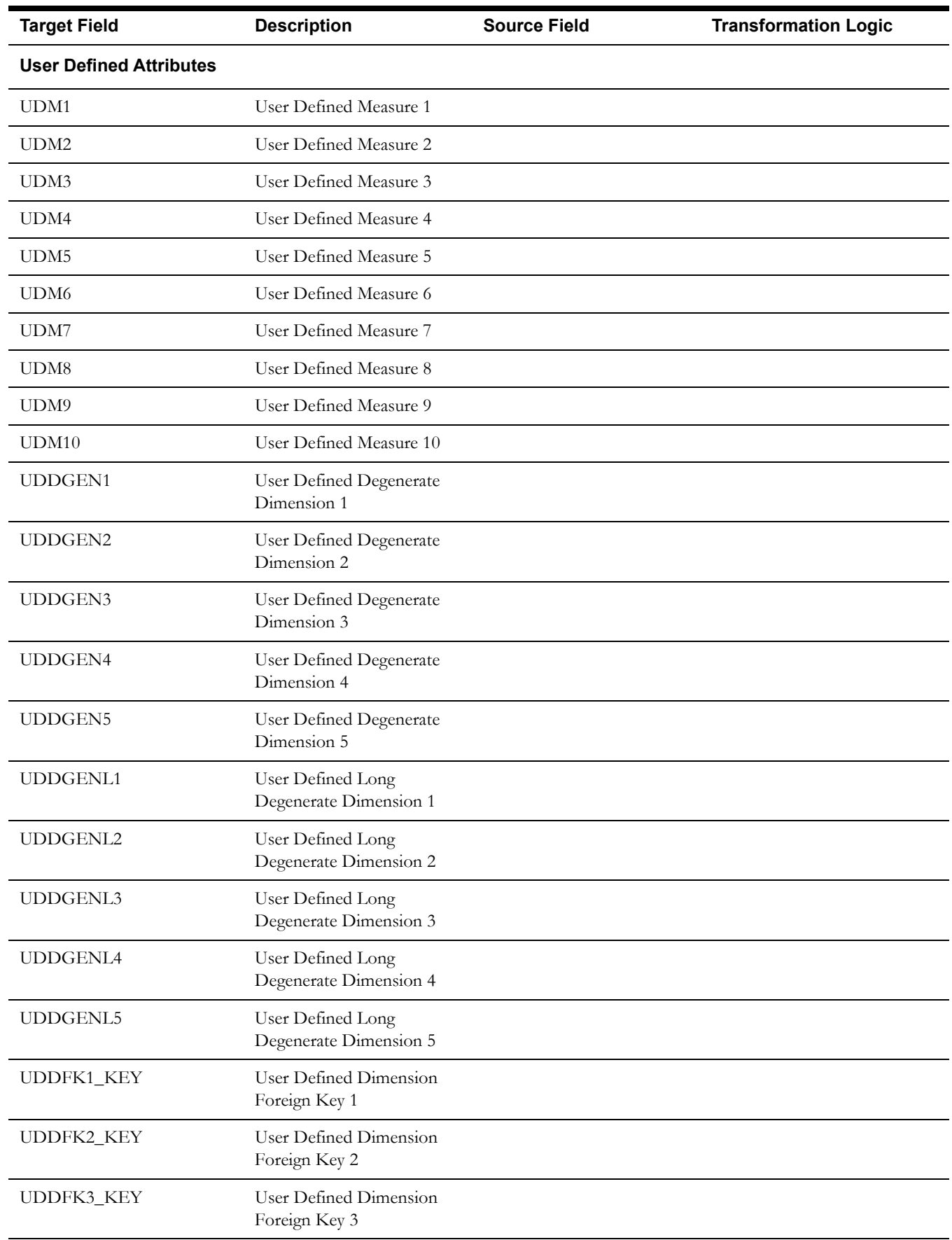

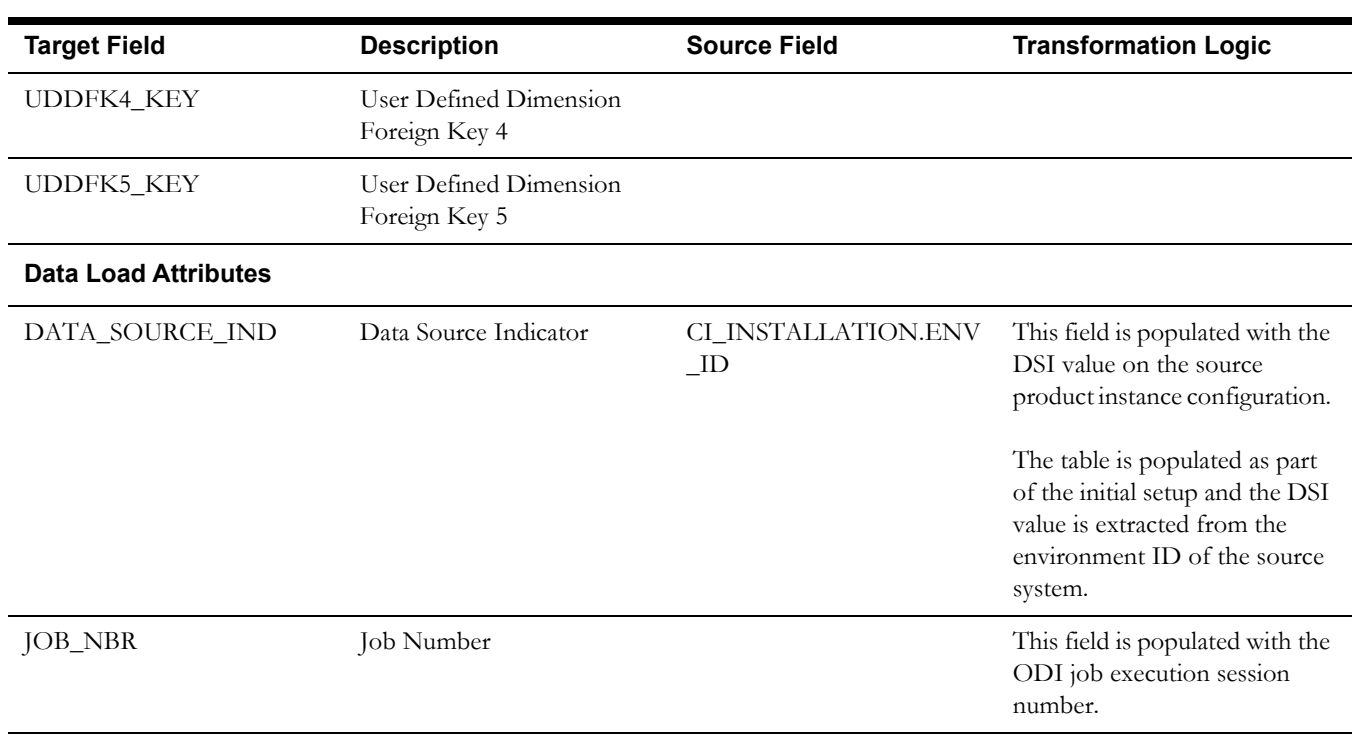

# **Location Snapshot Fact**

Captures a weekly/monthly snapshot of the information related to a location, including mean time between failures and mean time to repair.

## **Entity Relationship Diagram**

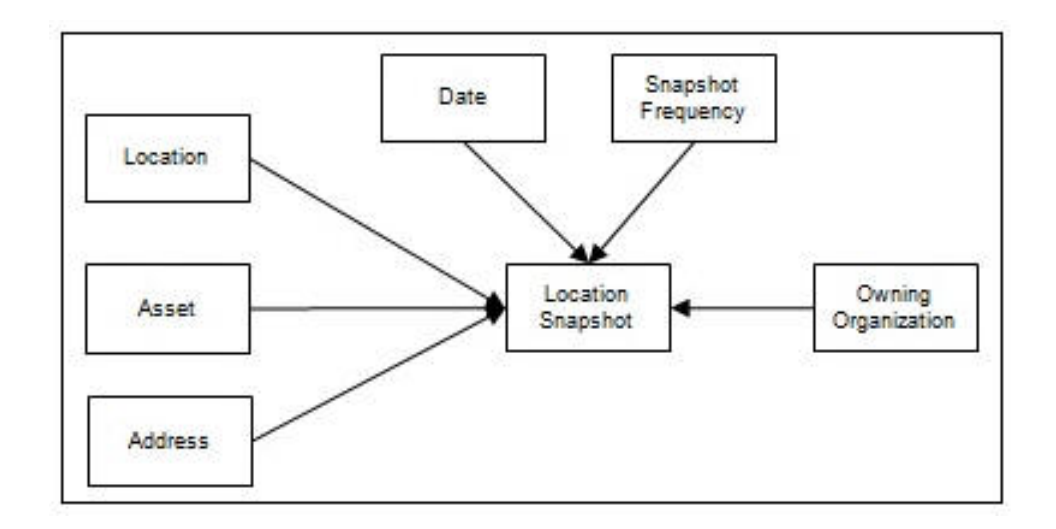

### **Properties**

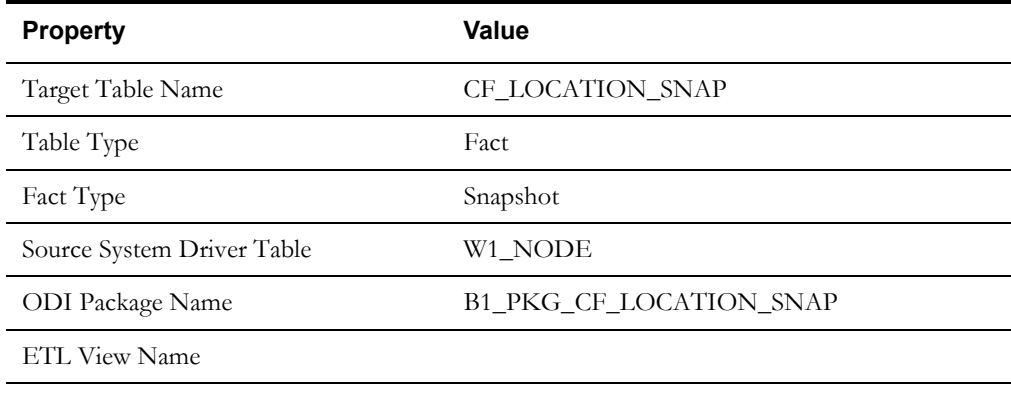

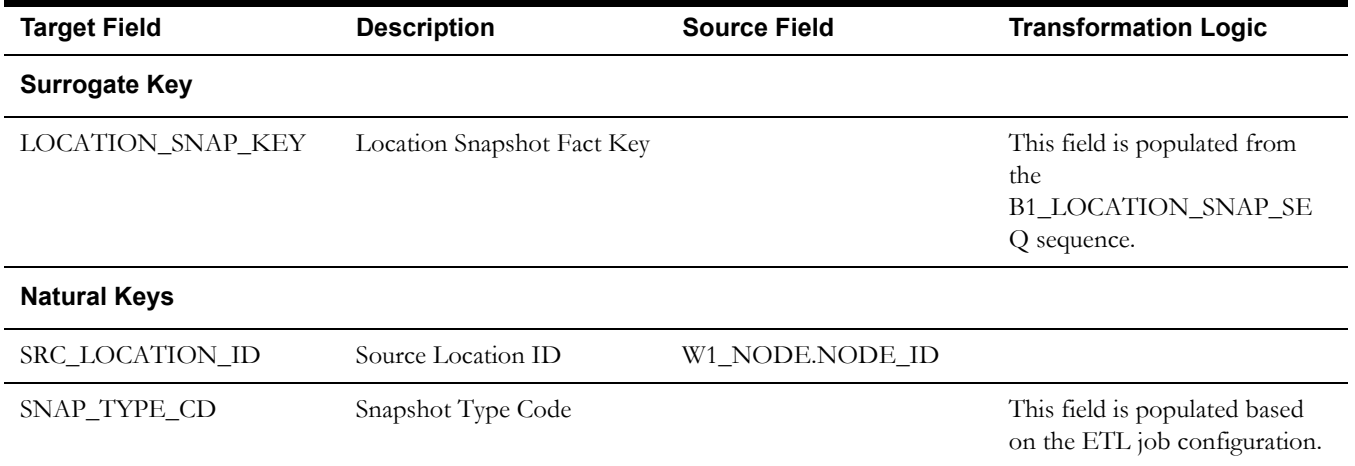

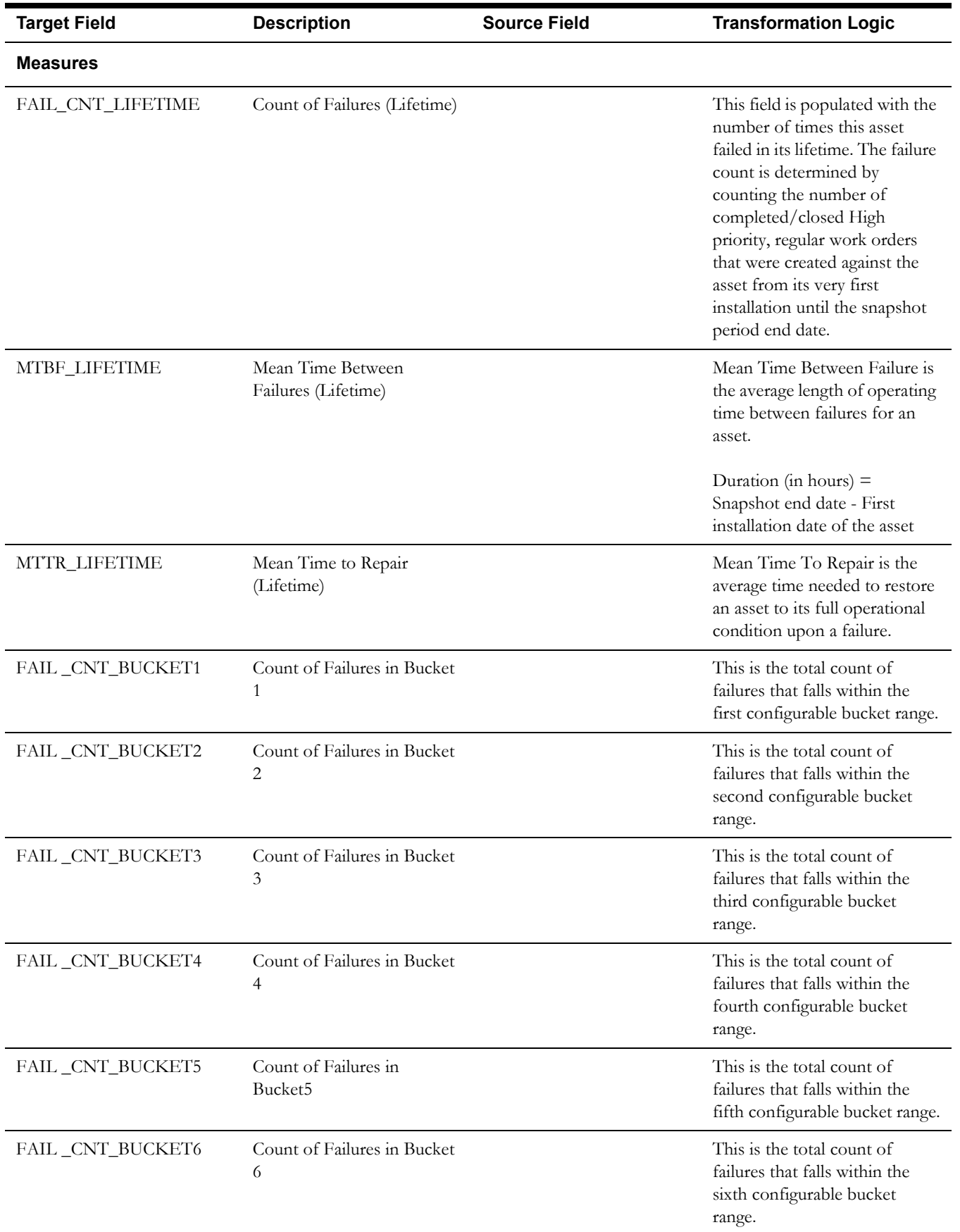

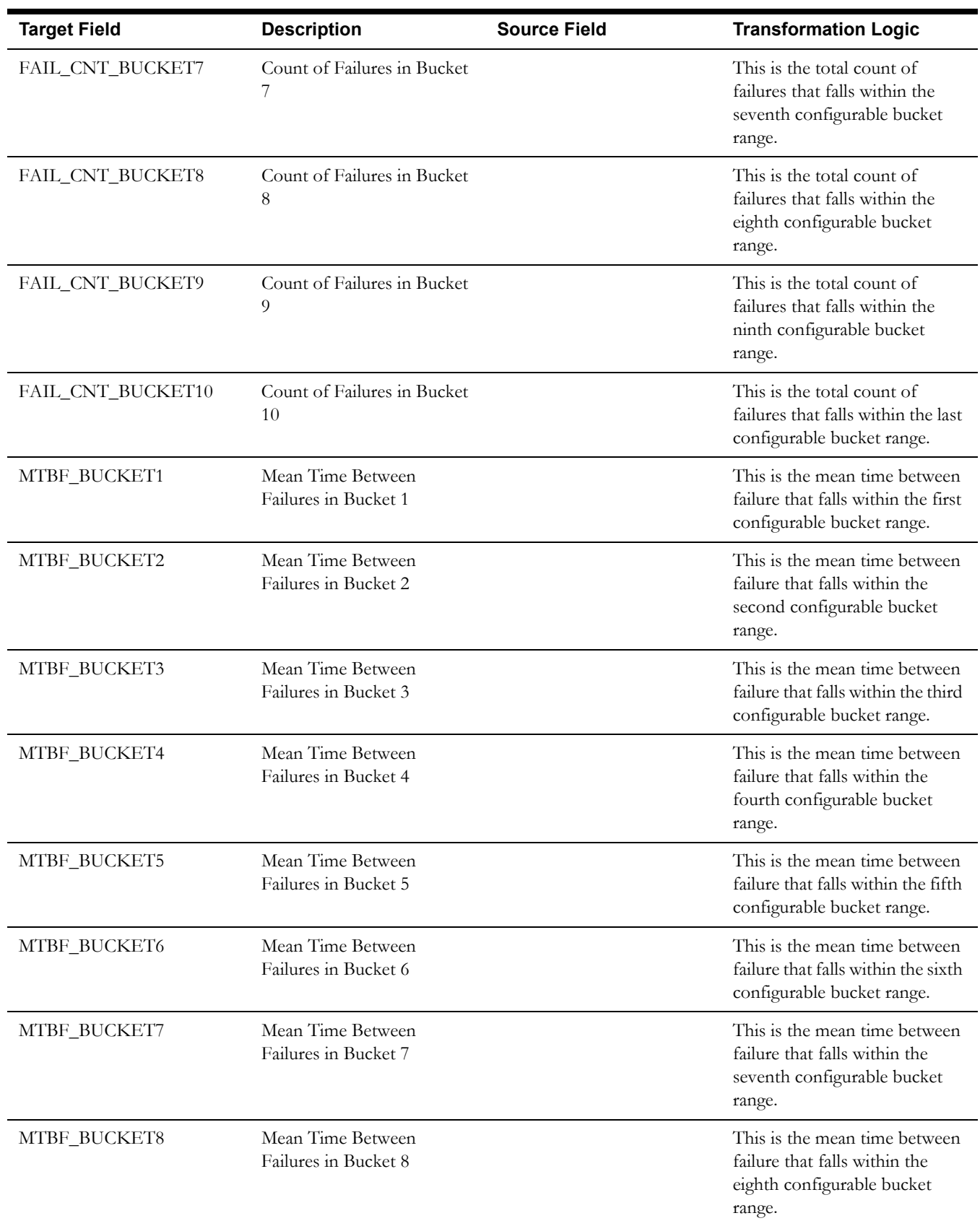

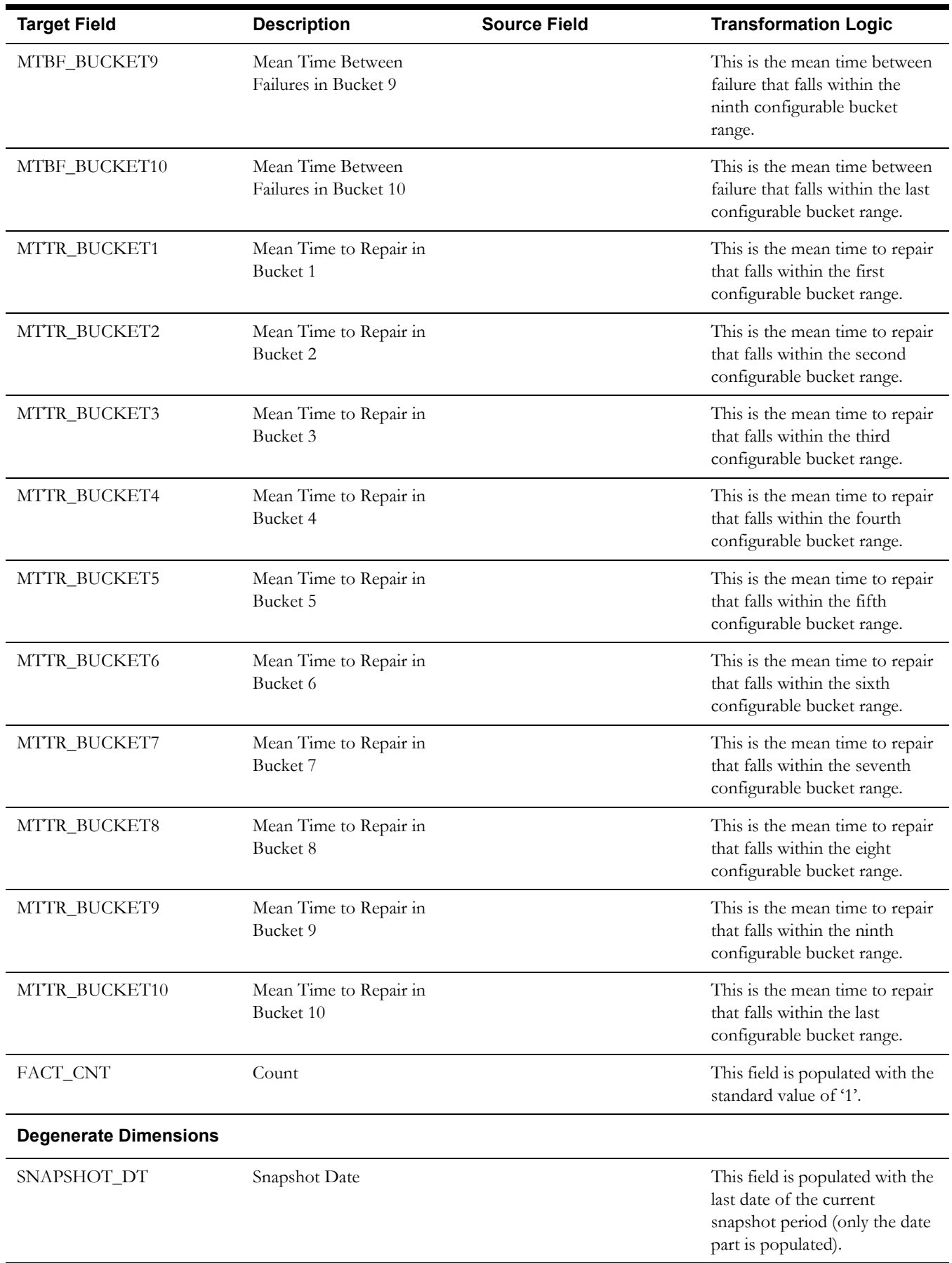

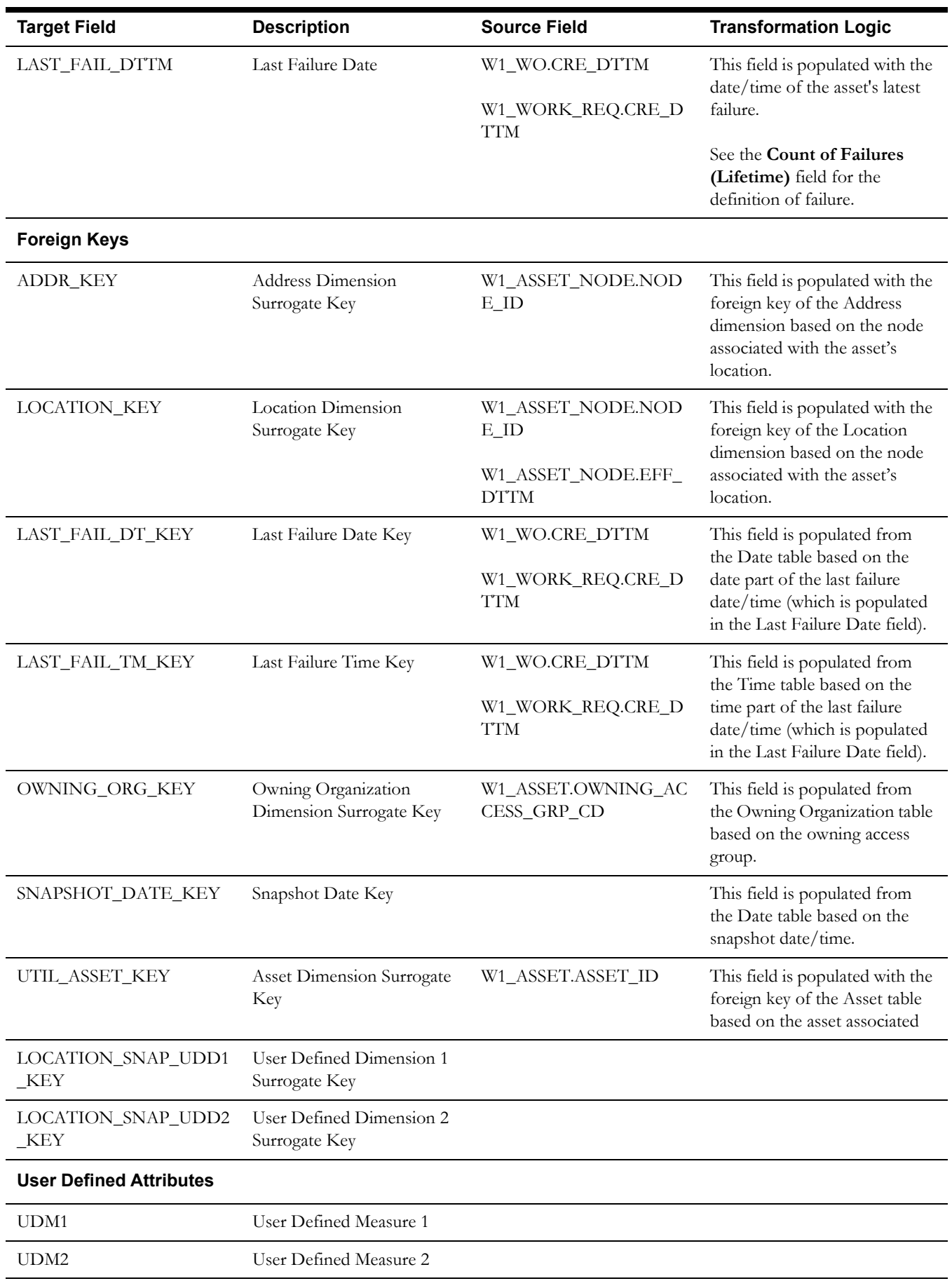

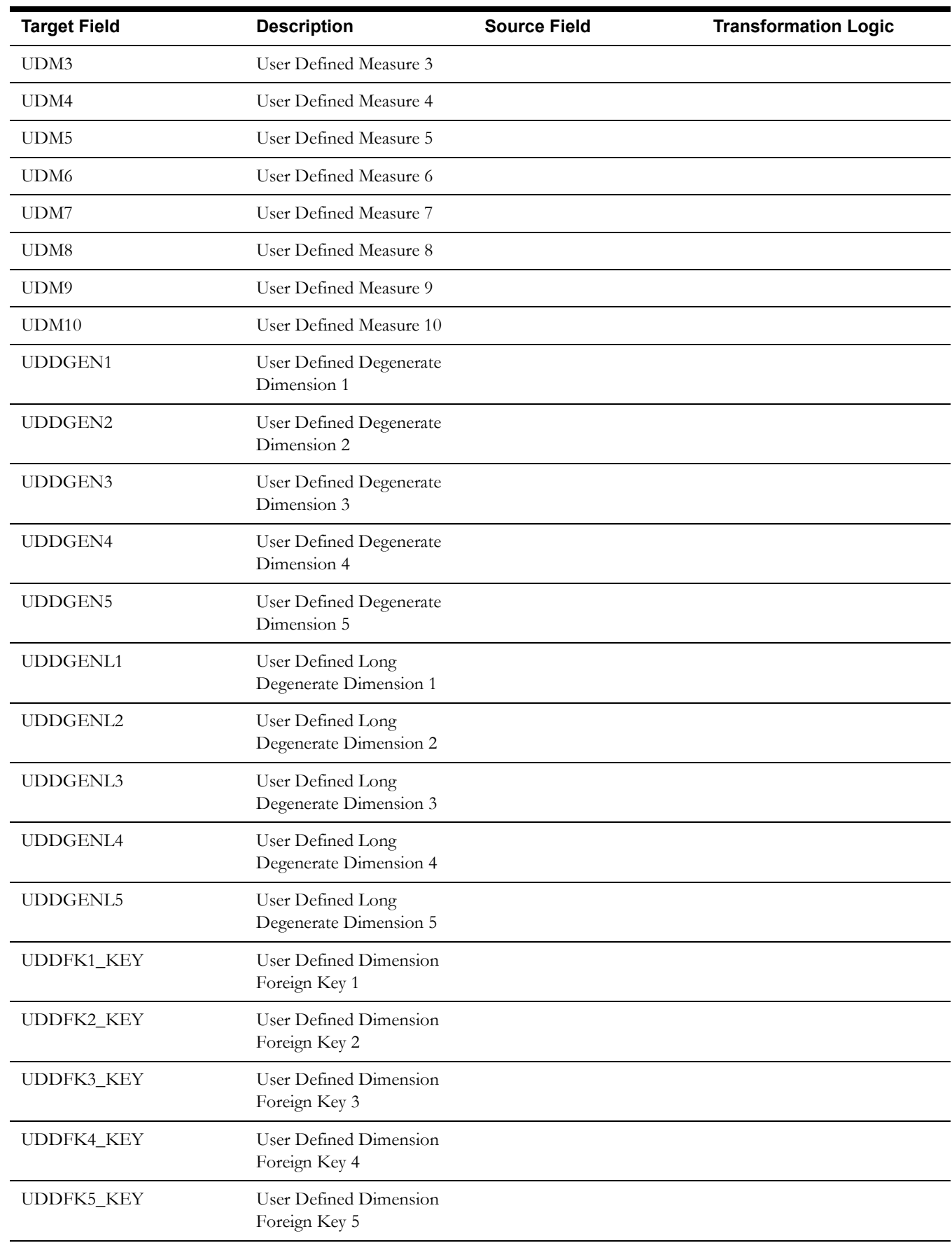

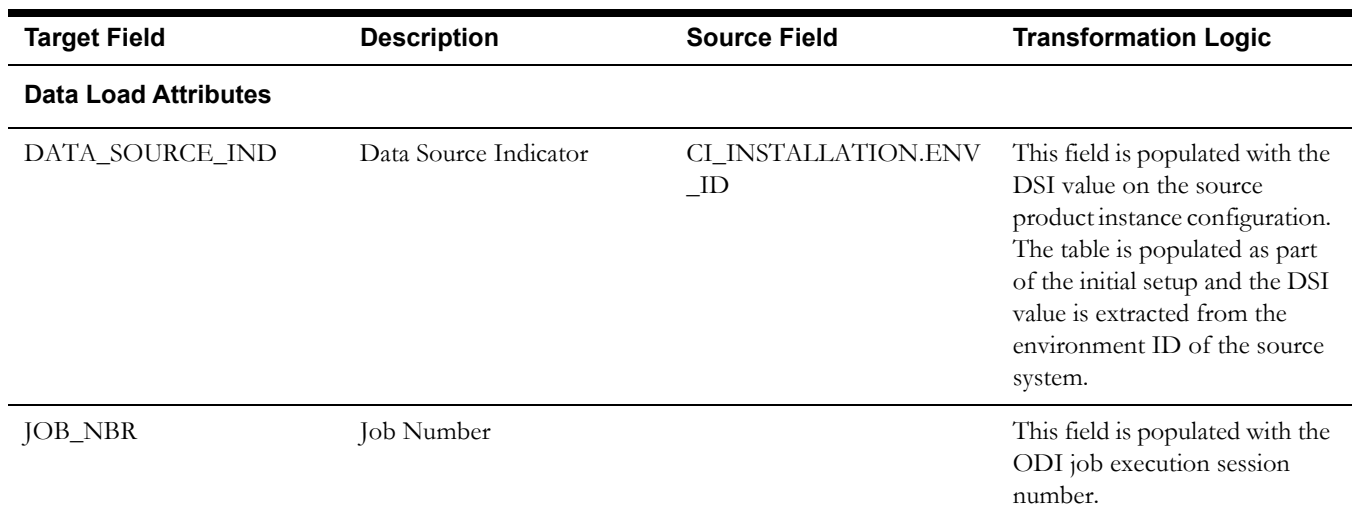

# **Service History Fact**

Accumulates the maintenance, inspection, failure, and downtime service histories created in the Oracle Utilities Work and Asset Management source system.

## **Entity Relationship Diagram**

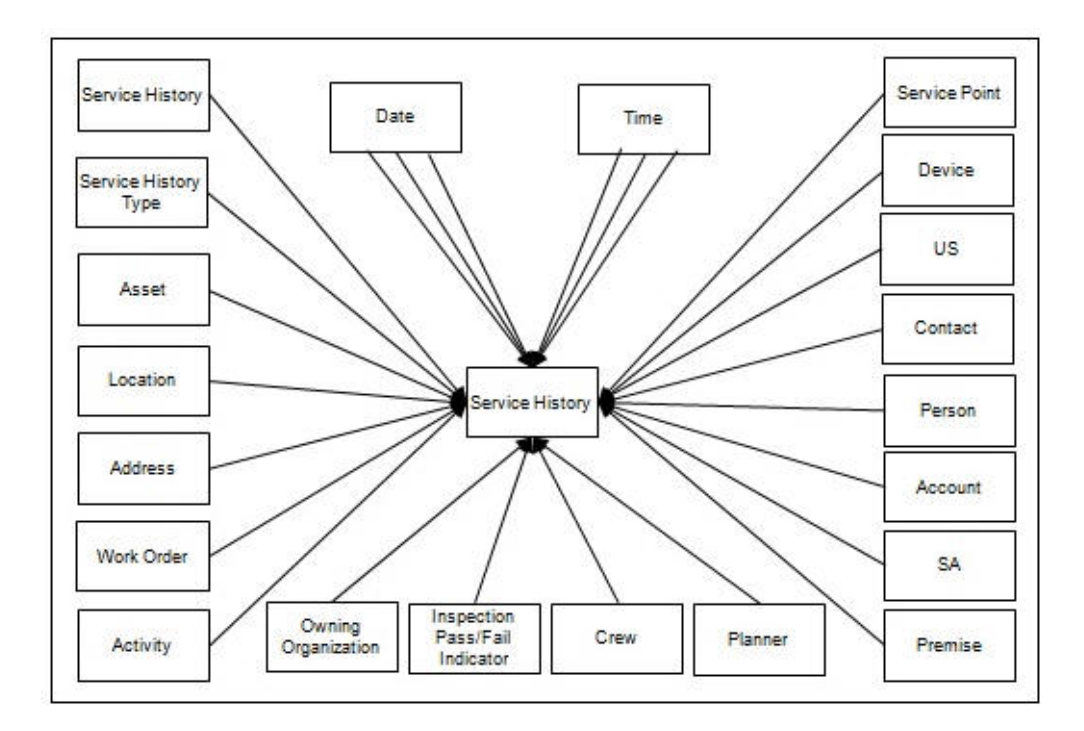

## **Properties**

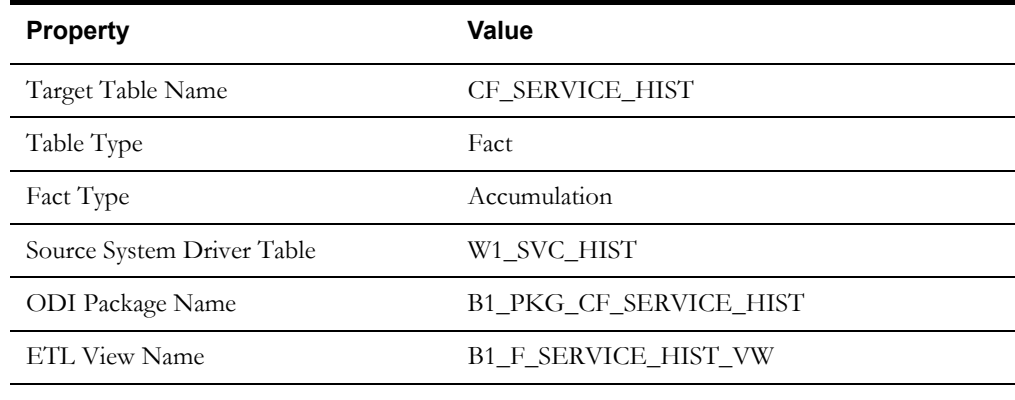

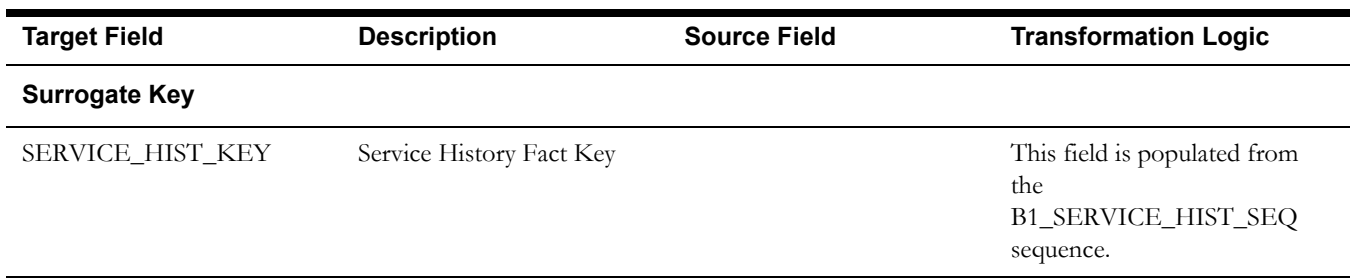

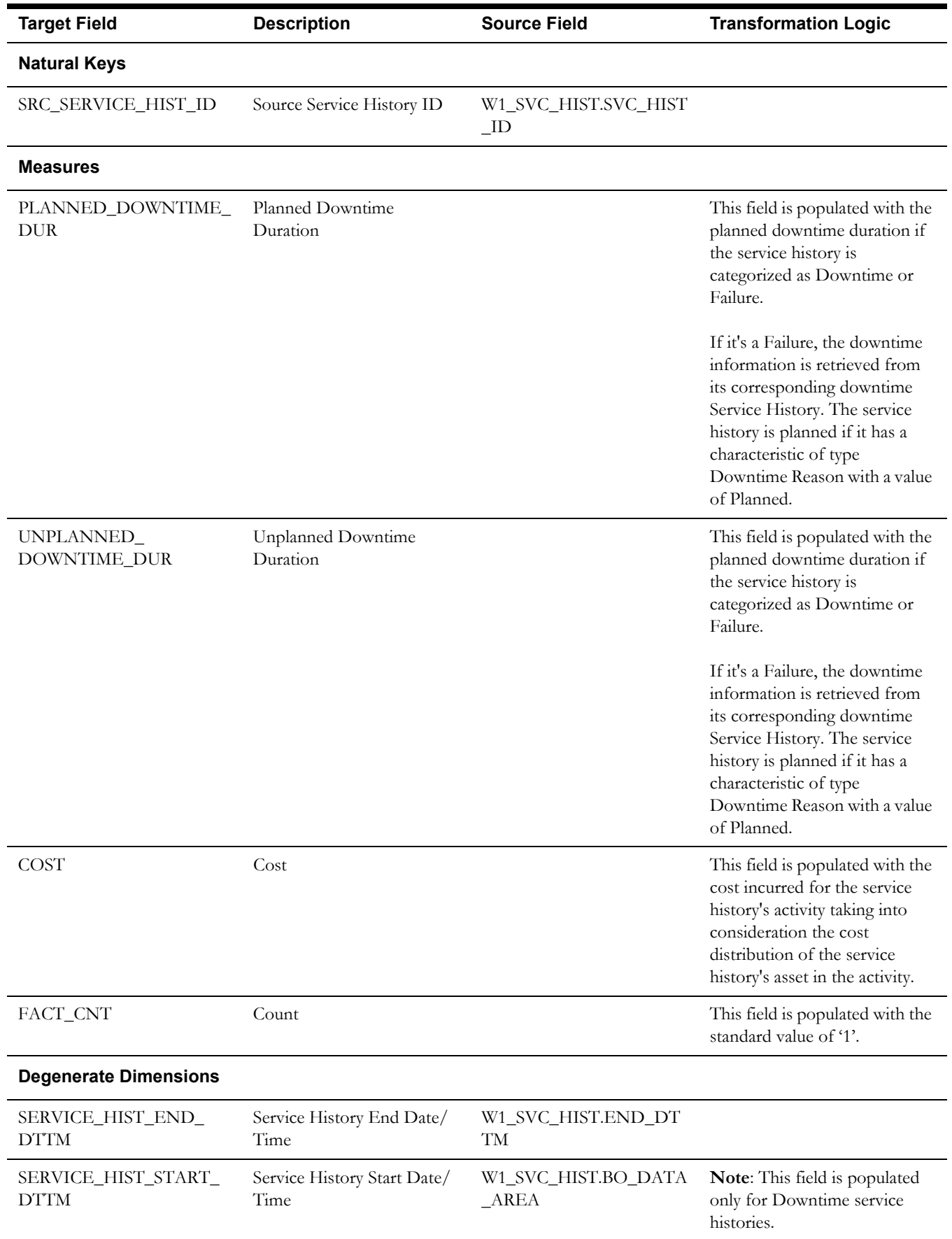

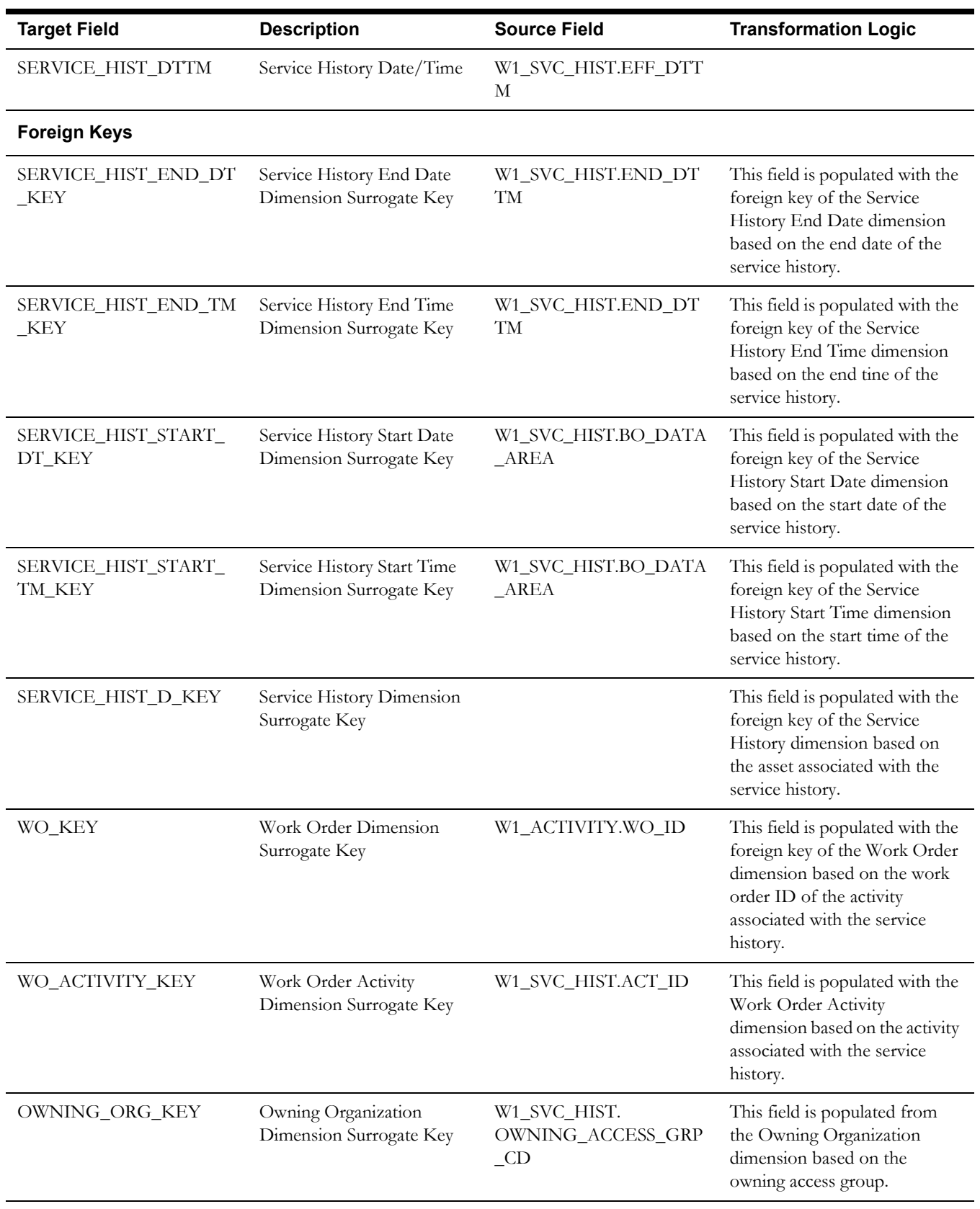

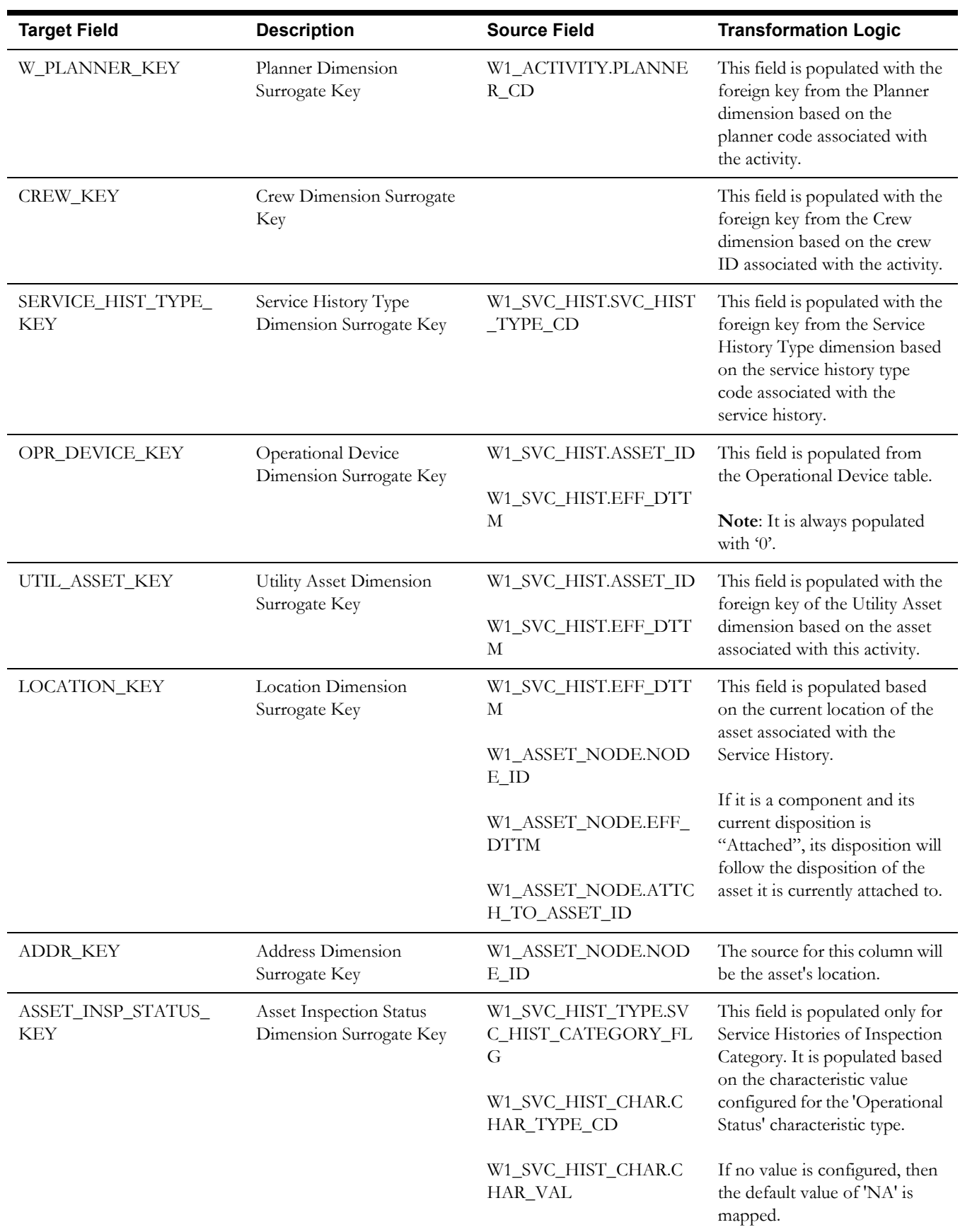

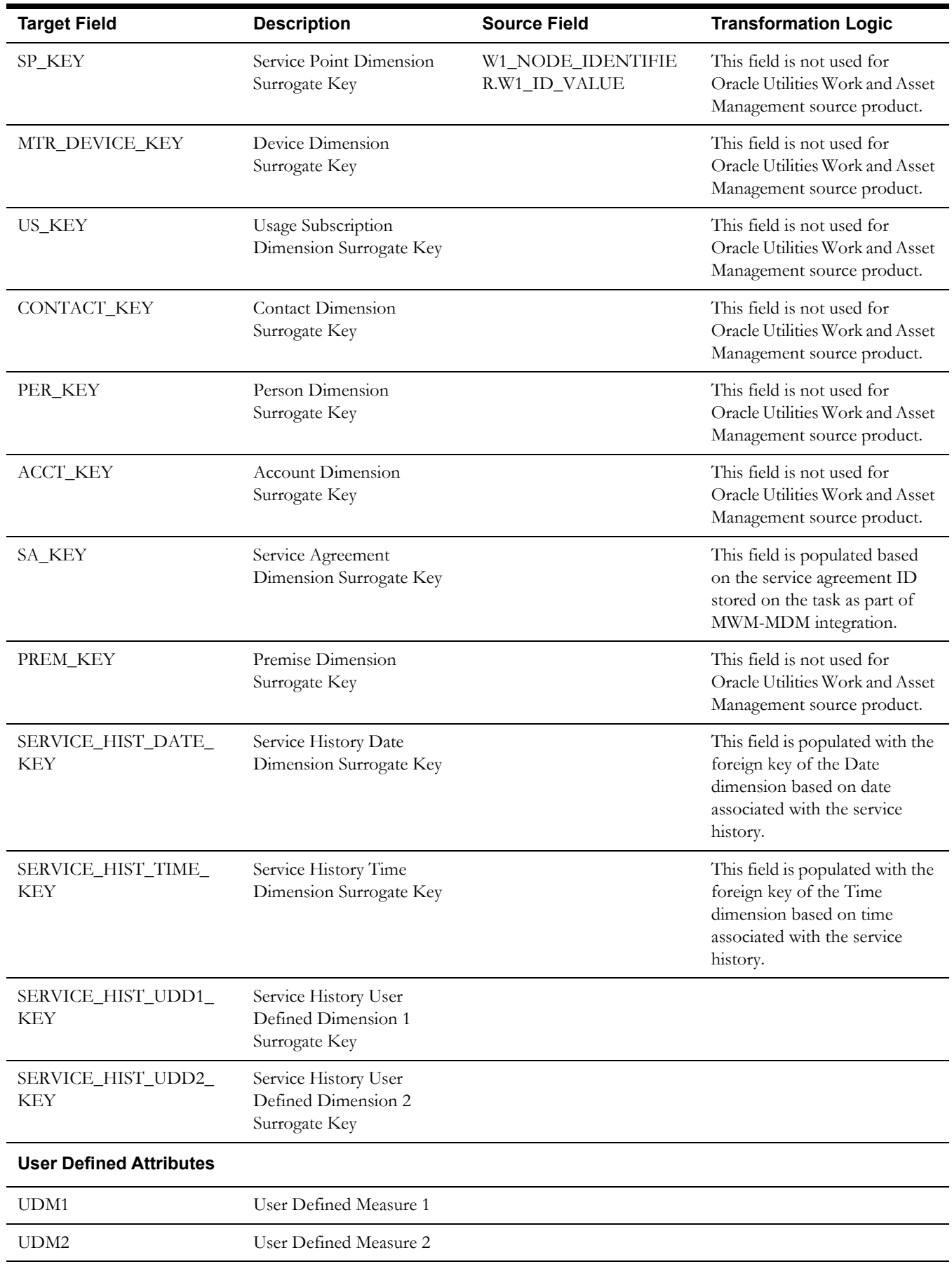

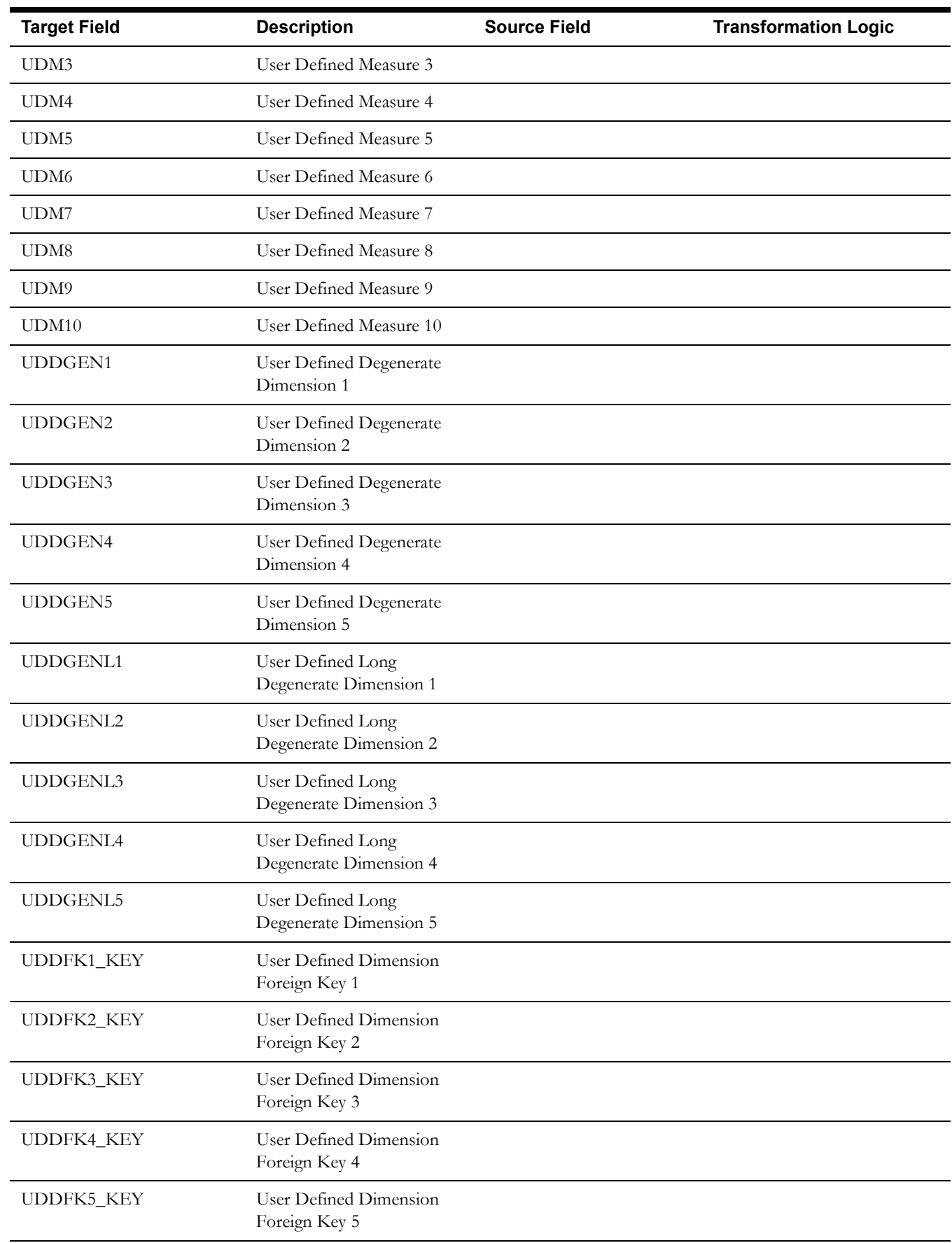

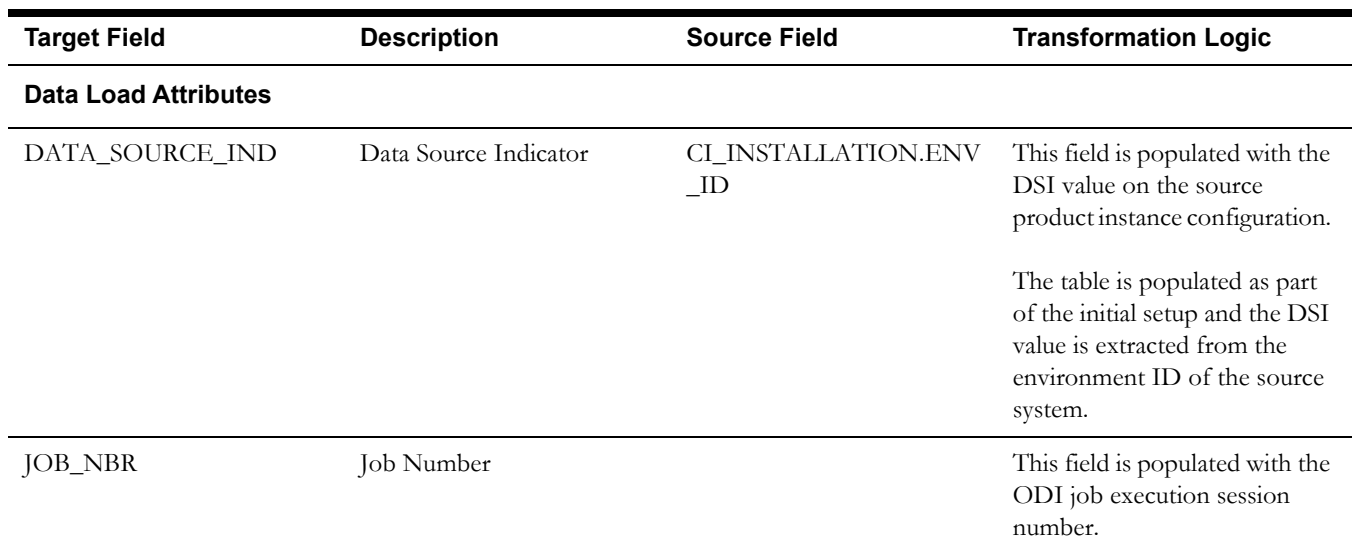

# **Work Order Fact**

An accumulation of work orders in the source system, with a daily refresh of certain measures.

## **Entity Relationship Diagram**

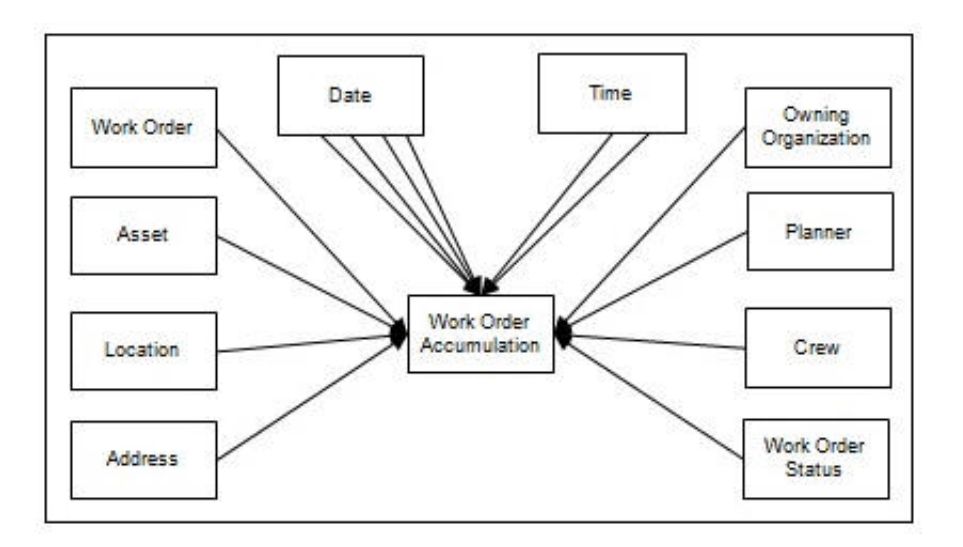

## **Properties**

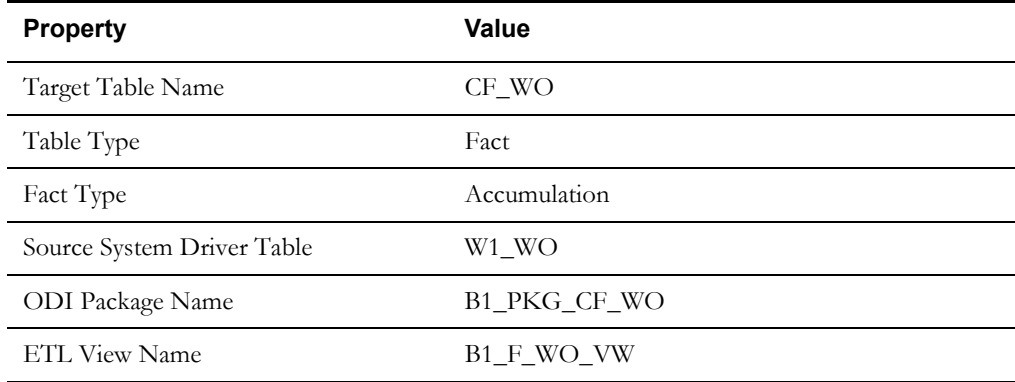

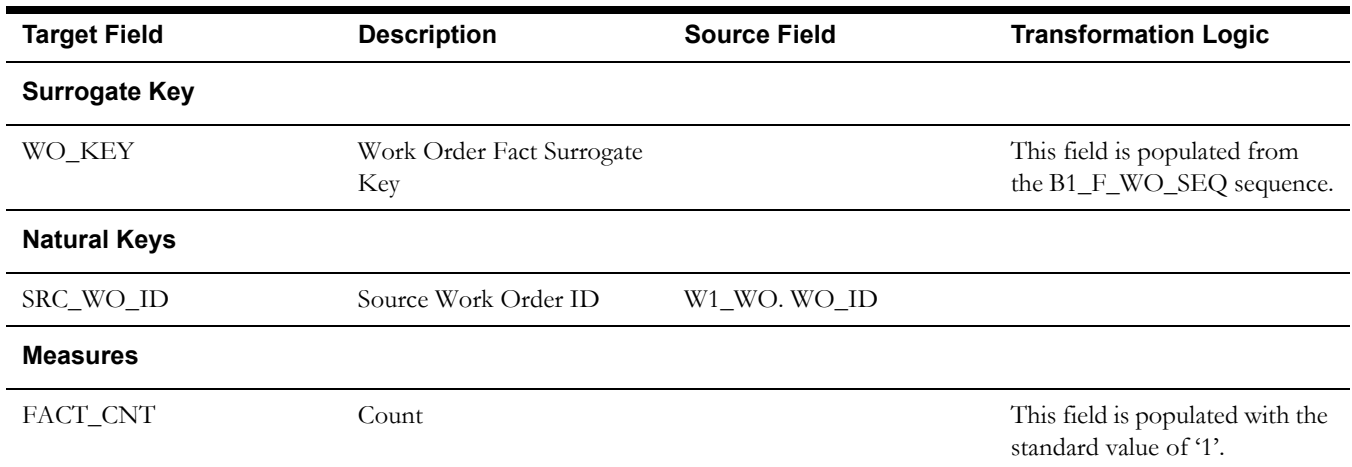

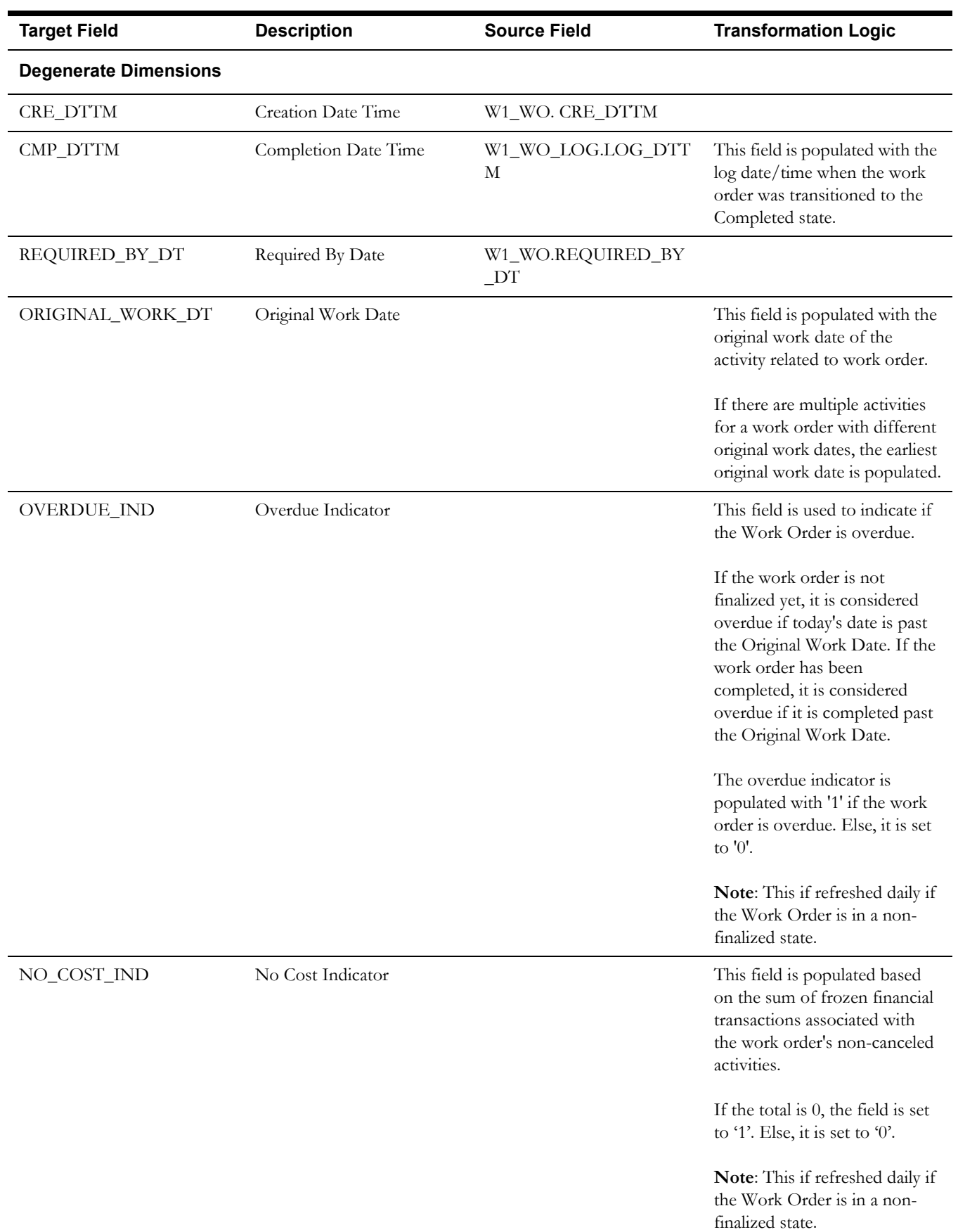

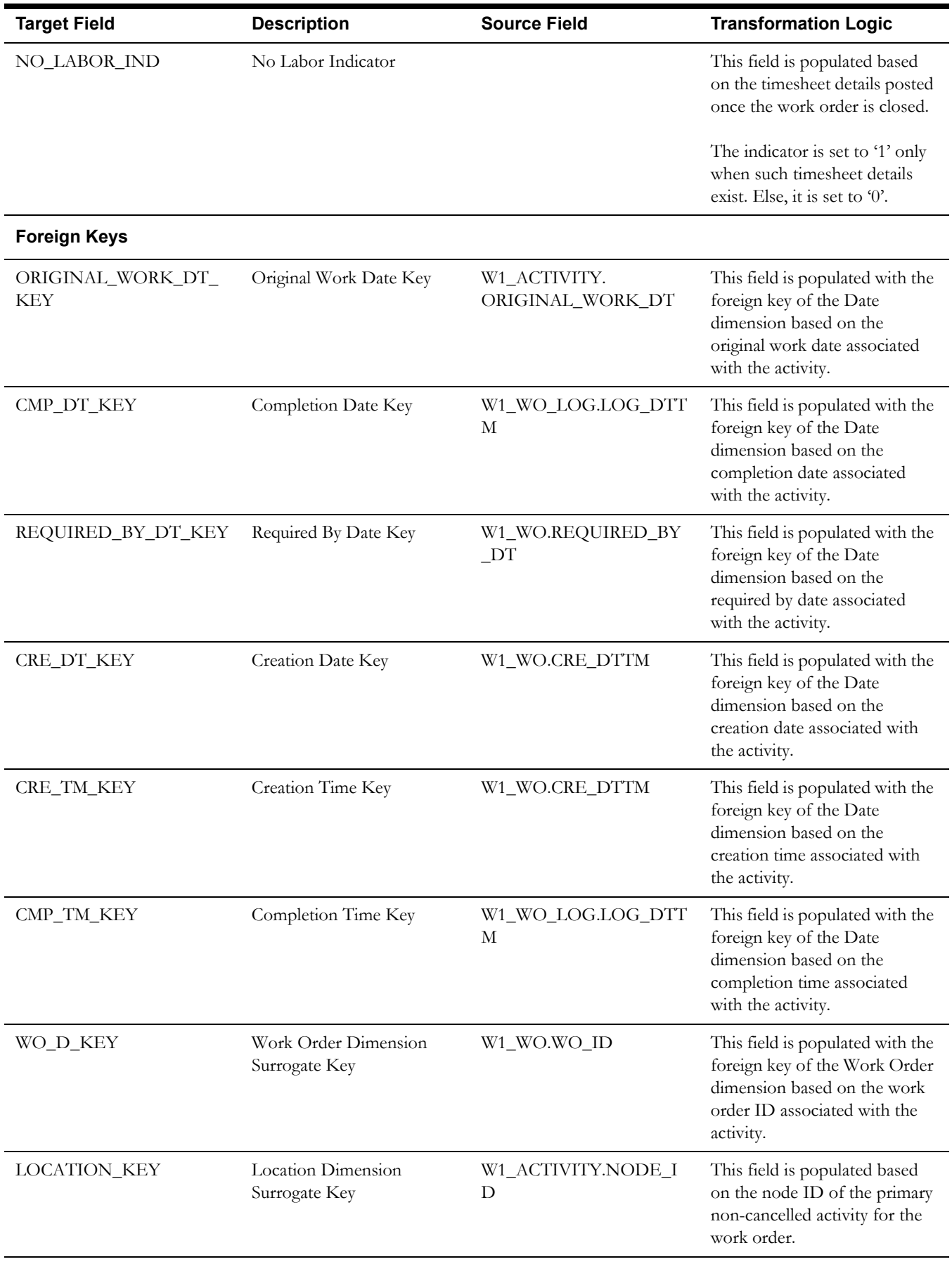

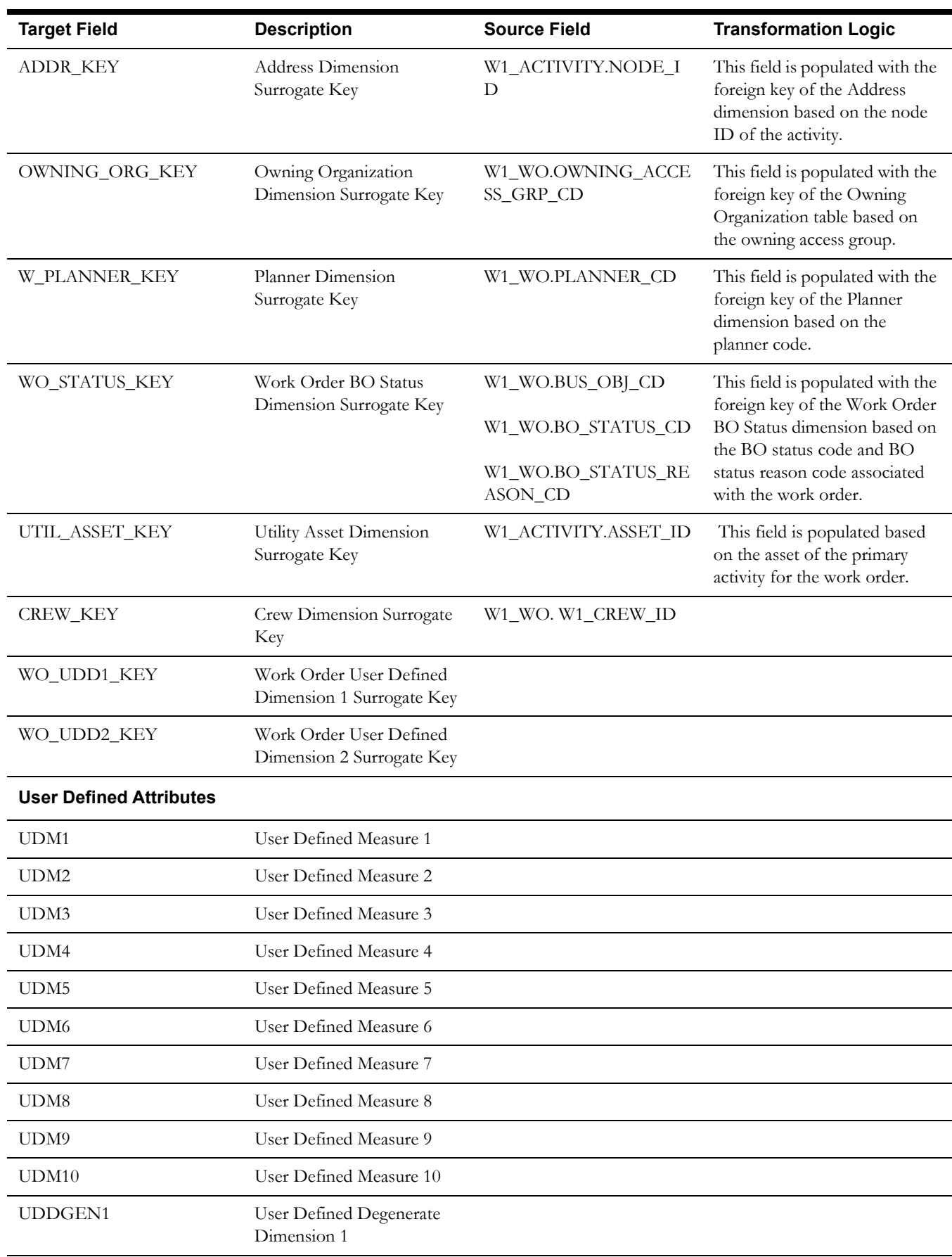

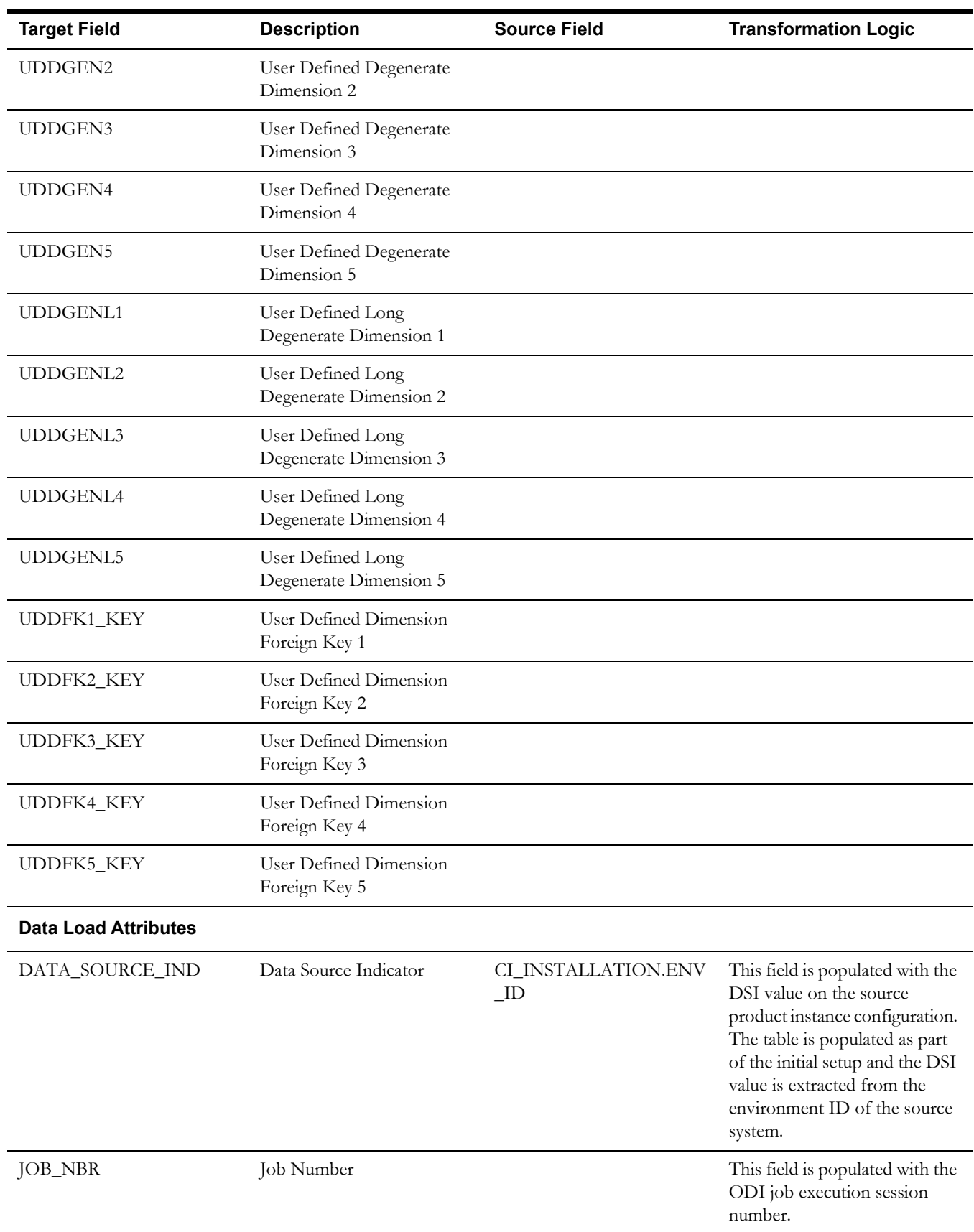